## **ФЕДЕРАЛЬНОЕ АГЕНТСТВО ПО РЫБОЛОВСТВУ Федеральное государственное бюджетное образовательное учреждение высшего образования «КЕРЧЕНСКИЙ ГОСУДАРСТВЕННЫЙ МОРСКОЙТЕХНОЛОГИЧЕСКИЙ УНИВЕРСИТЕТ» СУДОМЕХАНИЧЕСКИЙ ТЕХНИКУМ**

**Приложение к рабочей программе**

# **ФОНД ОЦЕНОЧНЫХ СРЕДСТВ**

## **по предмету СОО.01.05 ИНФОРМАТИКА**

Специальности:

26.02.02 Судостроение

26.02.03 Судовождение

26.02.04 Монтаж и техническое обслуживание судовых машин и механизмов

26.02.05 Эксплуатация судовых энергетических установок

26.02.06 Эксплуатация судового электрооборудования и средств автоматики

#### **Приложение к рабочей программе предмета СОО.01.05 Информатика**

## **ФОНД ОЦЕНОЧНЫХ СРЕДСТВ**

## **1. Назначение фонда оценочных средств (ФОС) по предмету**

Фонд оценочных средств (ФОС) по учебному предмету – совокупность контрольных материалов, предназначенных для измерения уровня достижения обучающимися метапредметных, предметных и личностных результатов, закрепленных за предметом ФГОС СОО в пределах освоения ФГОС СПО по специальностям: 26.02.02 Судостроение, 26.02.03 Судовождение, 26.02.04 Монтаж и техническое обслуживание судовых машин и механизмов, 26.02.05 Эксплуатация судовых энергетических установок, 26.02.06 Эксплуатация судового электрооборудования и средств автоматики, используется при проведении текущего контроля успеваемости и промежуточной аттестации обучающихся.

ФОС по предмету «Информатика» разработан согласно требованиям ФГОС среднего общего образования, предъявляемых к структуре, содержанию и результатам освоения общеобразовательной учебного предмета СОО.01.05 «Информатика» с учетом примерной программы, и рекомендованной для реализации основной профессиональной образовательной программы СПО на базе основного общего образования с получением среднего общего образования.

ФОС учебного предмета создан для аттестации обучающихся на соответствие их персональных достижений (метапредметных, предметных и личностных результатов) требованиям программы учебного предмета «Информатика».

Задачи ФОС:

 управление процессом приобретения обучающимися необходимых метапредметных, предметных и личностных результатов, определенных Федеральным государственным образовательным стандартом среднего общего образования и Рекомендаций по организации получения среднего общего образования в пределах освоения образовательных программ СПО по специальностям: 26.02.02 Судостроение, 26.02.03 Судовождение, 26.02.04 Монтаж и техническое обслуживание судовых машин и механизмов, 26.02.05 Эксплуатация судовых энергетических установок, 26.02.06 Эксплуатация судового электрооборудования и средств автоматики

 оценка достижений обучающихся в процессе обучения с выделением положительных/ отрицательных результатов и планирование предупреждающих/корректирующих мероприятий;

самоподготовка и самоконтроль обучающихся в процессе обучения.

2

## 2. Структура ФОС и применяемые методы оценки полученных знаний

Структурными элементами ФОС по предмету являются: входной контроль (предназначается для определения уровня входных знаний студентов), ФОС для проведения текущего контроля; задания для проведения промежуточной аттестации (тесты для подготовки к дифференцированному зачету), и другие контрольноизмерительные материалы, описывающие показатели, критерии и шкалу оценивания.

Текущий контроль проводится с целью обеспечения своевременной обратной связи, для коррекции обучения, активизации самостоятельной работы студен-TOB.

#### Формы текущего контроля:

- Устный опрос по текущей теме предмета;
- Тестирование  $\equiv$
- Выполнение и защита практических работ;

#### Применяемые методы оценки полученных знаний по разделам прелмета

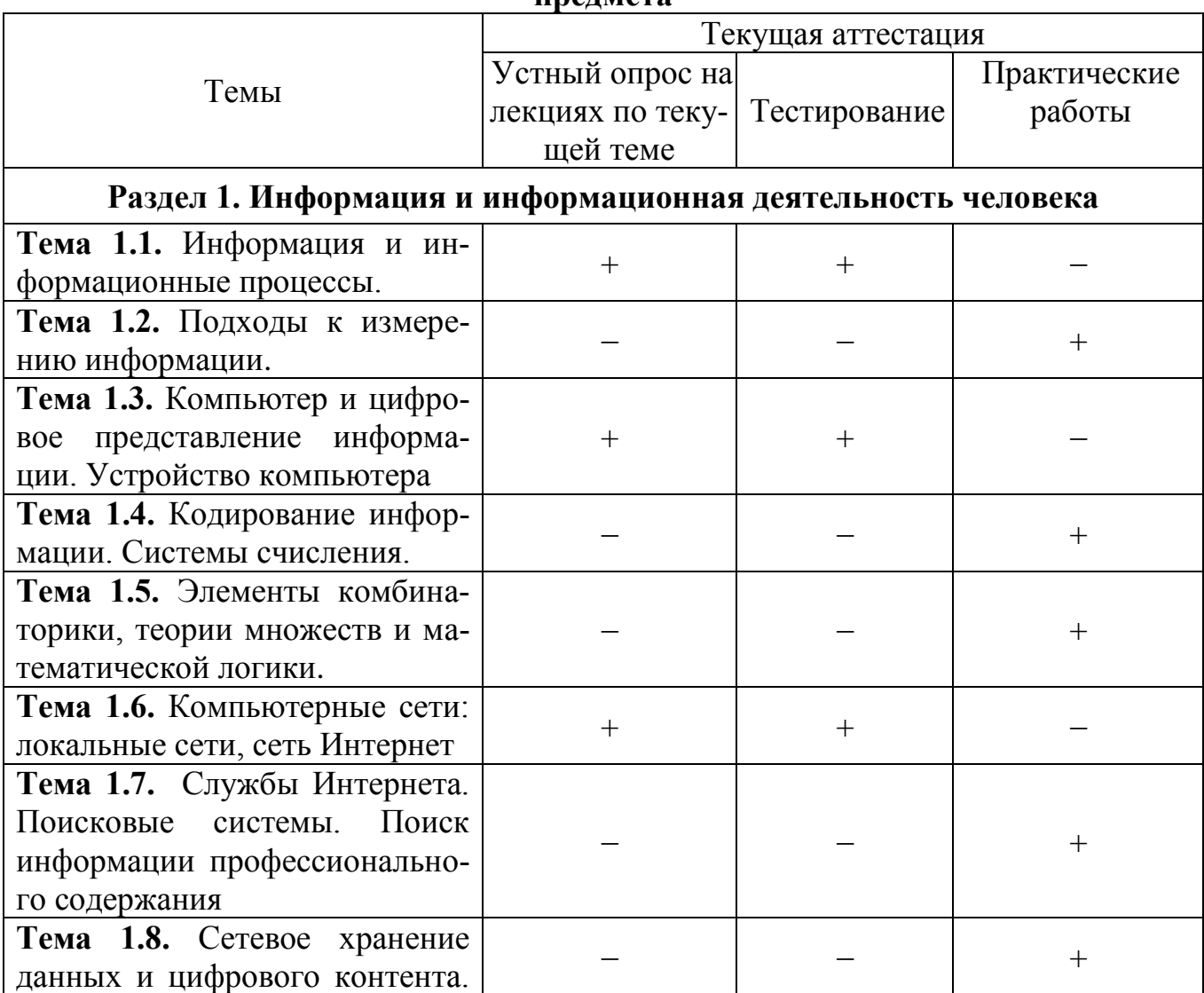

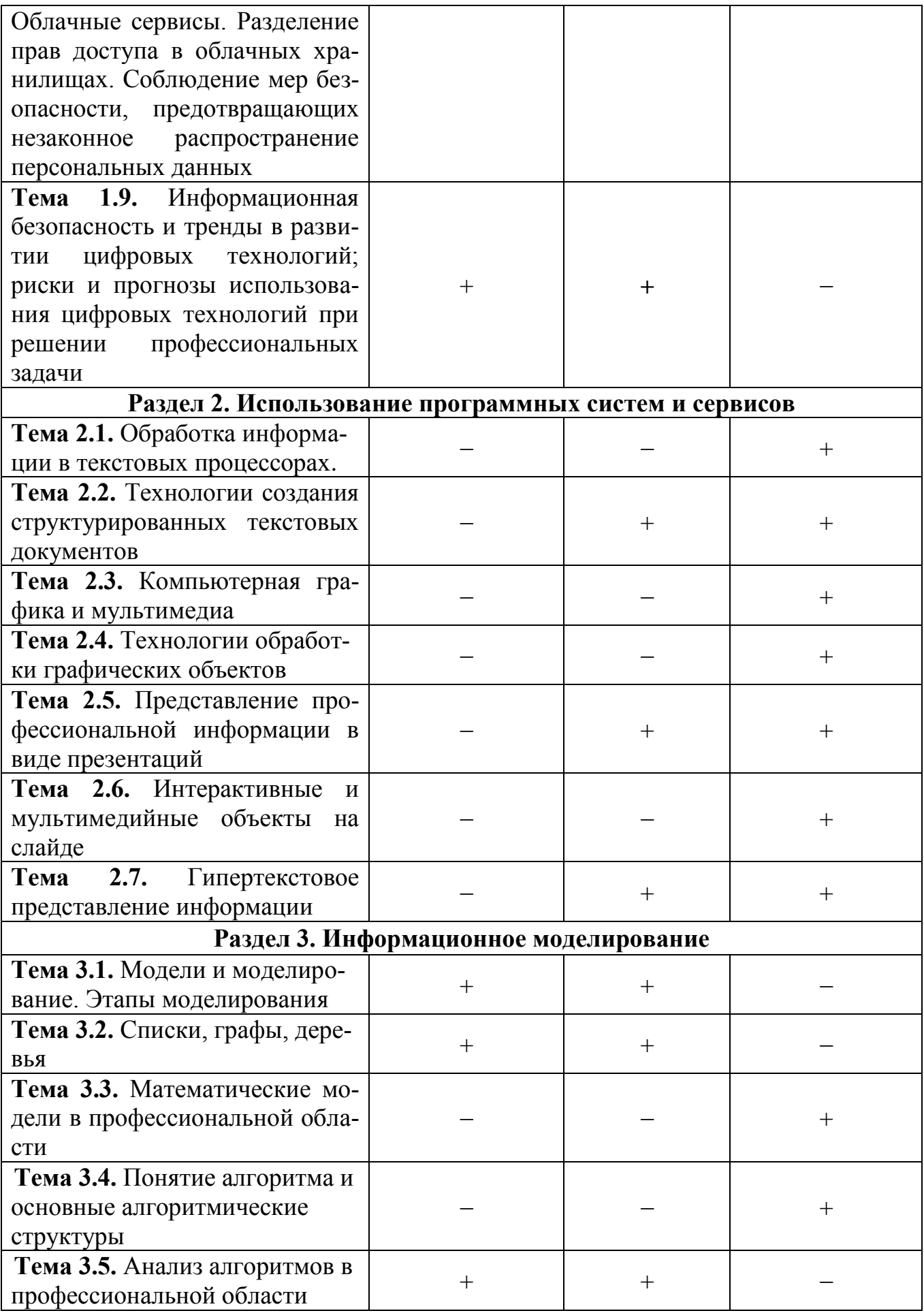

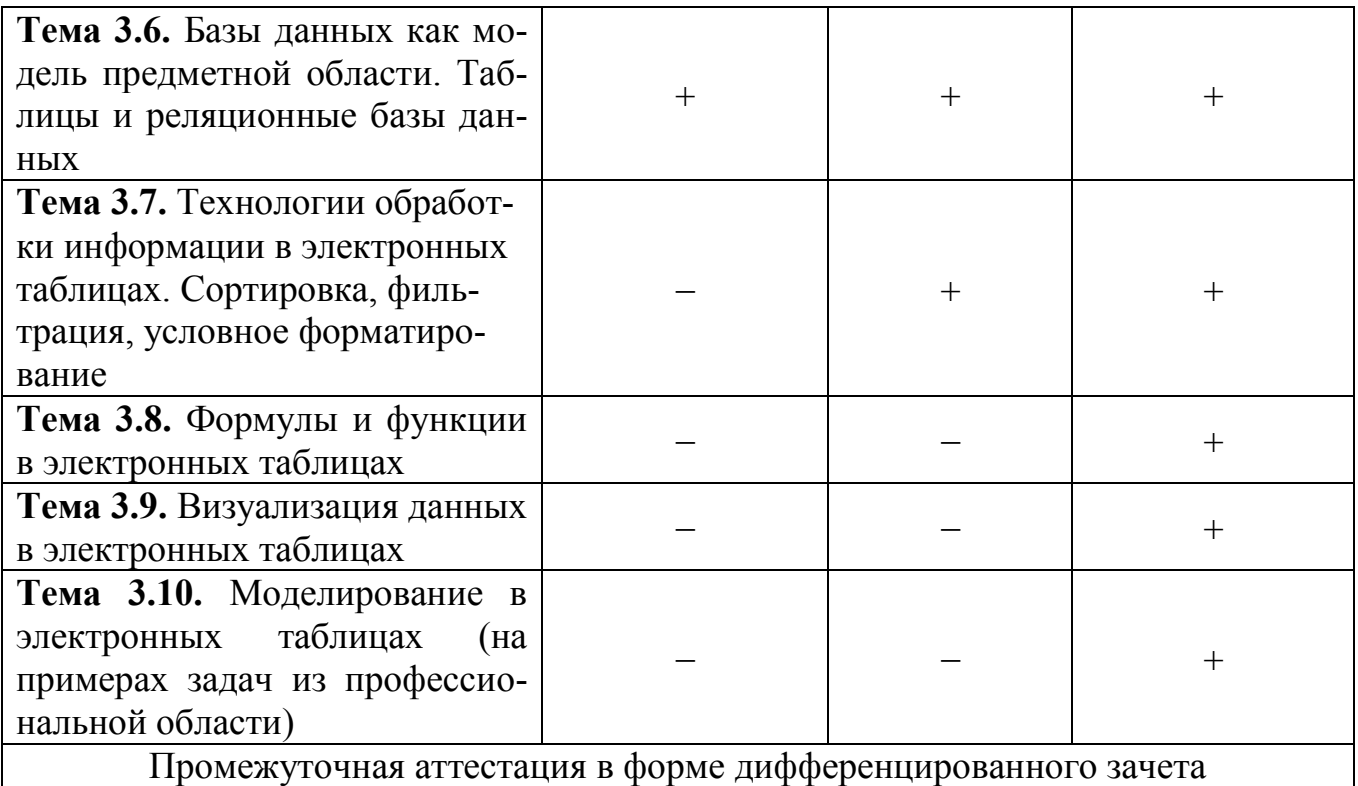

#### Критерии оценивания ответов обучающихся при устном опросе по темам предмета

Развернутый ответ студента должен представлять собой связное, логически последовательное сообщение на заданную тему, показывать его умение применять определения, правила в конкретных случаях.

Критерии оценивания:

1) полноту и правильность ответа;

2) степень осознанности, понимания изученного;

3) языковое оформление ответа.

Оценка «5» ставится, если:

1) студент полно излагает материал, дает правильное определение основных понятий:

2) обнаруживает понимание материала, может обосновать свои суждения, применить знания на практике, привести необходимые примеры не только из учебника, но и самостоятельно составленные;

3) излагает материал последовательно и правильно с точки зрения норм литературного языка.

«4» - студент дает ответ, удовлетворяющий тем же требованиям, что и для отметки «5», но допускает 1–2 ошибки, которые сам же исправляет, и 1–2 недочета в последовательности и языковом оформлении излагаемого.

«З» - студент обнаруживает знание и понимание основных положений данной темы, но:

1) излагает материал неполно и допускает неточности в определении понятий или формулировке правил;

2) не умеет достаточно глубоко и доказательно обосновать свои суждения и привести свои примеры;

3) излагает материал непоследовательно и допускает ошибки в языковом оформлении излагаемого.

Оценка «2» ставится, если студент обнаруживает незнание большей части соответствующего вопроса, допускает ошибки в формулировке определений и правил, искажающие их смысл, беспорядочно и неуверенно излагает материал. Оценка «2» отмечает такие недостатки в подготовке, которые являются серьезным препятствием к успешному овладению последующим материалом.

#### Критерии оценивания тестирования

Оценивание текущего тестирования осуществляется по номинальной шкале - за правильный ответ к каждому заданию выставляется один балл, за не правильный – ноль. Общая оценка каждого теста осуществляется в отношении количества правильных ответов к общему числу вопросов в тесте (выражается в процентах).

Тест считается пройденным (оценка «зачтено») при общей оценке 75%, если не предусмотрена иная шкала оценивания

#### **Оценочные материалы для проведения текущего контроля.**

#### **Входной контроль**

Входной контроль проводится с целью определения уровня знаний обучающихся, необходимых для успешного освоения материала предмета.

Технология входного контроля предполагает проведение тестирования с элементами решения задач, взятых из открытого банка ОГЭ и ВПР по информатике. На выполнение заданий входного контроля дается 40 минут. Входной контроль состоит их 2-х частей: обязательной и дополнительной. Обязательная часть содержит задания тестового контроля, и соответствует минимальному обязательному уровню. При выполнении заданий дополнительной части требуется представить ход решения и указать полученный ответ.

Оценивание входного контроля осуществляется по номинальной шкале – за правильный ответ к каждому заданию выставляется один балл, за не правильный – ноль. Общая оценка осуществляется в отношении количества правильных ответов к общему числу заданий во входном контроле (выражается в процентах).

Контроль считается пройденным (оценка «зачтено») при общей оценке 75%. Баллы, полученные за все выполненные задания, суммируются.

Количество попыток прохождения теста – одна.

#### **Входной контроль**

#### **Обязательная часть**

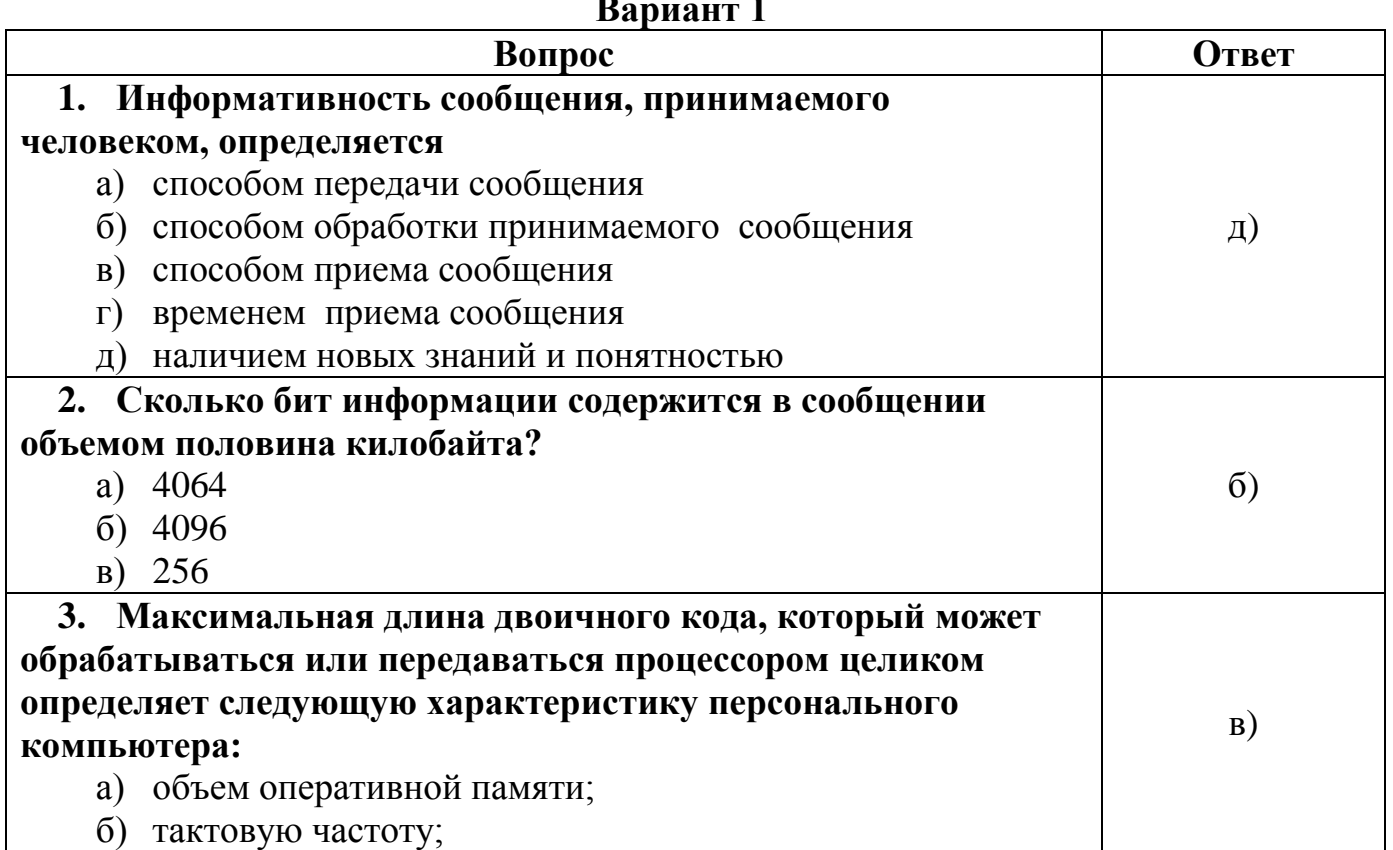

## **Вариант 1**

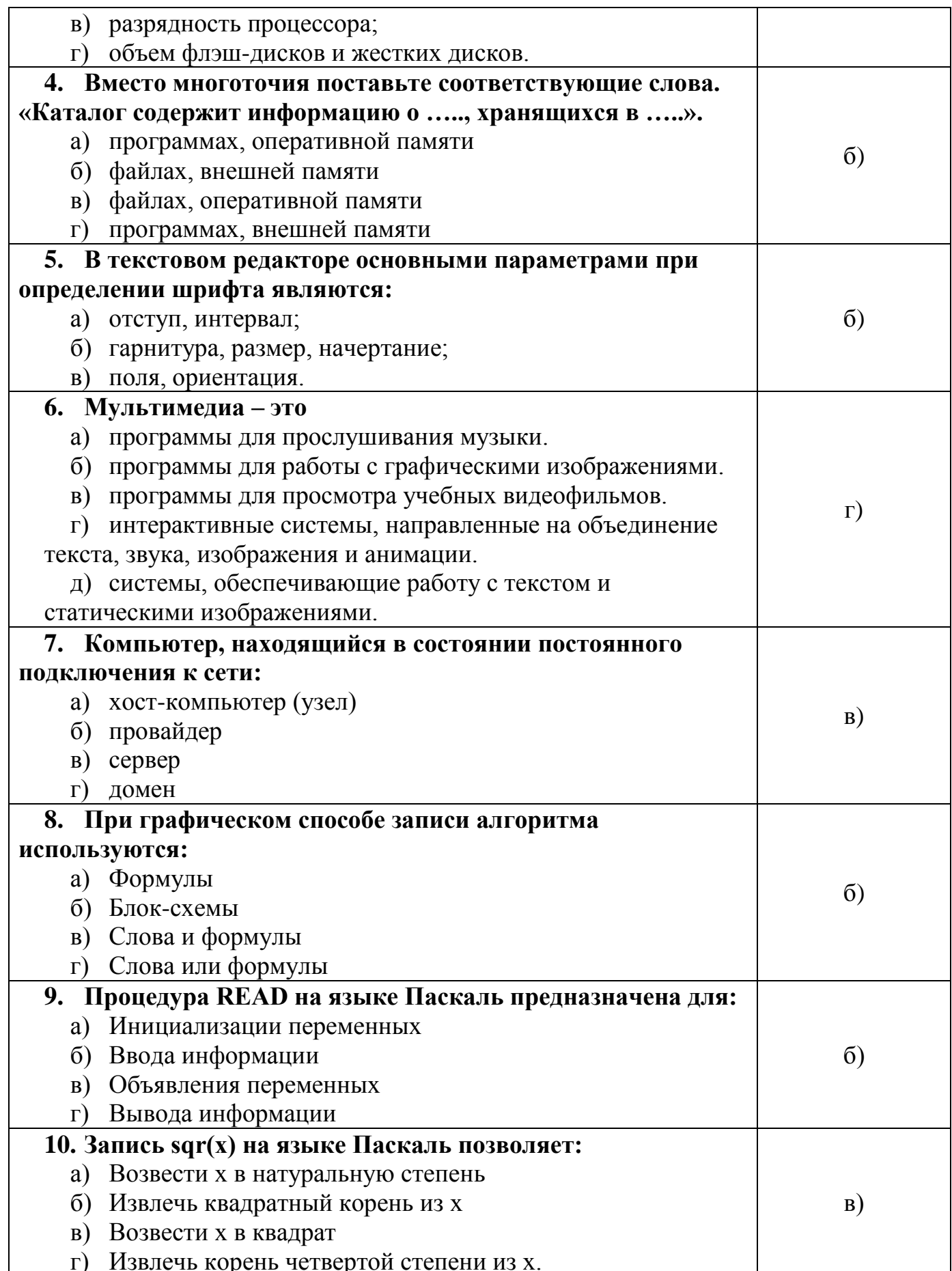

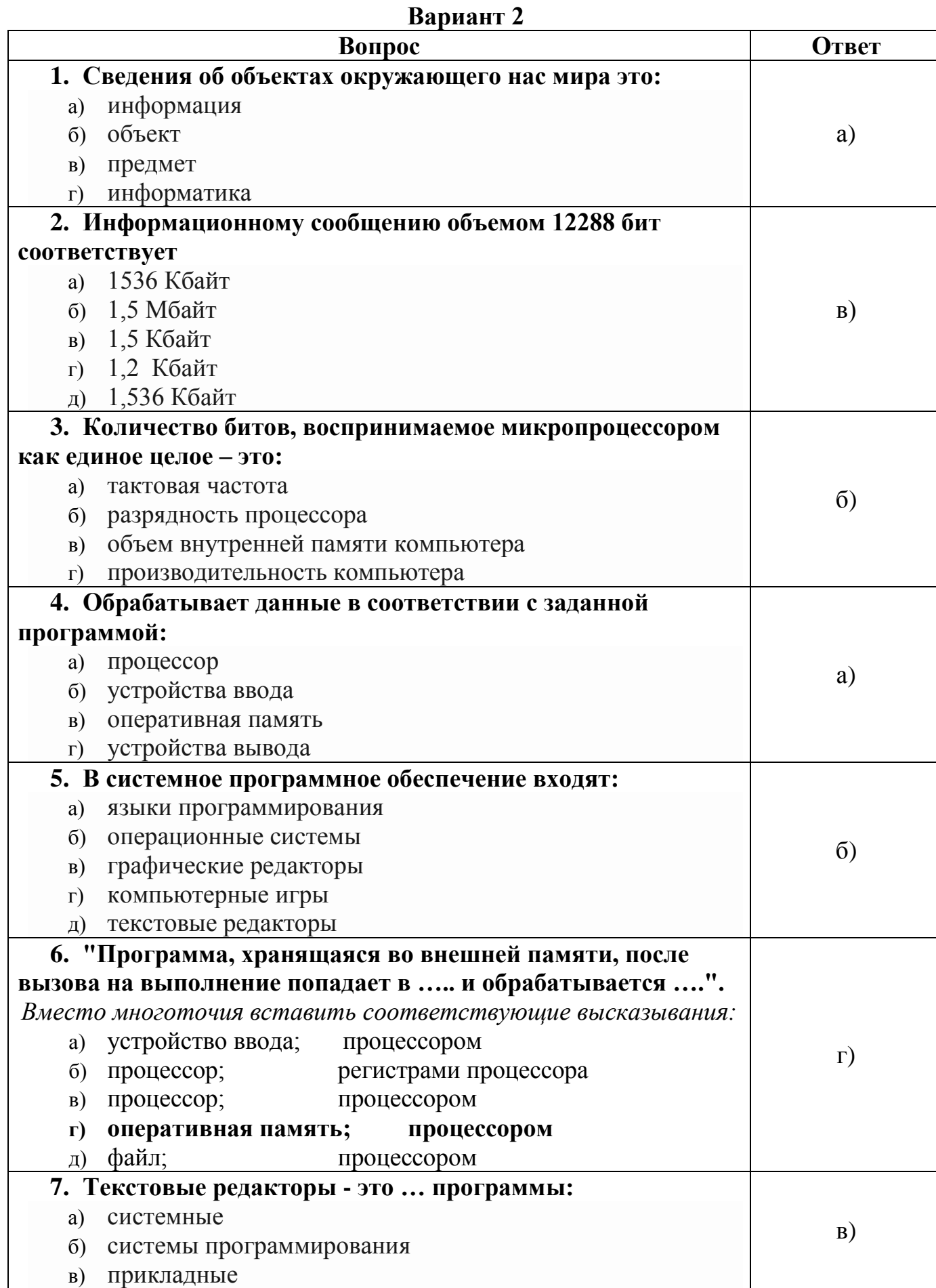

#### 

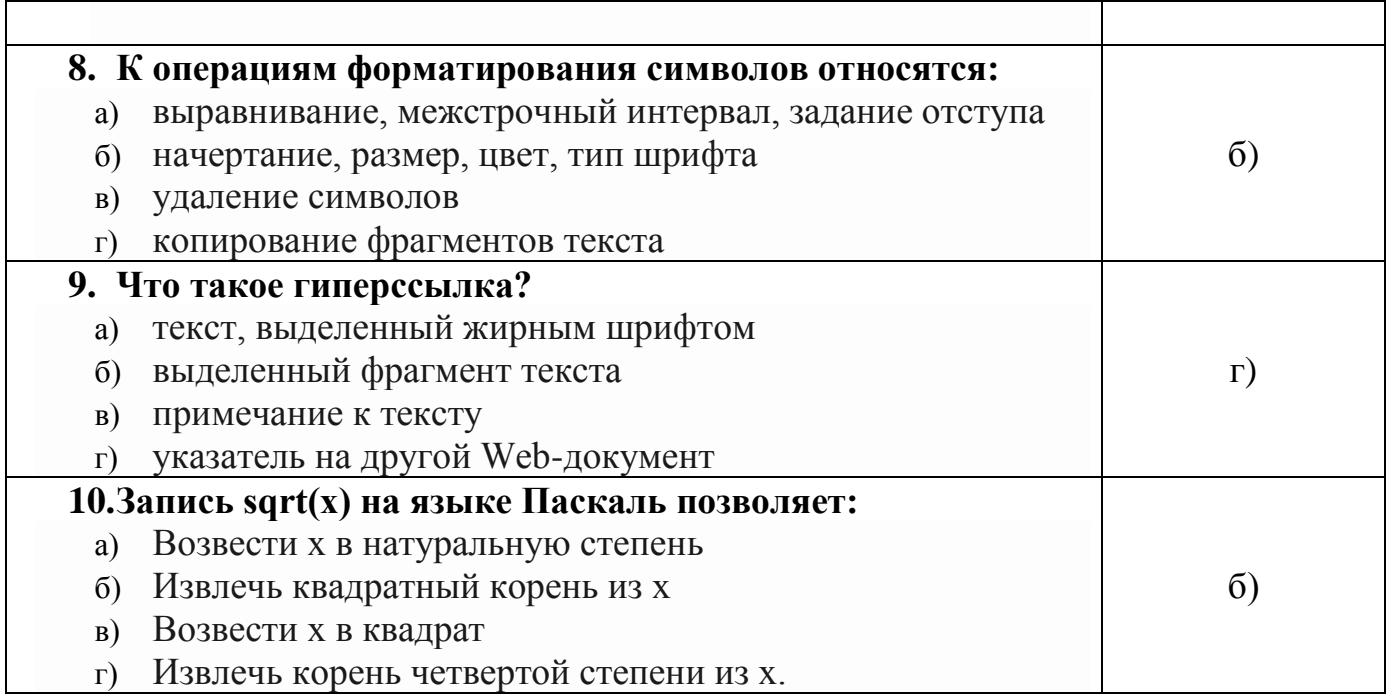

#### Дополнительная часть

1. В одной из кодировок Unicode каждый символ кодируется 16 битами. Вова написал текст (в нём нет лишних пробелов): «Бор, азот, гелий, натрий, водород, кислород, рентгений, менделевий, резерфордий - химические элементы». Ученик вычеркнул из списка название одного химического элемента. Заодно он вычеркнул ставшие лишними запятую и пробел - два пробела не должны идти подряд. При этом размер нового предложения в данной кодировке оказался на 18 байт меньше, чем размер исходного предложения. Напишите в ответе вычеркнутое название элемента.

2. Вася и Петя играли в шпионов и кодировали сообщение собственным шифром. Фрагмент кодовой таблицы приведён ниже.

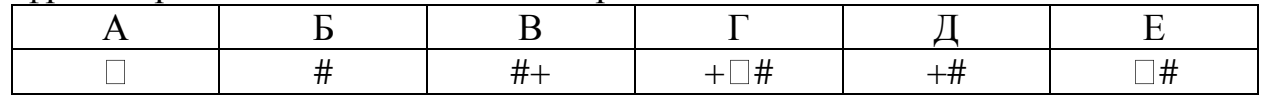

Расшифруйте сообщение. Получившееся слово (набор букв) запишите в качестве ответа:  $\# \sim \# + \sim \#$ 

3. Доступ к файлу foto.jpg, находящемуся на сервере email.ru, осуществляется по протоколу http. В таблице фрагменты адреса файла закодированы цифрами от 1 до 7. Запишите последовательность этих цифр, кодирующую адрес указанного файла в сети Интернет.

- $1)$  foto  $2)$  email
- $3)$  .ru  $4)$  ://
- $5)$  http  $6) /$
- $7)$ .jpg

4. На рисунке – схема дорог, связывающих города А, Б, В, Г, Д, Е, Ж и К.

По каждой дороге можно двигаться только в одном направлении, указанном стрелкой. Сколько существует различных путей из города А в город К?

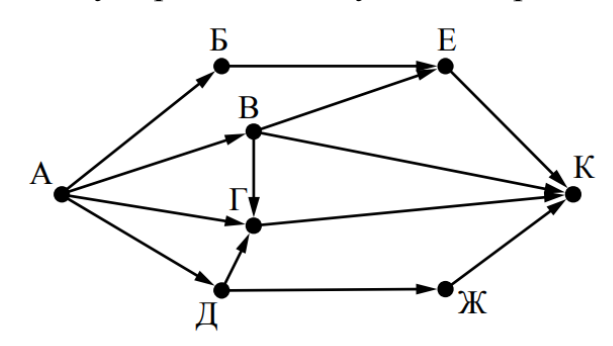

**5.** Переведите число 110 из десятичной системы счисления в двоичную систему счисления. Сколько единиц содержит полученное число? В ответе укажите одно число – количество единиц.

#### **Ответы на дополнительную часть входного контроля:**

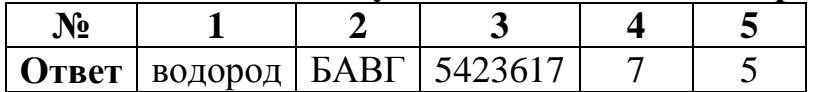

# Оценочные материалы для проведения текущего контроля

# Устный опрос на лекциях по текущей теме

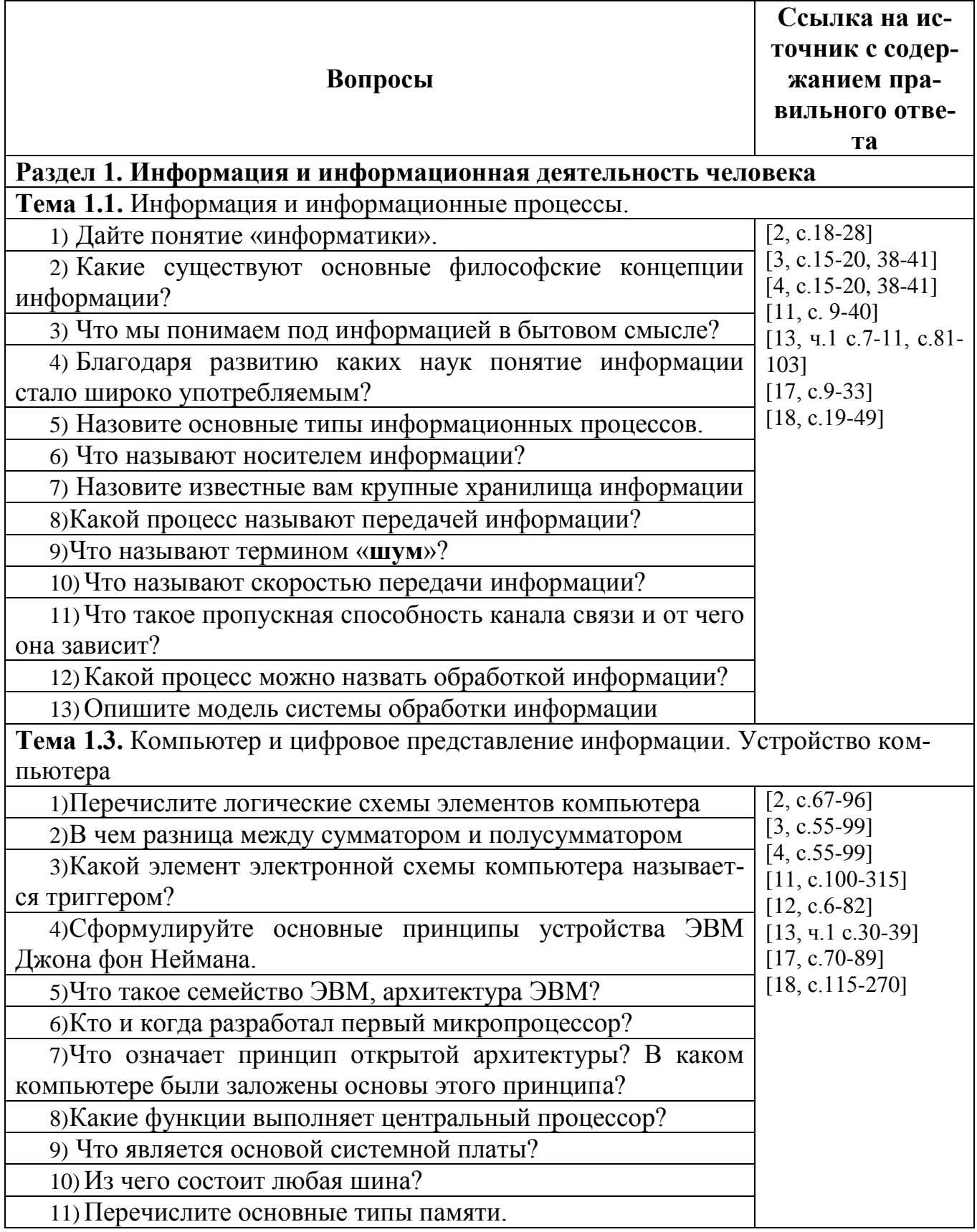

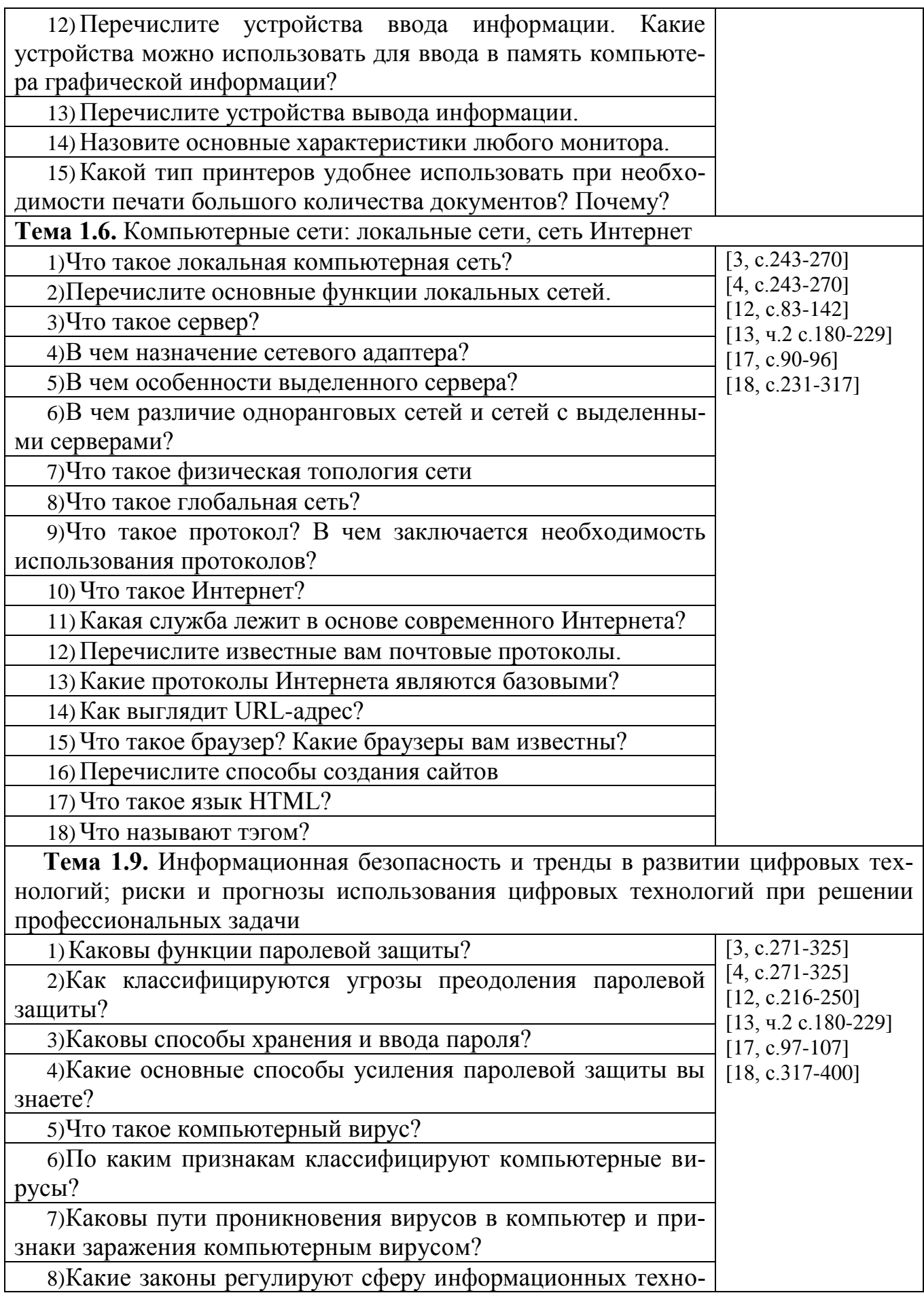

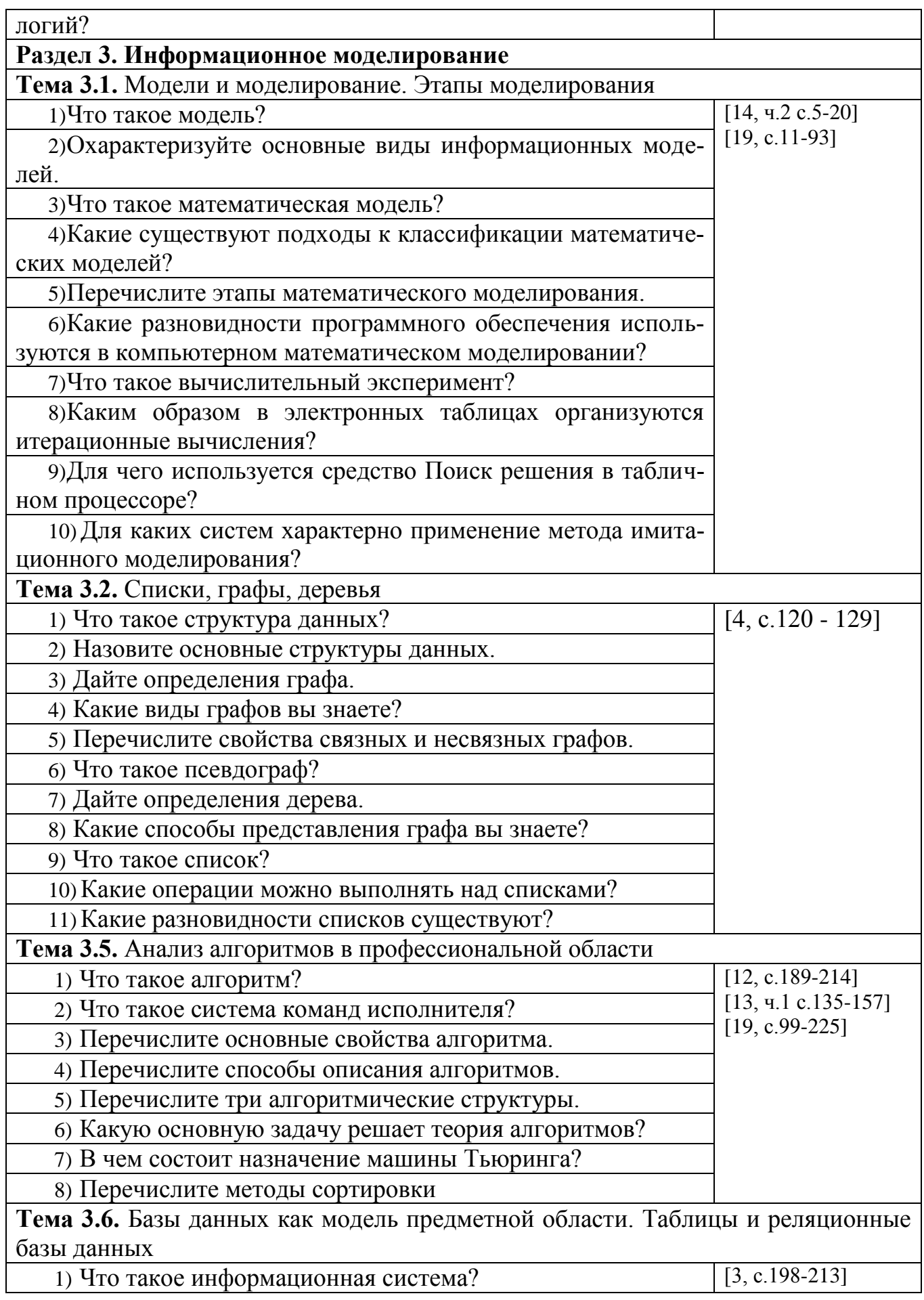

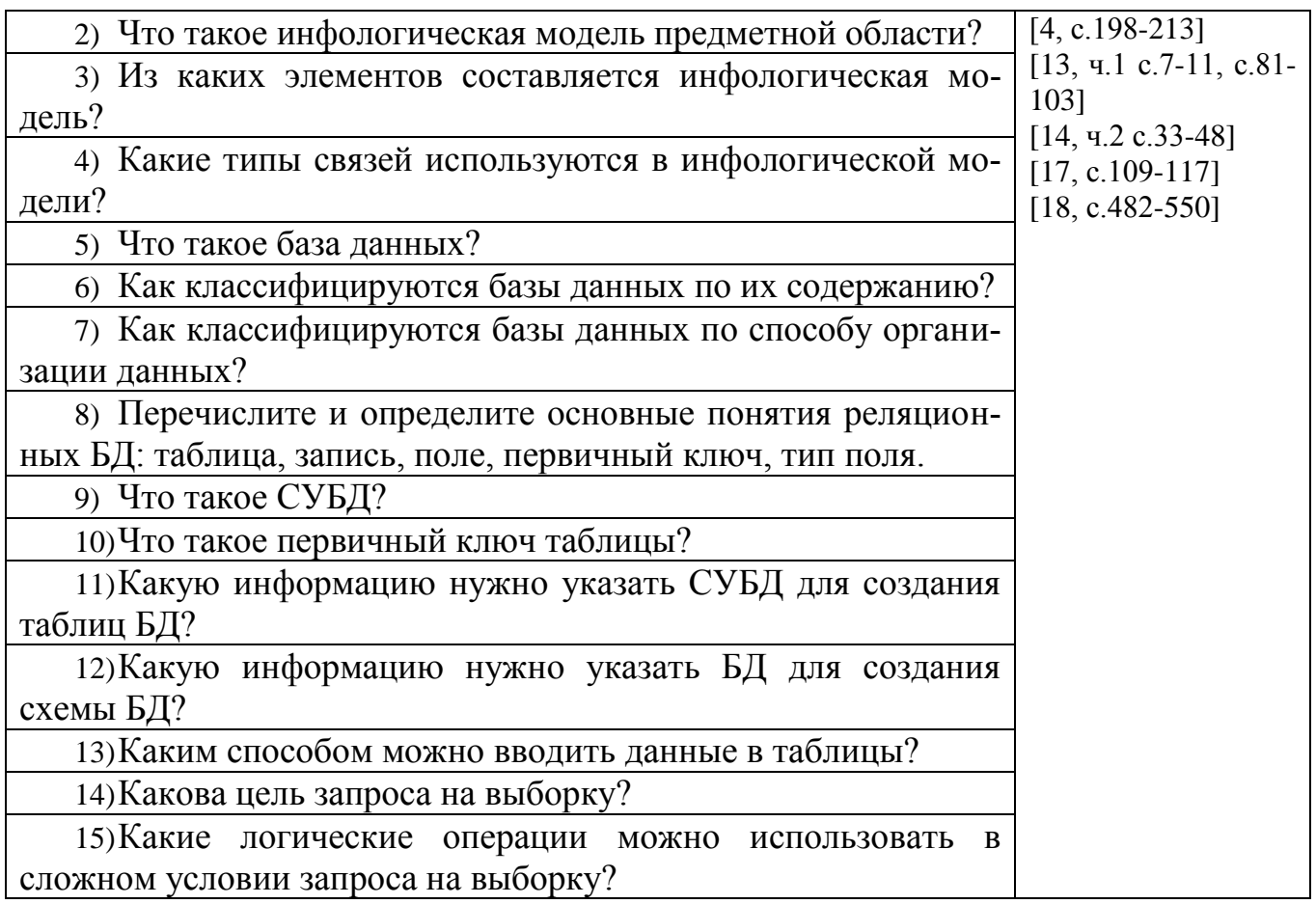

#### Оценка устных ответов обучающихся

#### Ответ оценивается отметкой «5», если студент:

- полно раскрыл содержание материала в объеме, предусмотренном программой:
- √ изложил материал грамотным языком в определенной логической последовательности, точно используя терминологию учебной предметы;
- правильно выполнил рисунки, схемы, сопутствующие ответу;
- показал умение иллюстрировать теоретические положения конкретными примерами;
- продемонстрировал усвоение ранее изученных сопутствующих вопросов, сформированность и устойчивость используемых при ответе умений и навыков:
- отвечал самостоятельно без наводящих вопросов преподавателя.
- $\checkmark$  возможны одна две неточности при освещении второстепенных вопросов или в выкладках, которые студент легко исправил по замечанию преподавателя.

## Ответ оценивается отметкой «4, если ответ удовлетворяет в основном требованиям на отметку «5», но при этом имеет один из недостатков:

√ допущены один-два недочета при освещении основного содержания ответа, исправленные по замечанию преподавателя;

 допущены ошибка или более двух недочетов при освещении второстепенных вопросов или в выкладках, легко исправленные по замечанию преподавателя.

#### **Отметка «3» ставится в следующих случаях:**

 неполно или непоследовательно раскрыто содержание материала, но показано общее понимание вопроса и продемонстрированы умения, достаточные для дальнейшего усвоения программного материала определенные настоящей программой.

#### **Отметка «2» ставится в следующих случаях:**

- не раскрыто основное содержание учебного материала;
- обнаружено незнание или неполное понимание студентом большей или наиболее важной части учебного материала;
- допущены ошибки в определении понятий, при использовании специальной терминологии, в рисунках, схемах, в выкладках, которые не исправлены после нескольких наводящих вопросов преподавателя;
- студент обнаружил полное незнание и непонимание изучаемого учебного материала;
- не смог ответить ни на один из поставленных вопросов по изучаемому материалу;
- отказался отвечать на вопросы преподавателя.

#### **Оценочные материалы для проведения текущего контроля**

#### **Тестовые задания**

#### **Раздел 1. Информация и информационная деятельность человека**

**Тема 1.1.** Информация и информационные процессы.

#### **1) Ближе всего раскрывается смысл понятия «информация, используемая в бытовом общении» в утверждении:**

- а. последовательность знаков некоторого алфавита;
- б. сообщение, передаваемое в форме знаков ли сигналов;
- в. сообщение, уменьшающее неопределенность знаний;
- г. сведения об окружающем мире, воспринимаемые человеком
- д. сведения, содержащиеся в научных теориях

## **2) Информацию, не зависящую от личного мнения, называют:**

- а. достоверной;
- б. актуальной;
- в. объективной;
- г. полезной;
- д. понятной

## **3) Информацию, отражающую истинное положение дел, называют:**

- а. понятной;
- б. достоверной;
- в. объективной;
- г. полной;
- д. полезной

**4) Информацию, существенную и важную в настоящий момент, называют:**

- а. полезной;
- б. актуальной;
- в. достоверной;
- г. объективной;
- д. полной

**5) Информацию, дающую возможность, решать поставленную задачу,** 

## **называют:**

- а. понятной;
- б. актуальной;
- в. достоверной;
- г. полезной;
- д. полной

**6) Информацию, достаточную для решения поставленной задачи, называют:**

а. полезной;

- б. актуальной;
- в. полной;
- г. достоверной;
- д. понятной

**7) Информацию, изложенную на доступном для получателя языке, называют:**

- а. полной;
- б. полезной;
- в. актуальной;
- г. достоверной;
- д. понятной

#### **8) По способу восприятия информации человеком различают следующие виды информации:**

- а. текстовую, числовую, символьную, графическую, табличную и пр.;
- б. научную, социальную, политическую, экономическую, религиозную пр.;
	- в. обыденную, производственную, техническую, управленческую;
	- г. визуальную, звуковую, тактильную, обонятельную, вкусовую;
- д. математическую, биологическую, медицинскую, психологическую и пр.

#### **9) По форме представления информации можно условно разделить на следующие виды:**

а. социальную, политическую, экономическую, техническую, религиозную и пр.;

- б. техническую, числовую, символьную, графическую, табличную пр.;
- в. обыденную, научную, производственную, управленческую;
- г. визуальную звуковую, тактильную, обонятельную, вкусовую;
- д. математическую, биологическую, медицинскую, психологическую.

## **10) Укажите лишний объект с точки зрения способа представления информации:**

- а. школьный учебник;
- б. фотография;
- в. телефонный разговор;
- г. картина;
- д. чертеж

## **11) По области применения информацию можно условно разделить на:**

- а. текстовую и числовую;
- б. визуальную и звуковую;
- в. графическую и табличную;
- г. научную и техническую;
- д. тактильную и вкусовую

## **12) Какое из высказываний ложно?**

а. получение и обработка информации являются необходимыми условиями жизнедеятельности любого организма.

б. для обмена информацией между людьми служат языки.

в. информацию условно можно разделить на виды в зависимости от формы представления.

г. процесс обработки информации техническими устройствами носит осмысленный характер.

д. процессы управления – это яркий пример информационных процессов, протекающих в природе, обществе, технике.

#### **13) Каждая знаковая система строится на основе:**

а. естественных языков, широко используемых человеком для представления информации;

б. двоичной знаковой системы, используемой в процессах хранения, обработки и передачи информации в компьютере;

в. определенного алфавита (набора знаков) и правил выполнения операций над знаками;

г. правил синтаксиса алфавита.

**14) Выбери из списка все языки, которые можно считать формальными языками:**

а. двоичная система счисления

б. языки программирования

в. кириллица

г. китайский язык

д. музыкальные ноты

е. русский язык

ж. дорожные знаки

з. код азбуки Морзе.

**15) Производится бросание симметричной восьмигранной пирамидки. Какое количество информации мы получаем в зрительном сообщении о ее падении на одну из граней?**

- а. 1 бит
- б. 1 байт
- в. 3 бит
- г. 3 бита.

**16) Какое количество информации (с точки зрения алфавитного подхода) содержит двоичное число 10101001?**

- а. 1 байта
- б. 2 байта
- в. 3 байта
- г. 3 бита.

**17) Что из нижеперечисленного не является основой формирования информационной культуры?**

- а. знания о законах функционирования информационной среды
- б. принцип узкой специализации
- в. знания об информационной среде
- г. умение ориентироваться в информационных потоках

#### 18) Установите соответствие:

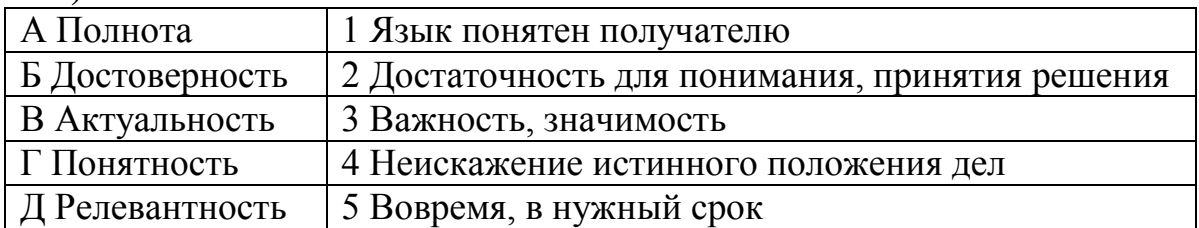

## Ключи ответов к теме Информация и информационная деятельность

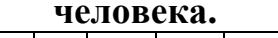

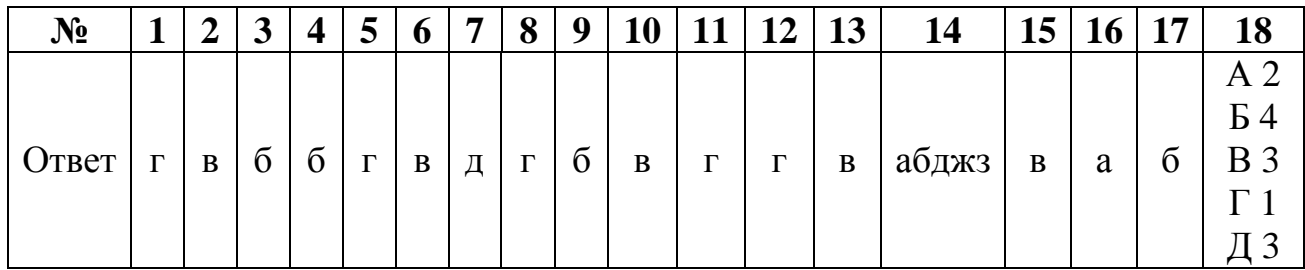

## Критерии оценивания тестового задания по теме «Информация и информационная деятельность человека»

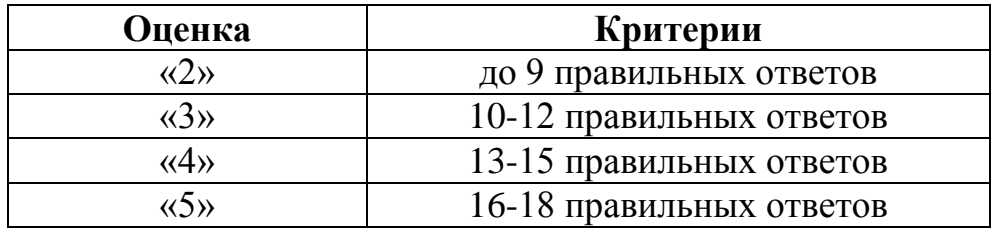

Тема.1.3 Компьютер и цифровое представление информации. Устройство компьютера

## 1) Тактовая частота процессора - это

- а. число двоичных операций, совершаемых за единицу времени
- б. число обращений процессора к оперативной памяти за единицу времени

в. скорость обмена информацией между процессор и устройствами вводвывола

г. скорость обмена информацией между процессором и постоянным запоминающим устройством (ПЗУ)

## 2) Через какие устройства взаимодействуют устройства внешней памяти и ввода/вывода с процессором

а. оперативную память

- б. контроллеры
- в. материнскую плату
- г системный блок

#### 3) Часть магистрали, по которой передаются управляющие сигналы

- а. шина управления
- б. шина адреса
- в. шина данных
- г. шина контроллеров

#### 4) Оперативная память ПК работает...

- а. быстрее, чем внешняя
- б. медленнее, чем внешняя
- в. одинаково по скорости с внешней памятью

#### 5) Внешняя память компьютера является...

- а. энергозависимой
- б. постоянной
- в. оперативной
- г. энергонезависимой
- 6) Основная характеристика процессора это...
	- а. производительность
	- б. размер
	- в. температура
	- г. цена

#### 7) Общим свойством машины Беббиджа, современного компьютера и человеческого мозга является способность обрабатывать:

- а. числовую информацию;
- б. текстовую информацию;
- в. звуковую информацию;
- г. графическую информацию.

#### г. Лейбниц изготовил механический калькулятор.  $8)$  B

- a. 1643
- ნ. 1673
- в. 1642
- $r = 1700$

## 9) октября — день рождения Интернета.

- a. 19
- $627$
- B. 17
- $\Gamma$  29

#### 10) Выбери к какому поколению относится данная особенность: Габариты — ЭВМ выполнена в виде громадных шкафов.

- а. 1 поколение
- б. 2 поколение
- в. 3 поколение
- г. 4 поколение

11) Как назывался первый офисный компьютер, управляемый манипулятором «мышь»?

- а. Altair 8800
- б. IBM/370
- в. Apple Lisa
- г. Apple  $-1$

## **12) Массовое производство персональных компьютеров началось в:**

- а. 40-е годы XX в.
- б. 50-е годы XX в.
- в. 80-е годы XX в.

## 90-е годы XX в.

## **13) Укажите верное высказывание:**

а. компьютер состоит из отдельных модулей, соединенных между собой магистралью;

- б. компьютер представляет собой единое, неделимое устройство;
- в. составные части компьютерной системы являются незаменяемыми;
- г. компьютерная система способна сколь угодно долго соответствовать требованиям современного общества и не нуждается в модернизации.

## **14) Наименьшим адресуемым элементом оперативной памяти является:**

- а. машинное слово;
- б. регистр;
- в. байт;
- г. файл.

## **15) При выключении компьютера вся информация стирается:**

- а. на флешке;
- б. в облачном хранилище;
- в. на жестком диске;
- г. в оперативной памяти

## **16) Производительность работы компьютера зависит от:**

- а. типа монитора;
- б. частоты процессора;
- в. напряжения питания;
- г. объема жесткого диска.

## **17) Укажите верное высказывание:**

а. На материнской плате размещены только те блоки, которые осуществляют обработку информации, а схемы, управляющие всеми остальными устройствами компьютера, реализованы на отдельных платах и вставляются в стандартные разъемы на материнской плате;

б. На материнской плате размещены все блоки, которые осуществляют прием, обработку и выдачу информации с помощью электрических сигналов и к которым можно подключить все необходимые устройства ввода-вывода;

в. На материнской плате находится системная магистраль данных, к которым подключены адаптеры и контроллеры, позволяющие осуществлять связь ЭВМ с устройствами ввода-вывода;

г. На материнской плате расположены все устройства компьютерной системы и связь между ними осуществляется через магистраль.

## **18) Системное программное обеспечение – это**

а. Программы для организации совместной работы устройств компьютера как единой системы

б. Программы для организации удобной системы размещения программ на диске

в. набор программ для работы устройств системного блока компьютера

г. программы, ориентированные на решение конкретных задач,

рассчитанные на взаимодействие с пользователем

## **Ключи ответов к теме Компьютер и цифровое представление информации. Устройство компьютера.**

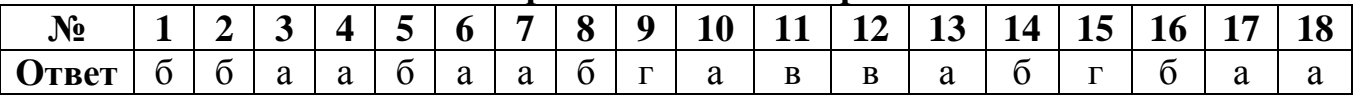

## **Критерии оценивания тестового задания по теме «Компьютер и цифровое представление информации. Устройство компьютера»**

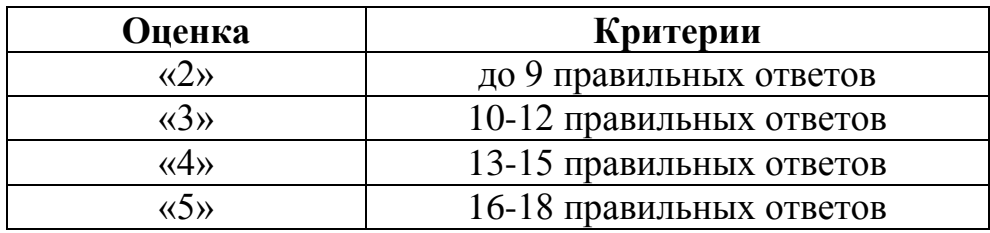

**Тема 1.6.** Компьютерные сети: локальные сети, сеть Интернет

## **1) Компьютерная сеть это...**

- а. группа компьютеров и линии связи
- б. группа компьютеров в одном помещении
- в. группа компьютеров в одном здании
- г. группа компьютеров, соединённых линиями связи

## **2) Укажите преимущества, использования компьютеров в сети**

- а. совместное использование ресурсов
- б. обеспечение безопасности данных
- в. использование сетевого оборудования
- г. быстрый обмен данными между компьютерами

**3) Установите соответствие типов компьютерных сетей по "радиусу охвата"**

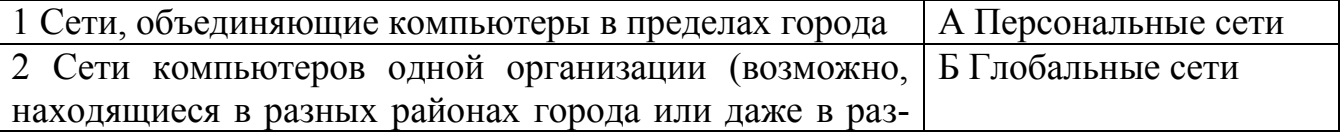

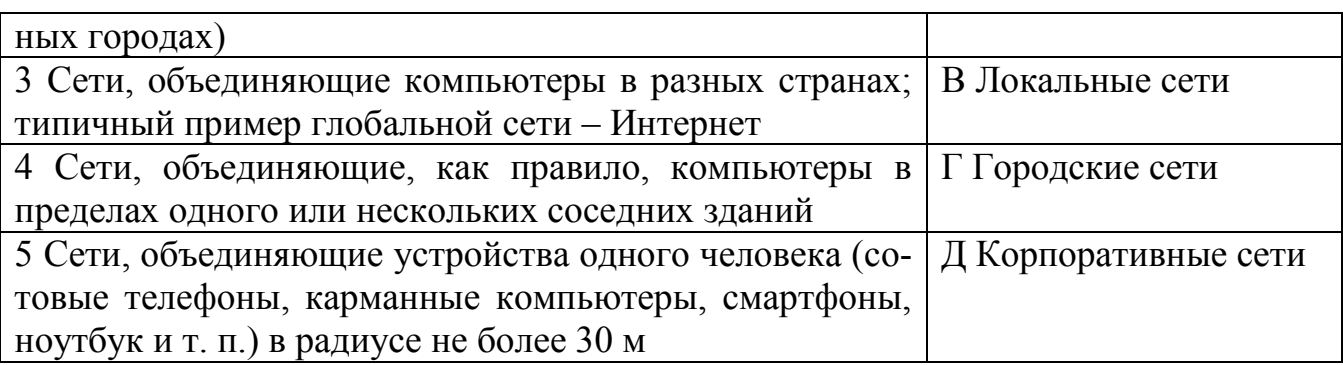

#### 4) Установите соответствие между типом сервера и его назначением.

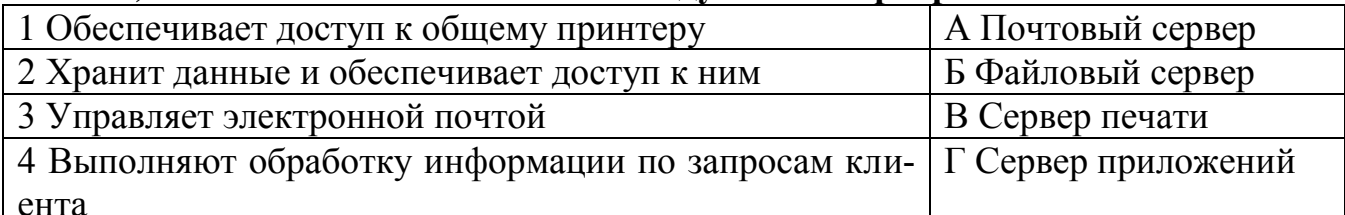

## 5) Укажите наиболее полное верное назначение шлюза.

- а. Преобразование данных в формат нужного протокола.
- б. Верны все варианты
- в. Передача информации по сети.
- г. Дублирование пакетов при их передаче в сетях

## 6) Выберете наиболее верное утверждение о сервере

- а. это компьютер, использующий ресурсы сервера
- б. это самый большой и мощный компьютер
- в. это компьютер, предоставляющий свои ресурсы в общее использование
- г. сервером является каждый компьютер сети

## 7) Определите топологии

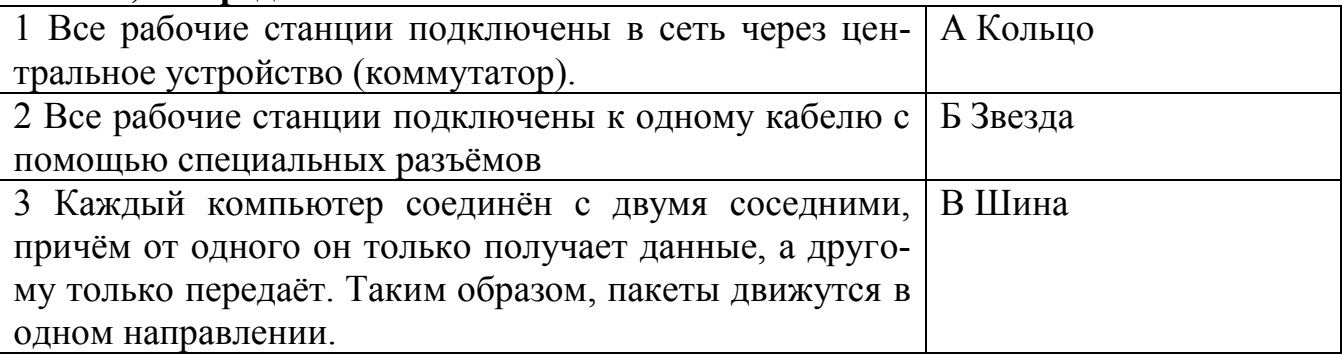

## 8) Укажите достоинства топологии "Шина"

- а. при выходе из строя любого компьютера сеть продолжает работать
- б. легко подключать новые рабочие станции
- в. высокий уровень безопасности
- г. самая простая и дешёвая схема
- д. простой поиск неисправностей и обрывов
- е. небольшой расход кабеля

## 9) Укажите недостатки топологии "Звезда"

- а. большой расход кабеля, высокая стоимость
- б. для подключения нового узла нужно останавливать сеть

в. при выходе из строя коммутатора вся сеть не работает

г. количество рабочих станций ограничено количеством портов коммутатора

д. низкий уровень безопасности

#### **10) Укажите достоинства топологи "Кольцо"**

а. не нужно дополнительное оборудование (коммутаторы)

б. при выходе из строя любой рабочей станции сеть остаётся работоспособной

в. легко подключать новые рабочие станции

г. большой размер сети (до 20 км)

д. надёжная работа при большом потоке данных, конфликты практически невозможны

#### **11) Укажите особенности организации одноранговой сети**

а. каждый компьютер может выступать как в роли клиента, так и в роли сервера

б. повышенный уровень безопасности

в. все компьютеры в сети равноправны

г. пользователь сам решает какие ресурсы своего компьютера сделать совместными

д. основная обработка данных выполняется на серверах

#### **12) Выберете верные утверждения**

а. Серверная операционная система устанавливается на каждую рабочую станцию, входящую в сеть.

б. Серверная операционная система устанавливается на мощный компьютер, отвечающий за работу всей сети.

в. Современные технологии позволяют создавать сложные сети без использования серверной операционной системы.

г. Терминальный доступ - важная особенность сетевой операционной системы.

**13)Для объединения компьютеров в беспроводную сеть чаще всего используют специальное устройство...**

а. Адаптер

б. Коммутатор

в. Шлюз

г. Точка доступа

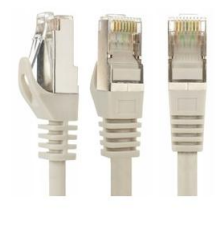

**14) Восьмиконтактный разъём с защёлкой часто** 

#### **называют**

- а. Витая пара
- б. RJ-45
- в. RJ

Г. ШЛЮЗ

#### 15) Для связи локальной сети с Интернетом необходимо такое устройство как...

а. коммутатор

б. концентратор

в. адаптер

г. маршрутизатор

#### 16) Установите соответствие между устройствами и их назначением

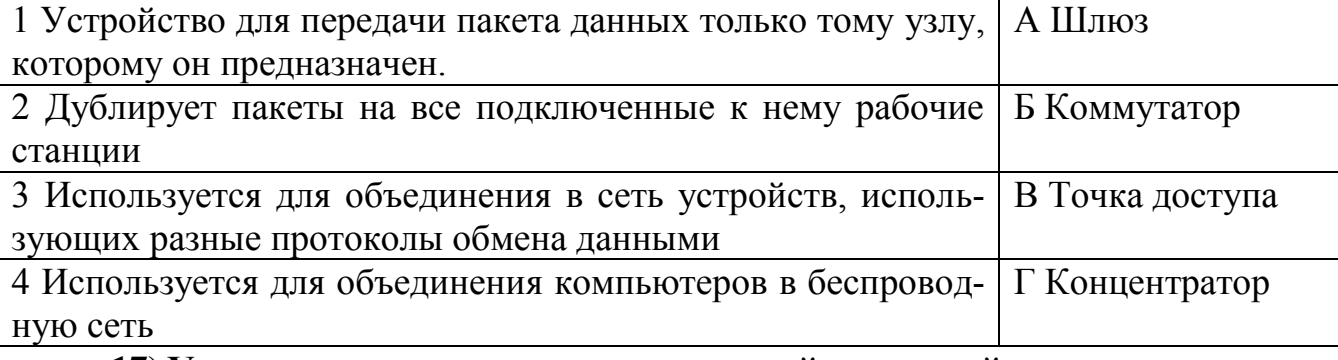

#### 17) Установите соответствие определений и понятий

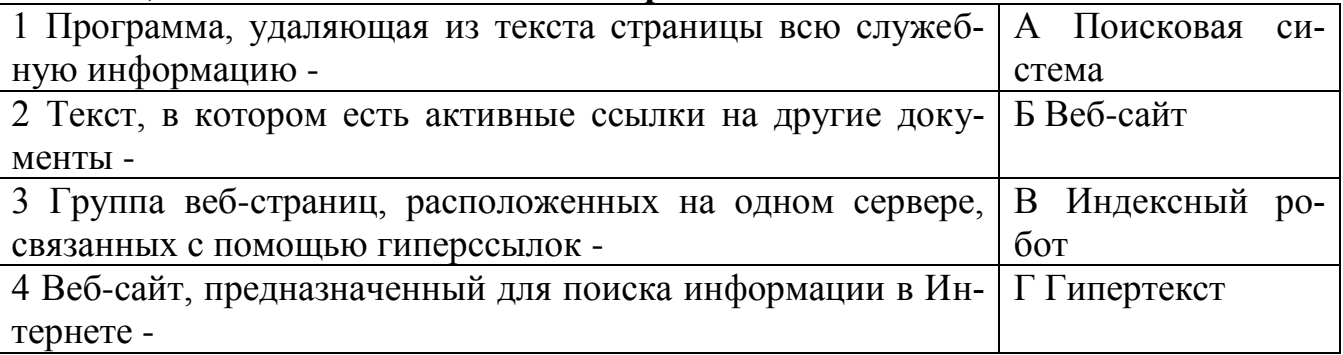

18) Укажите протокол, используемый для скачивания файлов с сервера на компьютер пользователя.

- a. HTTP
- $6. FTP$
- **B. SMTP**
- $E$  FAIL

#### Ключи ответов к теме Компьютерные сети: локальные сети, сеть Интернет.

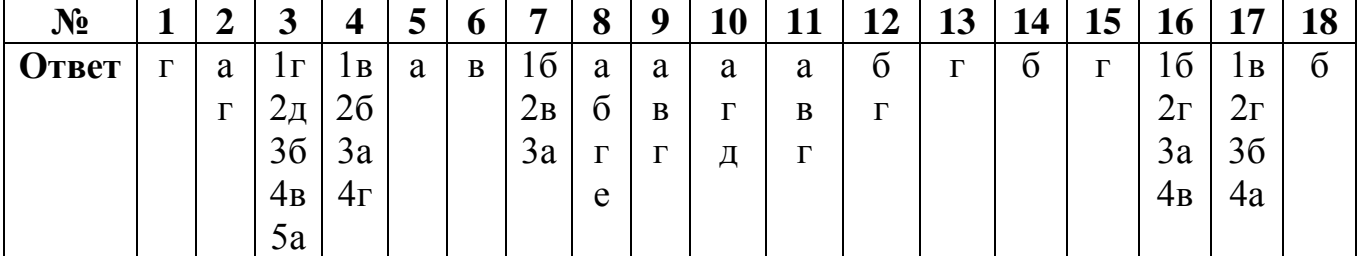

Критерии оценивания тестового задания по теме «Компьютерные сети: локальные сети, сеть Интернет»

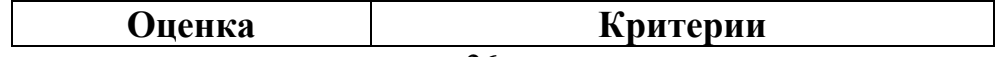

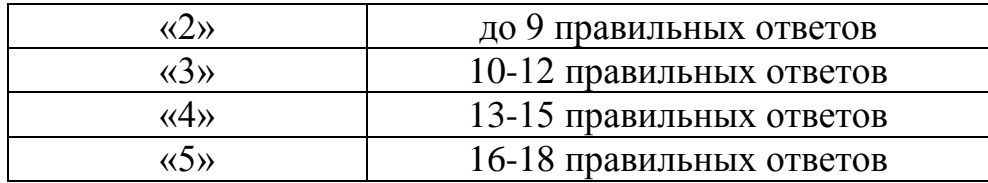

Тема 1.9. Информационная безопасность

1) Обеспечение какого из свойств информации не является задачей информационной безопасности?

а. актуальность

б. аутентичность

в нелостность

г. конфиденциальность

2) Воздействие на информацию, которое происходит вследствие ошибок ее пользователя, сбоя технических и программных средств информационных природных явлений систем, или **ИНЫХ** нецеленаправленных на изменение информации событий, называется...

Ответ

3) Заполните пропуски в предложении.

... информации - субъект, пользующийся информацией, полученной от ее собственника, владельца или ... в соответствии с установленными правами и правилами доступа к информации либо с их ....

а. пользователь, разработчика, модификациями

б. пользователь, посредника, нарушением

в. владелец, разработчика, нарушением

г. владелец, посредника, модификациями

4) К показателям информационной безопасности относятся:

- а. Дискретность г. доступность
- б. Целостность д. актуальность
- в. Конфиденциальность

## 5) Установите соответствие

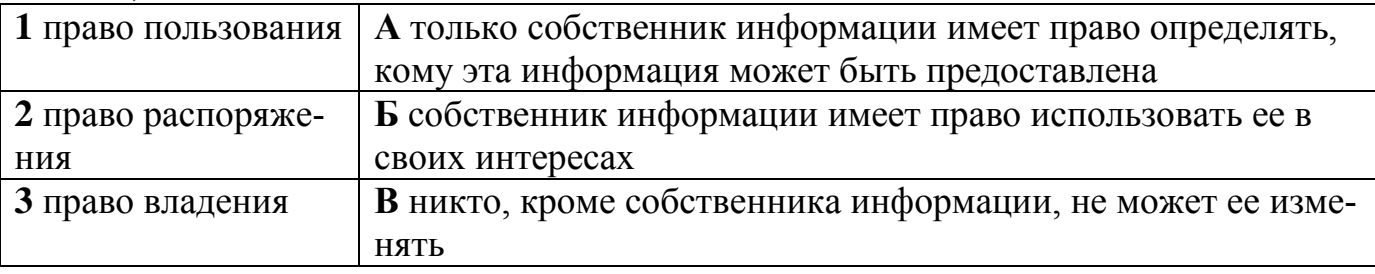

## 6) Лицензия на программное обеспечение - это

а документ, определяющий порядок распространения программного обеспечения, защищённого авторским правом

б. документ, определяющий порядок использования и распространения программного обеспечения, незащищённого авторским правом

в. документ, определяющий порядок использования и распространения программного обеспечения, защищённого авторским правом

г. документ, определяющий порядок использования программного обеспечения, защищённого авторским правом

**7) Как называется совокупность условий и факторов, создающих потенциальную или реально существующую опасность нарушения безопасности информации?**

а. уязвимость

б. слабое место системы

в. угроза

г. атака

#### **8) Пароль пользователя должен**

а. Содержать цифры и буквы, знаки препинания и быть сложным для угадывания

б. Содержать только буквы

в. Иметь явную привязку к владельцу (его имя, дата рождения, номер телефона и т.п.)

г. Быть простым и легко запоминаться, например «123», «111», «qwerty» и т.д.

**9) Каким требованиям должен соответствовать пароль, чтобы его было трудно взломать?**

а. Пароль должен состоять из цифр

б. Символы в пароле не должны образовывать никаких слов, чисел, аббревиатур, связанных с пользователем

в. Пароль не должен быть слишком длинным

г. Пароль должен быть достаточно простым, чтобы вы его могли запомнить

д. Пароль не должен состоять из одного и того же символа или повторяющихся фрагментов

е. Пароль не должен совпадать с логином

ж.Пароль должен состоять не менее чем из 6 символов

з. Пароль должен совпадать с логином

**10) Что требуется ввести для авторизованного доступа к сервису для подтверждения, что логином хочет воспользоваться его владелец**

Ответ \_\_\_\_\_\_\_\_\_\_\_\_\_

**11) Как называется программа для обнаружения компьютерных вирусов и вредоносных файлов, лечения и восстановления инфицированных файлов, а также для профилактики?**

Ответ \_\_\_\_\_\_\_\_\_\_\_\_\_\_

**12) Установите соответствие между средством или способом защиты и проблемой, для решения которой данный способ применяется:**

1 Использование тонкого кли- А передача секретной информации сотрудникам

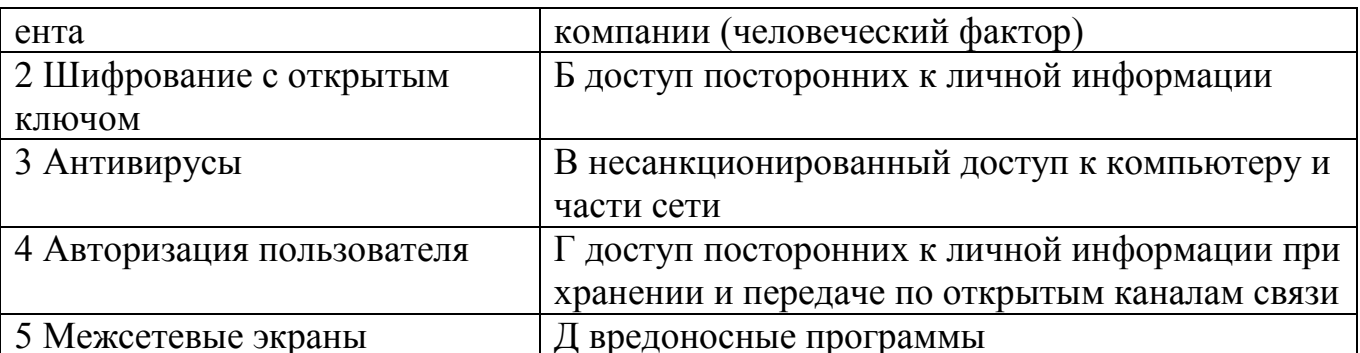

#### 13) Виды информационной безопасности:

а. Персональная, корпоративная, государственная

б. Клиентская, серверная, сетевая

в. Локальная, глобальная, смешанная

## 14) Что называют защитой информации?

а. Все ответы верны

б. Называют деятельность по предотвращению утечки защищаемой информации

в. Называют деятельность по предотвращению несанкционированных воздействий на защищаемую информацию

г. Называют деятельность предотвращению непреднамеренных  $\Pi$ O воздействий на защищаемую информацию

## 15) Шифрование информации это

а. Процесс ее преобразования, при котором содержание информации становится непонятным для не обладающих соответствующими полномочиями субъектов

б. Процесс преобразования, при котором информация удаляется

в. Процесс ее преобразования, при котором содержание информации изменяется на ложную

г. Процесс преобразования информации в машинный код

16) Функция защиты информационной системы, гарантирующая то, что доступ к информации, хранящейся в системе, может быть осуществлен только тем лицам, которые на это имеют право

а. управление доступом г. целостность

б. конфиденциальность д. доступность

в. аутентичность

17) Элемент аппаратной защиты, где используется резервирование особо важных компьютерных подсистем

а. защита от сбоев в электропитании

б. защита от сбоев серверов, рабочих станций и локальных компьютеров

в. защита от сбоев устройств для хранения информации

г. защита от утечек информации электромагнитных излучений

#### 18) Что можно отнести к правовым мерам ИБ?

а. разработку норм, устанавливающих ответственность за компьютерные преступления, защиту авторских прав программистов, совершенствование уголовного и гражданского законодательства, а также судопроизводства

б. охрану вычислительного центра, тщательный подбор персонала, исключение случаев ведения особо важных работ только одним человеком, наличие плана восстановления работоспособности центра и т.д.

в. защиту от несанкционированного доступа к системе, резервирование особо важных компьютерных подсистем, организацию вычислительных сетей с возможностью перераспределения ресурсов в случае нарушения работоспособности отдельных звеньев, установку оборудования обнаружения и тушения пожара, оборудования обнаружения воды, принятие конструкционных мер защиты от хищений, саботажа, диверсий, взрывов, установку резервных систем электропитания, оснащение помещений замками, установку сигнализации и многое другое

г. охрану вычислительного центра, установку сигнализации и многое другое

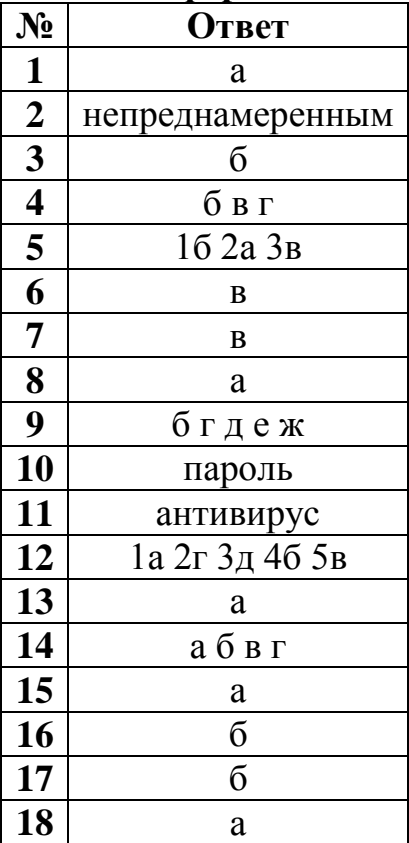

#### **Ключи ответов к теме Информационная безопасность.**

**Критерии оценивания тестового задания по теме «Информационная безопасность»**

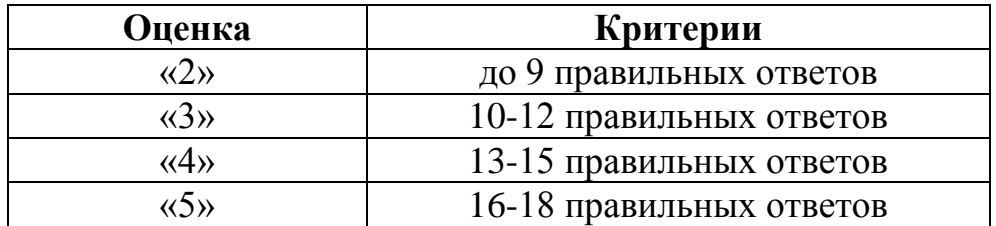

## Раздел 2. Использование программных систем и сервисов

Тема 2.2. Технологии создания структурированных текстовых документов.

#### 1) К операциям форматирования символов относятся:

- а. выравнивание, межстрочный интервал, задание отступа;
- б. начертание, размер, цвет, тип шрифта:
- в. удаление символов;
- г. копирование фрагментов текста.

## 2) Часть страницы, на которой размещен постоянный текст, несущий справочную информацию, - это ...

а. гарнитура; в. строка состояния;  $\overline{0}$ . кегль; Г. КОЛОНТИТУЛ.

#### 3) Выберите правильный вариант набора текста:

- а. Астры, тюльпаны; яблоки.
- б. Монитор , клавиатура, системный блок.
- в. Пойди туда не знаю куда, принеси то не знаю что.
- г. Свинка -золотая щетинка.

## 4) В процессе редактирования текста изменяется (изменяются):

- а. размер шрифта;
- б. параметры страницы;
- в. последовательность символов, слов, абзацев;
- г. параметры страницы.
- 5) О нажатии какой клавиши говорит непечатаемый символ?

пост. для всего е врейского народа. Ч

- a. Home **B** Delete
- r. Enter  $6.$  End

6) Какой параметр можно установить с помощью диалогового окна Параметры страницы?

- а. междустрочный интервал
- б. ориентация;
- в. интервал;
- г. гарнитура

## 7) Выберите правильный вариант набора текста:

- а. Часовые окликают: «Кто идет?» «Царевна!»
- б. «Может ли,-говорит,-быть такая красота?»

в. Если клавиша на панели утоплена (как бы вдавлена внутрь), значит этот режим включен.

г. «Спроси: куда мы едем? Я добренько скажу»

## 8) К операциям форматирования абзаца относятся:

- а. выравнивание, межстрочный интервал, задание отступа
- б. начертание, размер, цвет, тип шрифта
- в. удаление символов
- г. копирование фрагментов текста

**9) Какой объект текстового документа имеет такие свойства: размер полей, колонтитулы, размер бумаги?**

- а. строка;
- б. абзац;
- в. страница;
- г. колонка

**10) О нажатии какой клавиши говорит непечатаемый символ? пост**-для бесго еврейского народа.

- а. Home в. Enter
- б. Delete г. Пробел

**Ключи ответов к теме Технологии создания структурированных текстовых** 

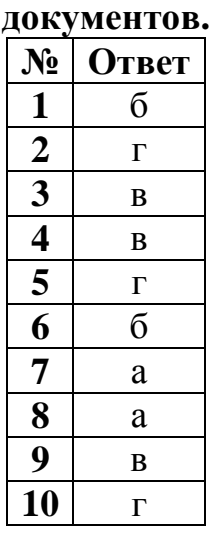

## **Критерии оценивания тестового задания по теме «Технологии создания структурированных текстовых документов.»**

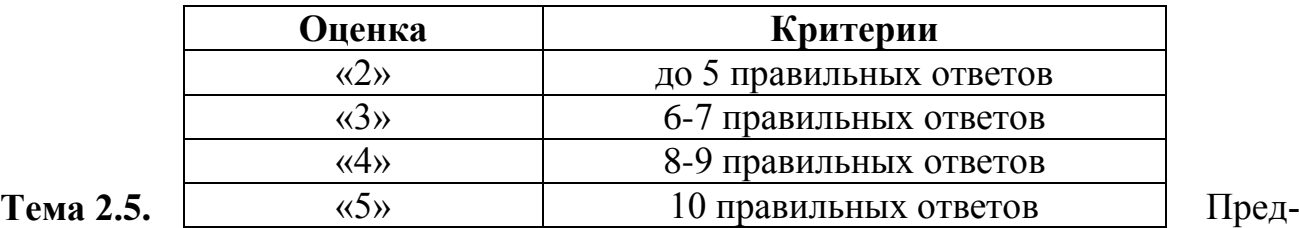

ставление профессиональной информации в виде презентаций**.**

#### **1) DVD, AVI, MOV, MP4, FLV – это форматы чего?**

- а. Видеофайлов,
- б. Файлов,
- в. Аудиофайлов.
- **2) WAV, MIDI, FLAG, MP3 – это форматы чего?**
	- а. Файлов,
	- б. Видеофайлов,
	- в. Аудиофайлов.

#### 3) Выбор лучших сцен цифрового видеофильма и размещение их в определенной временной последовательности называется

а. микшированием

б. просмотром

в. монтажом

г. обработкой

#### 4) Что такое презентация PowerPoint?

а. демонстрационный набор слайдов, подготовленных на компьютере

б. прикладная программа для обработки электронных таблиц

в. устройство компьютера, управляющее демонстрацией слайдов

г. текстовой документ. содержащий набор рисунков. фотографий. диаграмм

#### 5) Мультимедийные технологии - это

а. создание анимационной графики

б современные средства и программы для более полной передачи информации посредством информационной сети

в. фото, видео, звук

6) Установите соответствие: определите, какому виду относятся аппаратные средства мультимедиа

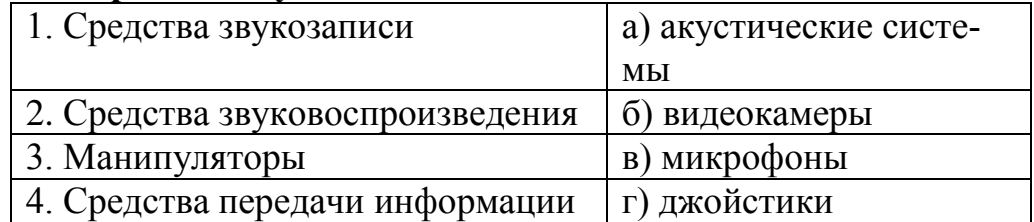

7) Укажите программное обеспечение, используемое для создания презентаций.

a. Adobe Reader 6. Macromedia Flash  $B. MS$  Publisher  $E.$ **MS** Excel

8) Слайдовую компьютерную презентацию положительно характеризует:

а. использование единого шаблона для всех слайдов

б. использование диаграмм

в. полное дублирование речи докладчика на слайдах

г. тезисная подача информации

9) Что из перечисленного можно добавить к слайду с помощью макета слайла?

а. Автофигура б. Дата и время в. Диаграмма г. Масштаб

10) Выберите среди программного обеспечения мультимедийный проигрыватель?

a. Windows Media Player 6. Adobe Reader B. MS Access  $\Gamma$ . MS Word

11) Установите соответствие между типами файлов, в которых можно сохранить презентацию MS PowerPoint, и расширениями файлов.

1) Структура, RTF  $a)$ .mht

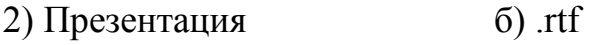

3) Веб-архив в) .pptx

4) Шаблон презентации г) .potх

#### **12) Power Point нужен для создания ….**

а. таблиц с целью повышения эффективности вычисления формульных выражений

б. текстовых документов, содержащих графические объекты

в. Internet-страниц с целью обеспечения широкого доступа к имеющейся информации

г. презентаций с целью повышения эффективности восприятия и запоминания информации

**13) Интерактивные средства, позволяющие одновременно проводить операции с неподвижными изображениями, видеофильмами, анимированными графическими образами, текстом, речевым и звуковым сопровождением, это …**

а. Мультимедийные средства

б. Гипертекстовые средства

в. Поисковые средства

г. GPRS-средства

**14) Компьютерная программа, которая работает в режиме диалога с пользователем, это …**

а. интерактивная программа

б. коммуникативная программа

в. дистрибутивная программа

г. альтернативная программа

## **15) Выберите среди программного обеспечения мультимедийный проигрыватель**

a. MS Outlook 6. MS Publisher в. Winamp  $\Gamma$ . Adobe Photoshop

**16) Укажите программное обеспечение, используемое для создания презентаций.**

а. OpenOffice.org б. MS Access в. MS PowerPoint г. Adobe Photoshop

#### **17) Слайдовую компьютерную презентацию отрицательно характеризует:**

а. полное дублирование речи докладчика на слайдах

б. использование одинаковых эффектов

в. использование на слайдах разных шаблонов оформления

## **18) Установите соответствие между типами файлов, в которых можно сохранить презентацию MS PowerPoint, и расширениями файлов.**

- 1) Демонстрация Power Point а) .htm
- 2) Веб-страница б)  $\log$
- 3) Метафайл Windows в) .pps
- 4) Рисунок в формате JPEG г) .wmf

#### **19) Какое расширение не соответствует формату видеофайла?**

а.  $avi$  б.  $bmp$  в.  $mov$  г.  $mpeg$ 

## **20) Клавиша F5 в программе Power Point соответствует команде …**

- а. Меню справки
- б. Свойства слайда
- в. Показ слайдов
- г. Настройки анимации

# **Ключи ответов к теме Представление профессиональной информации в виде**

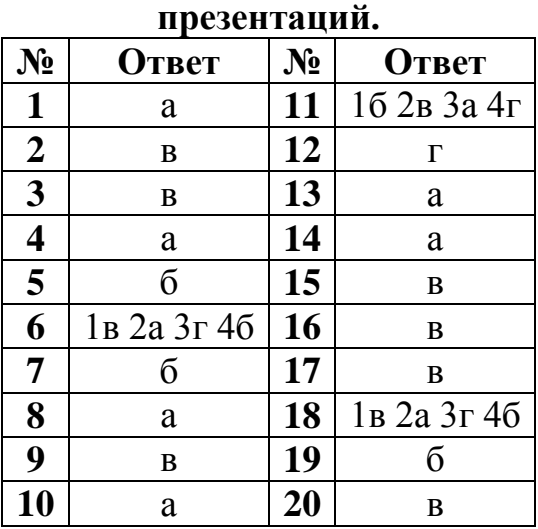

## **Критерии оценивания тестового задания по теме «Представление профессиональной информации в виде презентаций»**

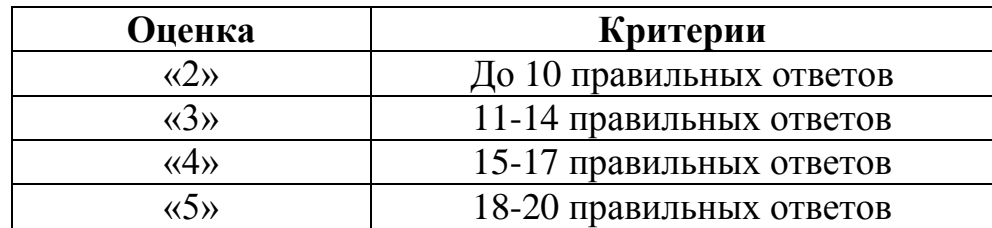

**Тема 2.7.** Гипертекстовое представление информации

**1) Основной язык, который используется для кодировки Web-страниц.**

- а. HTML
- б. XML
- в. PHP
- **2) Какой тег из перечисленных встраивает изображение в файл?**

а.  $\langle M G \rangle$  б.  $\langle ALIGN \rangle$  в.  $\langle TABLE \rangle$  г.  $\langle OL \rangle$ 

**3) Какой из перечисленных атрибутов является обязательным для тега <IMG>?**

```
а. <color> б. <Align> в. <Border> г. <Src>
```
**4) Какой тег из перечисленных не является атрибутом тега <BODY>?**

#### $a \leq HREF$  $6. < BGCOLOR$  B.  $< BACKGROUND$   $r. < TEXT$

## 5) Что означает аббревиатура HTML?

- а. графический формат для работы с видеоклипами в сети
- б. входящие документы электронной почты
- в. язык разметки гипертекстов
- г. программа для просмотра информации в WWW

6) Какой тег из перечисленных встраивает изображение в файл?

- $a **T A B E**$
- $6 \lt ALIGN$
- $B.$  <IMG>

#### 7) Какой тег из перечисленных не является атрибутом тега <BODY>?  $a.$  < HREF >

- $6, **GCOLOR**$
- **B.** <BACKGROUND>
- $r < TEXT$

## 8) Какой тег из перечисленных является тегом перевода строки?

- $a. <$ BR $>$
- $6 < TT$
- $B. < P>$

## 9) Что такое гипертекст?

- а. одна из служб сети Интернет;
- б. протокол сети;

в. нелинейный метод организации информации, содержащий переходы с одних элементов на другие;

#### 10) Что такое тэг?

- а. протокол сети
- б. программа для соединения и дозвона

в. управляющая последовательность  $Re6$ символов  $R\mathbb{R}$ созлания документов

г. микросхема

#### 11) Web-страницы имеют расширение:

- $a.$  \*.htm:
- $6.$  \*.txt:
- $B.$  \*.web:
- $\Gamma$ . \*.exe;

## 12) Что заключается в контейнер <head></head>?

- а. тело веб-страницы;
- б. заголовок веб-страницы;
- в. входящие документы электронной почты;
- г. результат запроса базы данных.

#### Ключи ответов к теме Гипертекстовое представление информации.

#### $O<sub>TB</sub>er |**N**<sub>2</sub>|$ **Ответ**  $N_2$
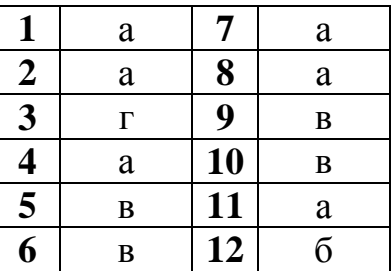

#### Критерии оценивания тестового задания по теме «Гипертекстовое представление информации»

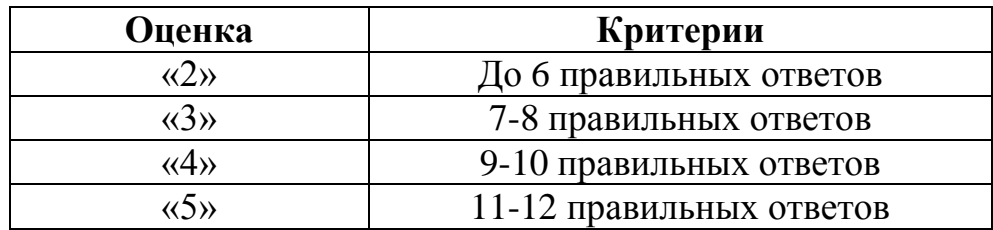

#### Раздел 3. Информационное моделирование

Тема 3.1. Модели и моделирование. Этапы моделирования

#### 1) Отметьте те задачи, которые могут решаться с помощью моделирования:

- а. разработка объекта с заданными свойствами
- б. оценка влияния внешней среды на объект
- в. разрушение объекта
- г. перемещение объекта
- д. выбор оптимального решения

#### 2) Отметьте все «плохо поставленные» задачи?

- а. задача, которую вы не умеете решать
- б. задача, в которой не хватает исходных данных
- в. задача, в которой может быть несколько решений
- г. задача, для которой неизвестно решение

д. задача, в которой неизвестны связи между исходными данными и результатом

## 3) Какие из этих высказываний верны?

- а. Для каждого объекта можно построить только одну модель.
- б. Для каждого объекта можно построить много моделей.
- в. Разные модели отражают разные свойства объекта.
- г. Модель должна описывать все свойства объекта.
- д. Модель может описывать только некоторые свойства объекта.

## 4) Отметьте все пары объектов, которые в каких-то задачах можно рассматривать как пару «оригинал-модель».

а. страна — столица

б. болт — чертёж болта

в. курица — цыпленок

г. самолёт - лист металла

д. учитель — ученик

5) Как называется модель в форме словесного описания (в ответе введите прилагательное)?

Ответ

6) Как называется модель сложного объекта, предназначенная для выбора оптимального решения методом проб и ошибок (в ответе введите прилагательное)?

Ответ

7) Как называется модель, в которой используются случайные события?

Ответ

8) Как называется модель, которая описывает изменение состояния объекта во времени (в ответ введите прилагательное)?

Ответ

9) Как называется проверка модели на простых исходных данных с известным результатом?

Ответ

10) Как называется четко определенный план решения задачи? Ответ

11) Какие из перечисленных моделей относятся к информационным?

а. рисунок дерева

б. модель ядра атома из металла

в. уменьшенная копия воздушного шара

г. таблица с данными о населении Земли

д. формула второго закона Ньютона

12) Какие из этих фраз можно считать определением модели?

а. это уменьшенная копия оригинала

б. это объект, который мы исследуем для того, чтобы изучить оригинал

в. это копия оригинала, обладающая всеми его свойствами

г. это словесное описание оригинала

д. это формулы, описывающие изменение оригинала

#### 13) Какими свойствами стального шарика можно пренебречь, когда мы исследуем его полет на большой скорости?

а. массой шарика

б. объемом шарика

в. изменением формы шарика в полете

г. изменением ускорения свободного падения

д. сопротивлением воздуха

14) Какой из этапов моделирования может привести к самым трудноисправимым ошибкам?

а. Тестирование

- б. Эксперимент
- в. постановка задачи
- г. разработка модели
- д. анализ результатов моделирования

## **15) Какую фразу можно считать определением игровой модели?**

- а. это модель для поиска оптимального решения
- б. это модель, учитывающая действия противника
- в. это модель компьютерной игры
- г. это модель объекта, с которой играет ребенок
- д. это компьютерная игра

## **16) Какая фраза может служить определением формальной модели?**

- а. модель в виде формулы
- б. словесное описание явления
- в. модель, записанная на формальном языке
- г. математическая модель

## **17) Модель – это:**

а. фантастический образ реальной действительности

б. материальный или абстрактный заменитель объекта, отражающий его пространственно-временные характеристики

в. материальный или абстрактный заменитель объекта, отражающий его существенные характеристики

- г. описание изучаемого объекта средствами изобразительного искусства
- д. информация о несущественных свойствах объекта

## **18) Файловая система персонального компьютера наиболее адекватно**

## **может быть описана в виде:**

- а. Табличной модели
- б. Графической модели
- в. Иерархической модели
- г. Математической модели

## **Ключи ответов к теме Модели и моделирование. Этапы моделирования.**

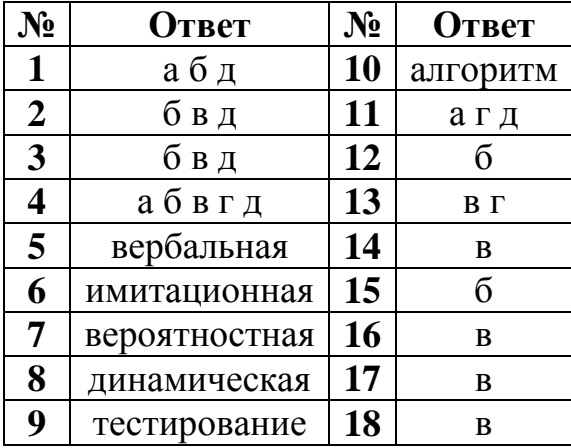

## **Критерии оценивания тестового задания по теме «Модели и моделирование. Этапы моделирования»**

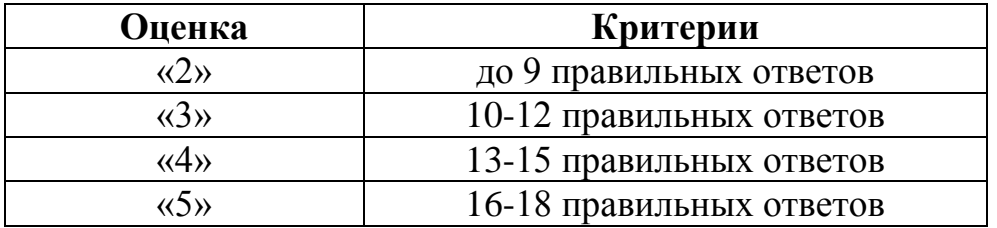

**Тема 3.2.** Списки, графы, деревья

**1) Между населёнными пунктами A, B, C, D, E, F построены дороги, протяжённость которых приведена в таблице. Определите длину кратчайшего маршрута из А в F:**

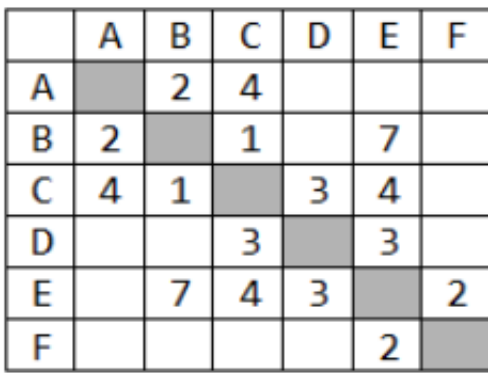

Ответ \_\_\_\_\_\_\_\_\_\_\_\_\_\_\_\_

**2) Между населёнными пунктами A, B, C, D, E построены дороги, протяжённость которых приведена в таблице. Определите длину кратчайшего маршрута из А в E:**

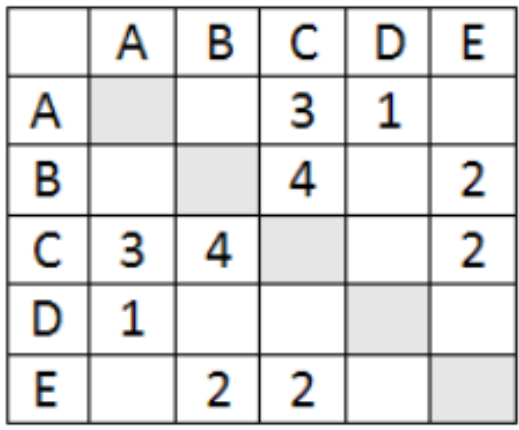

Ответ  $\Box$ 

**3) Между населёнными пунктами A, B, C, D, E построены дороги, стоимость перевозки по которым приведена в таблице. Определите МАКСИМАЛЬНУЮ стоимость перевозки груза из C в B при условии, что маршрут не может проходить через какой-то пункт более одного раза:**

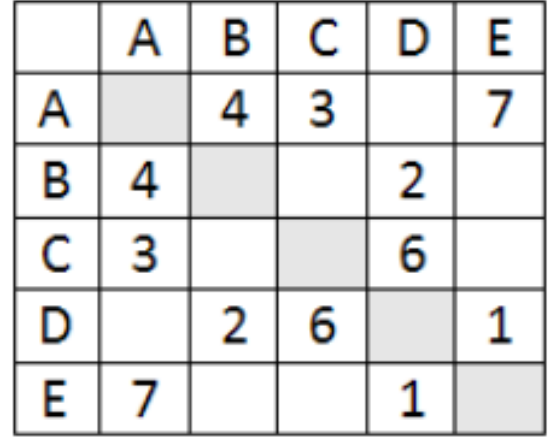

Ответ \_\_\_\_\_\_\_\_\_\_\_\_\_\_\_\_\_

**4) Между населёнными пунктами A, B, C, D, E построены дороги, стоимость перевозки по которым приведена в таблице. Определите МАКСИМАЛЬНУЮ стоимость перевозки груза из C в B при условии, что маршрут не может проходить через какой-то пункт более одного раза:**

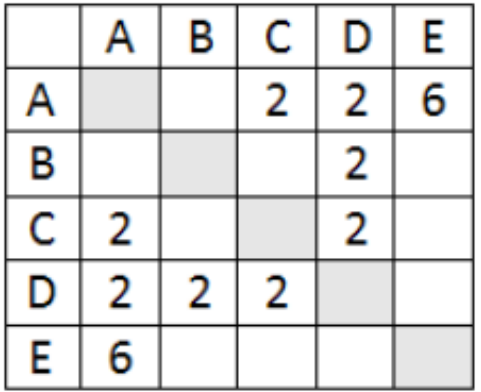

Ответ \_\_\_\_\_\_\_\_\_\_\_\_\_\_\_\_\_

**5) На рисунке - схема дорог, связывающих города А, Б, В, Г, Д, Е, Ж, З, И, К. По каждой дороге можно двигаться только в одном направлении, указанном стрелкой. Сколько существует различных путей из города А в город К**

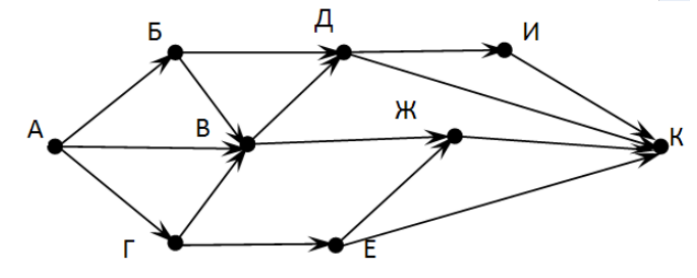

Ответ \_\_\_\_\_\_\_\_\_\_\_\_\_\_\_\_\_\_\_\_\_

**6) На рисунке - схема дорог, связывающих города А, Б, В, Г, Д, Е, Ж. По каждой дороге можно двигаться только в одном направлении, указанном стрелкой. Сколько существует различных путей из города А в город Ж**

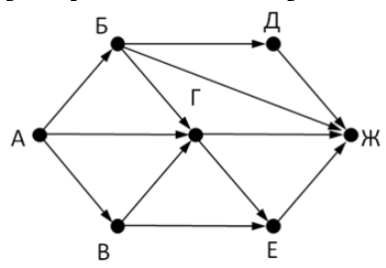

Ответ \_\_\_\_\_\_\_\_\_\_\_\_\_\_\_\_\_

**7) На рисунке - схема дорог, связывающих города А, Б, В, Г, Д, Е, Ж. По каждой дороге можно двигаться только в одном направлении, указанном стрелкой. Сколько существует различных путей из города А в город Ж**

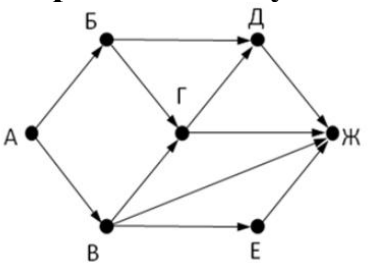

Ответ \_\_\_\_\_\_\_\_\_\_\_\_\_\_\_

**8) На рисунке - схема дорог, связывающих города А, Б, В, Г, Д, Е, Ж, З, И, К. По каждой дороге можно двигаться только в одном направлении, указанном стрелкой. Сколько существует различных путей из города А в город К**

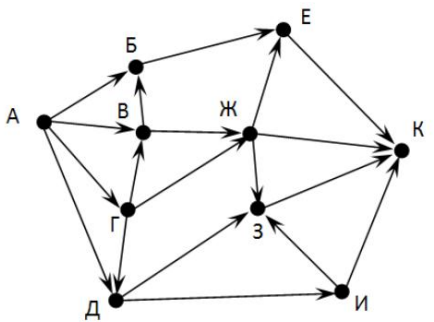

Ответ \_\_\_\_\_\_\_\_\_\_\_\_\_\_\_\_\_\_

9) Вычислите выражение, записанное в постфиксной форме: 5 13 7 - \* Ответ

10) Вычислите выражение, записанное в префиксной форме:  $* + 57 - 63$ Ответ

11) Запишите выражение с\*(а+b) в постфиксной форме (без пробелов!) Ответ

12) Запишите выражение 5\*(d-3) в префиксной форме (без пробелов!) Ответ

13) Запишите выражение (c-d)\*(a-b) в постфиксной форме (без пробелов!)

Ответ

14) Запишите выражение  $3*a+2*d$  в префиксной форме (без пробелов!) Ответ

15) Вычислите выражение, записанное в префиксной форме: \* - + а 3 b c при  $a = 6$ ,  $b = 4$  и  $c = 2$ 

Ответ

16) Вычислите выражение, записанное в постфиксной форме: а b с  $7 + *$ - при  $a = 28$ ,  $b = 2$  и  $c = 1$ 

Ответ

17) На рисунке схема дорог N-ского района изображена в виде графа, в таблице содержатся сведения о протяжённости каждой из этих дорог (в километрах). Так как таблицу и схему рисовали независимо друг от друга, то нумерация населённых пунктов в таблице никак не связана с буквенными обозначениями на графе. Определите, какова протяжённость дороги из пункта А в пункт Г. В ответе запишите целое число - так, как оно указано в таблице

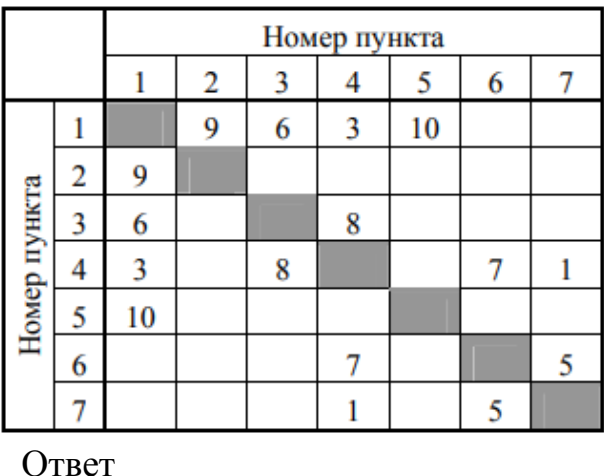

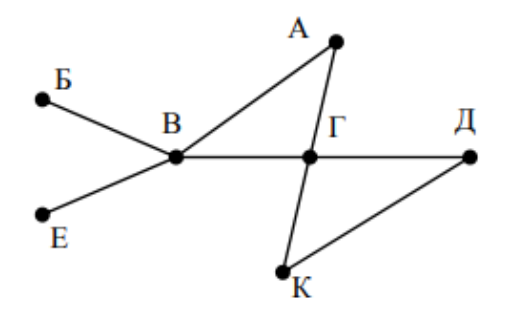

18) На рисунке схема дорог N-ского района изображена в виде графа, в таблице содержатся сведения о протяжённости каждой из этих дорог (в километрах). Так как таблицу и схему рисовали независимо друг от друга, то нумерация населённых пунктов в таблице никак не связана с буквенными обозначениями на графе. Определите, какова протяжённость дороги из пункта А в пункт Г. В ответе запишите целое число - так, как оно указано в таблице

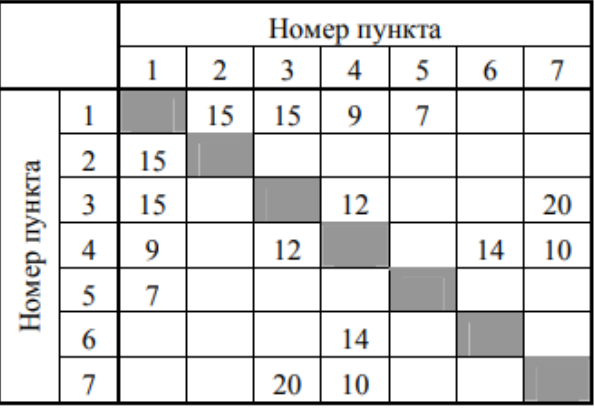

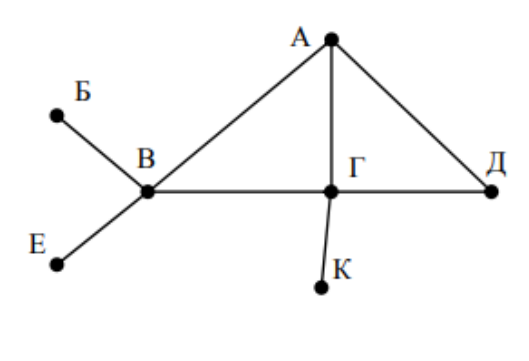

Ответ

Ключи ответов к теме Списки, графы, деревья.

| $N_2$                   | <b>Ответ</b> | $N_2$ | Ответ         |
|-------------------------|--------------|-------|---------------|
| $\mathbf{1}$            | 9            | 10    | 36            |
| $\boldsymbol{2}$        | 5            | 11    | $cab+$        |
| 3                       | 18           | 12    | $*5-d3$       |
| $\overline{\mathbf{4}}$ | 6            | 13    | $cd$ -ab- $*$ |
| 5                       | 13           | 14    | $+*3a*2d$     |
| 6                       | 9            | 15    | 10            |
| $\overline{7}$          | 7            | 16    | 12            |
| 8                       | 18           | 17    | 8             |
| 9                       | 30           | 18    | 12            |

## Критерии оценивания тестового задания по теме «Списки, графы, деревья»

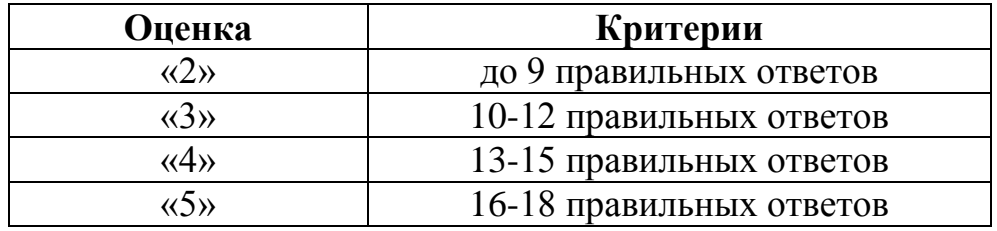

Тема 3.5 Анализ алгоритмов в профессиональной области

#### 1) Предлагается некоторая операция над двумя произвольными трехзначными десятичными числами:

а. записывается результат сложения старших разрядов этих чисел;

б. к нему дописывается результат сложения средних разрядов по такому правилу: если он меньше первой суммы, то полученное число приписывается к первому слева, иначе — справа;

в. итоговое число получают приписыванием справа к числу, полученному после второго шага, суммы значений младших разрядов исходных чисел.

2) Какое из перечисленных чисел могло быть построено по этому правилу?

- a. 141310
- б. 102113
- B. 101421
- г. 101413

3) Определите значение целочисленных переменных х, у и t после выполнения фрагмента программы:

- $x := 5$ ;  $y := 7;$  $t := x;$  $x := y \mod x;$  $v := t$ ; a.  $x=2$ ,  $y=5$ ,  $t=5$
- $6. x=7, y=5, t=5$  $x=2, y=2, t=2$
- $r. x=5, y=5, t=5$

4) Определите значение переменной с после выполнения следующего фрагмента программы:

```
a := 6:;
a := b - a^*2;if a > bthen c := a + belse c := b - a;
```
- $a. -3$
- б. 33
- **B.** 18
- $r.12$

5) У исполнителя Калькулятор две команды, которым присвоены номера:

1. прибавь 2

2. умножь на 3

Выполняя первую из них, Калькулятор прибавляет к числу на

экране 2, а выполняя вторую, утраивает его. Запишите порядок команд в программе получения из 0 числа 28, содержащей не более 6 команд, указывая лишь номера команд.

Например, программа 21211 — это программа: умножь на 3 прибавь 2 умножь на 3 прибавь 2 прибавь 2 которая преобразует число 1 в 19.  $O$ TBeT

6) Определите значение переменной у, которое будет получено в результате выполнения следующей программы:

> var i, v: integer; begin  $v := 0$ ; for  $i := 1$  to 4 do begin  $y := y * 10;$  $y := y + i;$ end end.

 $O$ TBeT

7) Определите значение переменной у, которое будет получено в результате выполнения следующей программы:

> var y : real; i : integer; begin  $y := 0;$  $i := 1$ ; repeat  $i := 2 \cdot i$  $\mathbf{v} := \mathbf{v} + \mathbf{i}$ until  $i > 5$ ; end.

Ответ

8) Определите значение переменной у, которое будет получено в результате выполнения следующей программы:

```
var v : real; i : integer;
begin
\mathbf{v} := \mathbf{0}i := 5:
while i>2 do
begin
i:=i-1:
v := v + i * iend:
end.
```
Ответ

9) В программе описан одномерный целочисленный массив с индексами от 0 до 10. В приведенном ниже фрагменте программы массив сначала заполняется, а потом изменяется:

> for i:= $0$  to 10 do  $A[i] := i + 1;$ for i:= $0$  to 10 do  $A[i] := A[10-i];$

Чему будут равны элементы этого массива?

a.  $10, 9, 8, 7, 6, 5, 4, 3, 2, 1, 0$ 6. 11, 10, 9, 8, 7, 6, 5, 4, 3, 2, 1 B. 11, 10, 9, 8, 7, 6, 7, 8, 9, 10, 11  $\Gamma$ . 10, 9, 8, 7, 6, 5, 6, 7, 8, 9, 10

10) Все элементы двумерного массива А размером 5х5 равны 0. Сколько элементов массива после выполнения фрагмента программы будут равны 1?

```
for n:=1 to 5 do
for m:=1 to 5 do
A[n,m] := (m-n)*(m-n);
```
 $B.8$ 

 $a<sub>2</sub>$  $6.5$ 

 $\Gamma$ . 14

11) В программе описан одномерный целочисленный массив А с индексами от 0 до 10. Ниже представлен фрагмент этой программы, в котором значения элементов массива сначала задаются, а затем меняются.

```
for i:=0 to 10 do
A[i]:=i-1;for i:=1 to 10 do
A[i-1]=A[i];A[10]:=10;
```
#### Как изменятся элементы этого массива после выполнения фрагмента программы?

а. все элементы, кроме последнего, окажутся равны между собой

б. все элементы окажутся равны своим индексам

в все элементы, кроме последнего, будут сдвинуты на один элемент вправо

г. все элементы, кроме последнего, уменьшатся на единицу

12) Алгоритм вычисления значения функции F(n), где n - натуральное число, задан следующими соотношениями:

$$
F(1)=1
$$

$$
F(n) = F(n-1) * (2*n+1), \text{ при } n > 1
$$

Чему равно значение функции  $F(4)$ ?

a. 27

 $69$ 

 $B. 105$ 

 $r. 315$ 

13) Дан рекурсивный алгоритм:

procedure  $F(n)$ : integer); begin writeln $(**)$ ; if  $n > 0$  then begin  $F(n-3)$ :  $F(n \div 2)$ ; end end:

Сколько символов «звездочка» будет напечатано на экране при выполнении вызова  $F(7)$ ?

a. 7

 $6<sup>10</sup>$ 

**B.** 13

 $\Gamma$ . 15

14) Дан рекурсивный алгоритм:

procedure F(n: integer); begin  $written(n);$ if  $n < 5$  then begin  $F(n+3)$ :  $F(n*3)$ end end:

Найдите сумму чисел, которые будут выведены при вызове  $F(1)$ .

Ответ

15) Ниже записан рекурсивный алгоритм F:

function F(n: integer): integer; begin if  $n > 2$  then  $F := F(n-1) + F(n-2) + F(n-3)$ else  $F := n;$ end;

Чему будет равно значение, вычисленное алгоритмом при выполнении вызова  $F(6)$ ?

 $O$ TBeT

16) Запишите число, которое будет напечатано в результате выполнения следующей программы. Для Вашего удобства программа представлена на двух языках программирования

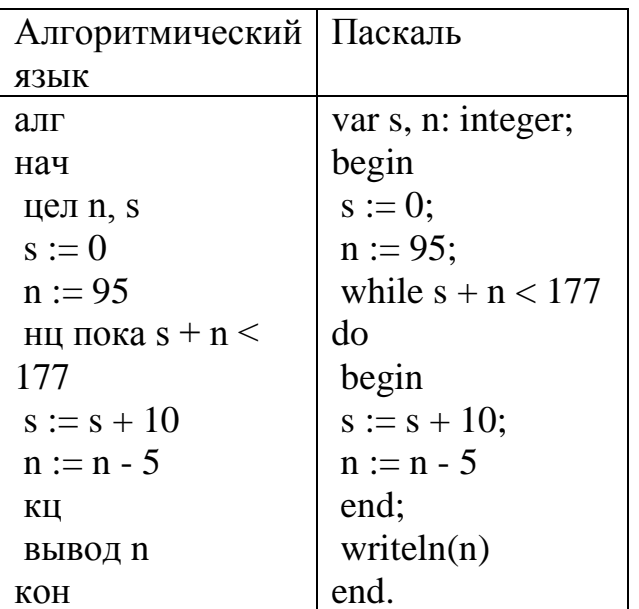

 $O$ TBeT

17) Запишите число, которое будет напечатано в результате выполнения следующей программы. Для Вашего удобства программа представлена на двух языках программирования

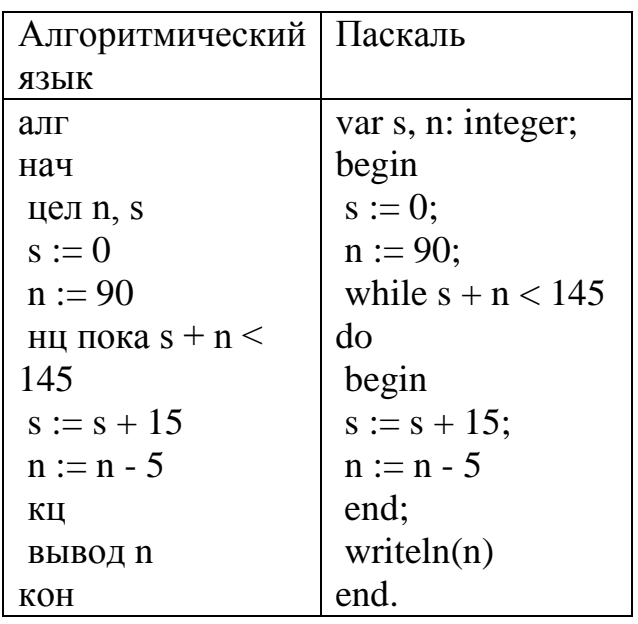

Ответ

18) Ниже приведена программа, записанная на ДВУХ языках программирования

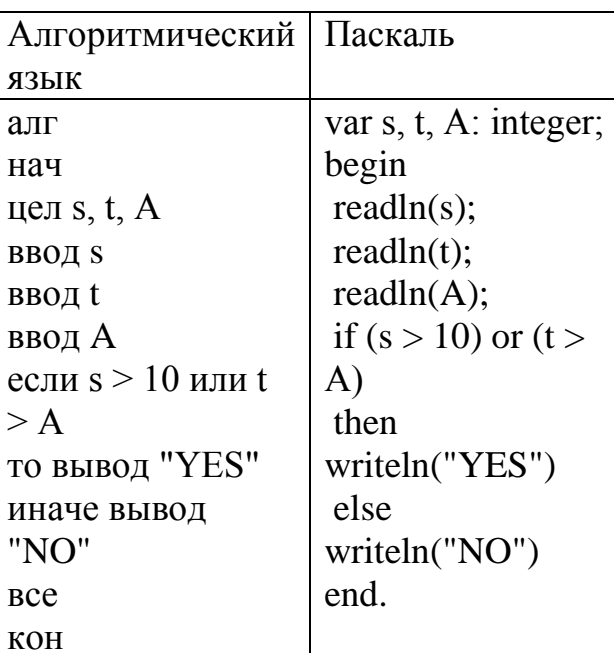

Было проведено 9 запусков программы, при которых в качестве значений переменных s и t вводились следующие пары чисел: (1, 2); (11, 2); (1, 12);  $(11, 12)$ ; (-11, -12); (-11, 12); (-12, 11); (10, 10); (10, 5). Укажите количество целых значений параметра А, при которых для указанных входных данных программа напечатает «YES» шесть раз.

Ответ

19) Ниже приведена программа, записанная языках на ДВУХ программирования

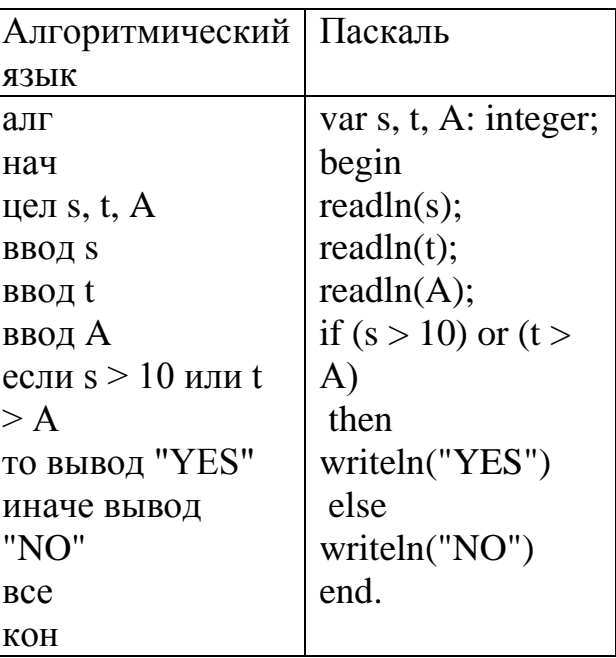

Было проведено 9 запусков программы, при которых в качестве значений переменных s и t вводились следующие пары чисел:  $(1, 2)$ ;  $(11, 2)$ ;  $(1, 12)$ ;  $(11, 12); (-11, -12); (-11, 12); (-12, 11); (10, 10); (10, 5).$  Укажите наименьшее целое значение параметра А, при котором для указанных входных данных программа напечатает «NO» семь раз.

Ответ

Ключи ответов к теме Анализ алгоритмов в профессиональной области.

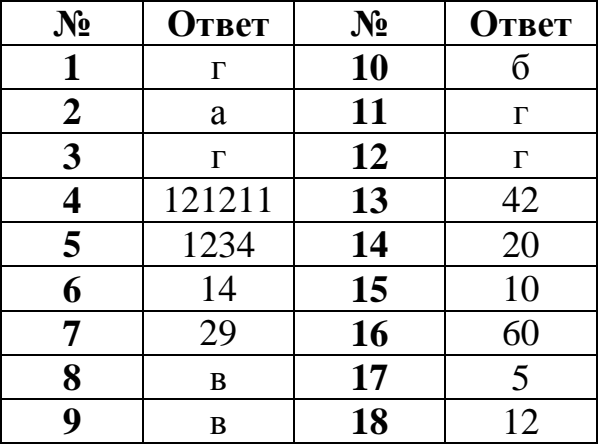

Критерии оценивания тестового задания по теме «Анализ алгоритмов в профессиональной области»

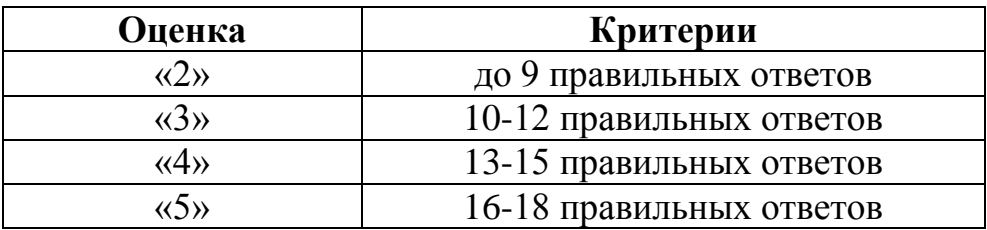

## Тема 3.6. Базы данных как модель предметной области. Таблицы и реляционные базы ланных

## 1) Базы данных - это:

а) Информационные структуры, хранящиеся во внешней памяти

б) Программные средства, позволяющие организовывать информацию в виле таблиц

в) Программные средства, обрабатывающие табличные данные

- г) Программные средства, осуществляющие поиск информации
- д) Информационные структуры, хранящиеся в оперативной памяти.

## 2) В иерархической базе данных совокупность данных и связей между ними описывается:

- а) Таблицей
- б) Сетевой схемой
- в) Древовидной структурой
- г) Совокупностью таблиц

# 3) В реляционной базе данных информация организована в виде

- а) Сети
- б) Иерархической структуры
- в) Файла
- г) Дерева
- д) Прямоугольной таблицы

4) Какие атрибуты (признаки) объекта должны быть отражены в информационной модели, описывающей хобби ваших друзей, если эта модель позволяет: указать возраст друга, увлекающихся компьютером; имена девочек, увлекающихся пением; указать фамилии мальчиков, увлекающихся хоккеем?

- а) Имя, пол, хобби;
- б) Фамилия, пол, хобби, возраст;
- в) Имя, возраст, хобби;
- г) Имя, пол, хобби, возраст;
- д) Фамилия, имя, пол, возраст, хобби.

## 5) В чем состоит особенность поля "счетчик"?

- а) служит для ввода числовых данных;
- б) служит для ввода действительных чисел;

в) данные хранятся не в поле, а в другом месте, а в поле хранится только

- указатель на то, где расположен текст;
	- г) имеет ограниченный размер;
	- д) имеет свойство автоматического наращивания

## 6) В поле реляционной базы данных могут быть записаны:

- а) Только номера записей
- б) Как числовые, так и текстовые данные одновременно
- в) Данные только одного типа
- г) Только время создания записей

## 7) Система управления базами данных (СУБД) – это:

а) Программная система, поддерживающая наполнение и манипулирование данными в файлах баз данных;

б) Набор программ, обеспечивающий работу всех аппаратных устройств компьютера и доступ пользователя к ним;

в) Прикладная программа для обработки текстов и различных докумен-TOB:

г) Оболочка операционной системы, позволяющая более комфортно работать с файлами.

8) Наиболее точным аналогом иерархической базы данных может служить:

- а) неупорядоченное множество данных;
- $6)$  Bektop:
- в) генеалогическое дерево;
- г) лвумерная таблица.

9) База данных - это:

а) Специальным образом организованная и хранящаяся на внешнем носителе совокупность взаимосвязанных данных о некотором объекте;

б) Совокупность программ для хранения и обработки больших массивов информации

в) Интерфейс, поддерживающий наполнение и манипулирование дан-НЫМИ

г) Определенная совокупность информации

## 10) Примером иерархической базы данных является:

- а) Страница классного журнала
- б) Каталог файлов, хранимых на диске
- в) Расписание поездов
- г) Электронная таблица

## 11) Наиболее точным аналогом реляционной БД может служить:

- а) Неупорядоченное множество данных
- б) Вектор
- в) Генеалогическое дерево
- г) Двумерная таблица

### 12) Почему при закрытии таблицы программа Access не предлагает выполнить сохранение внесенных данных:

а) недоработка программы;

б) потому что данные сохраняются сразу после ввода в таблицу;

в) потому что данные сохраняются только после закрытия всей базы

данных

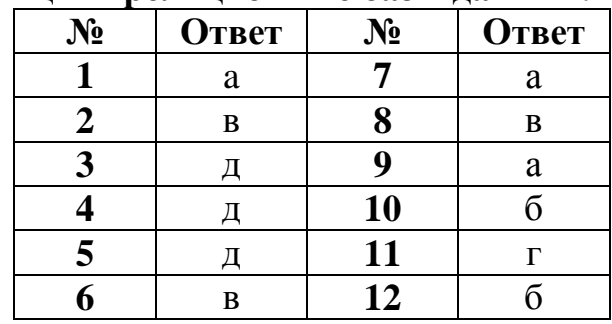

#### **Ключи ответов к теме Базы данных как модель предметной области. Таблицы и реляционные базы данных.**

#### **Критерии оценивания тестового задания по теме «Базы данных как модель предметной области. Таблицы и реляционные базы данных»**

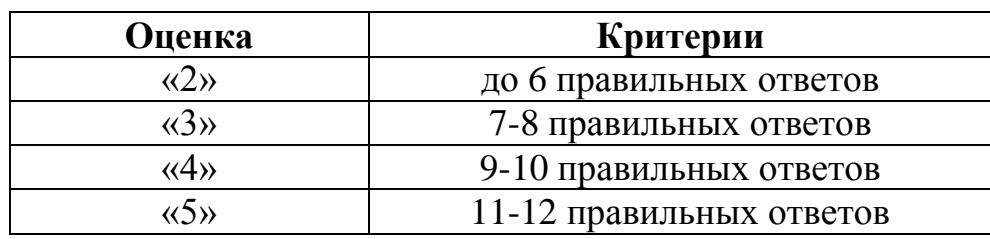

**Тема 3.7.** Технологии обработки информации в электронных таблицах. Сортировка, фильтрация, условное форматирование

**1) Электронная таблица — это:**

а) прикладная программа, предназначенная для обработки данных в виде таблицы;

б) прикладная программа для обработки кодовых таблиц;

в) устройство персонального компьютера, управляющее его ресурсами в процессе обработки данных в табличной форме;

г) системная программа, управляющая ресурсами персонального компьютера при обработке таблиц.

**2) Запись математической формулы в электронной таблице не может включать в себя**

а) знаки арифметических операций;

б) числовые выражения;

в) имена ячеек;

г) текст.

**3) Блок ячеек задается адресами двух угловых ячеек, разделенных символом:**

а) ; (точка с запятой);

- б) : (двоеточие);
- в) , (запятая).

**4) Какая формула содержит ошибку?**

a)  $=2(A1+B1)$  6)  $=N5*N4$  в)  $=F15^2$  г)  $=(A1+B1)/(A2+B2)$ 

## **5) При перемещении или копировании в электронной таблице абсолютные ссылки:**

- а) не изменяются;
- б) преобразуются вне зависимости от нового положения формулы;
- в) преобразуются в зависимости от нового положения формулы;
- г) преобразуются в зависимости от длины формулы.

## **6) Сколько ячеек электронной таблицы в диапазоне A2:B4:**

- а) 8;
- б) 2;
- в) 6;
- г) 4.

**7) Среди приведенных формул определите формулу для электронной таблицы:**

- а) A3B8+12;
- $(6) = A3*B8+12.$
- в)  $A1 = A3*B8+12$ ;
- г)  $A3*B8+12$ ;

## **8) При перемещении или копировании в электронной таблице относительные ссылки:**

- а) преобразуются в зависимости от нового положения формулы.
- б) не изменяются;
- в) преобразуются вне зависимости от нового положения формулы.
- г) преобразуются в зависимости от длины формулы.

## **9) Выделен диапазон ячеек А2:C4. Диапазон содержит:**

- а) 6 ячеек
- б) 9 ячеек
- в) 8 ячеек

## **10) В ячейку электронной таблицы можно занести…**

- а) Числа, формулы и текст;
- б) Только формулы;
- в) Только числа и текст.

## **11) Строка, которая служит для ввода и редактирования содержимого ячейки называется**

- а) Строка формул;
- б) Строка состояния;
- в) Строка изменений.

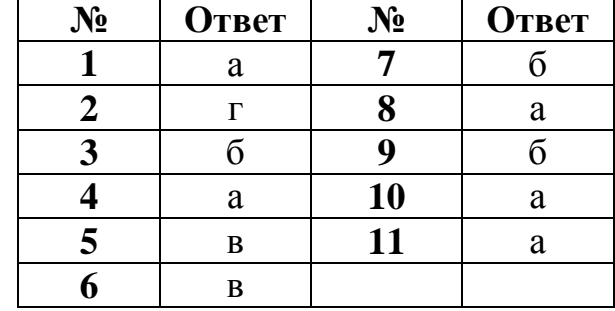

## **Ключи ответов к теме Технологии обработки информации в электронных таблицах. Сортировка, фильтрация, условное форматирование.**

## **Критерии оценивания тестового задания по теме «Технологии обработки информации в электронных таблицах. Сортировка, фильтрация, условное форматирование»**

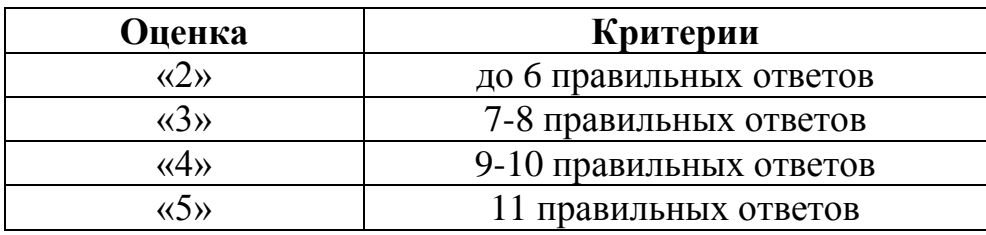

## Оценочные материалы для проведения текущего контроля

## Вид текущего контроля: самостоятельное выполнение заданий на практических занятиях и объяснение их решения

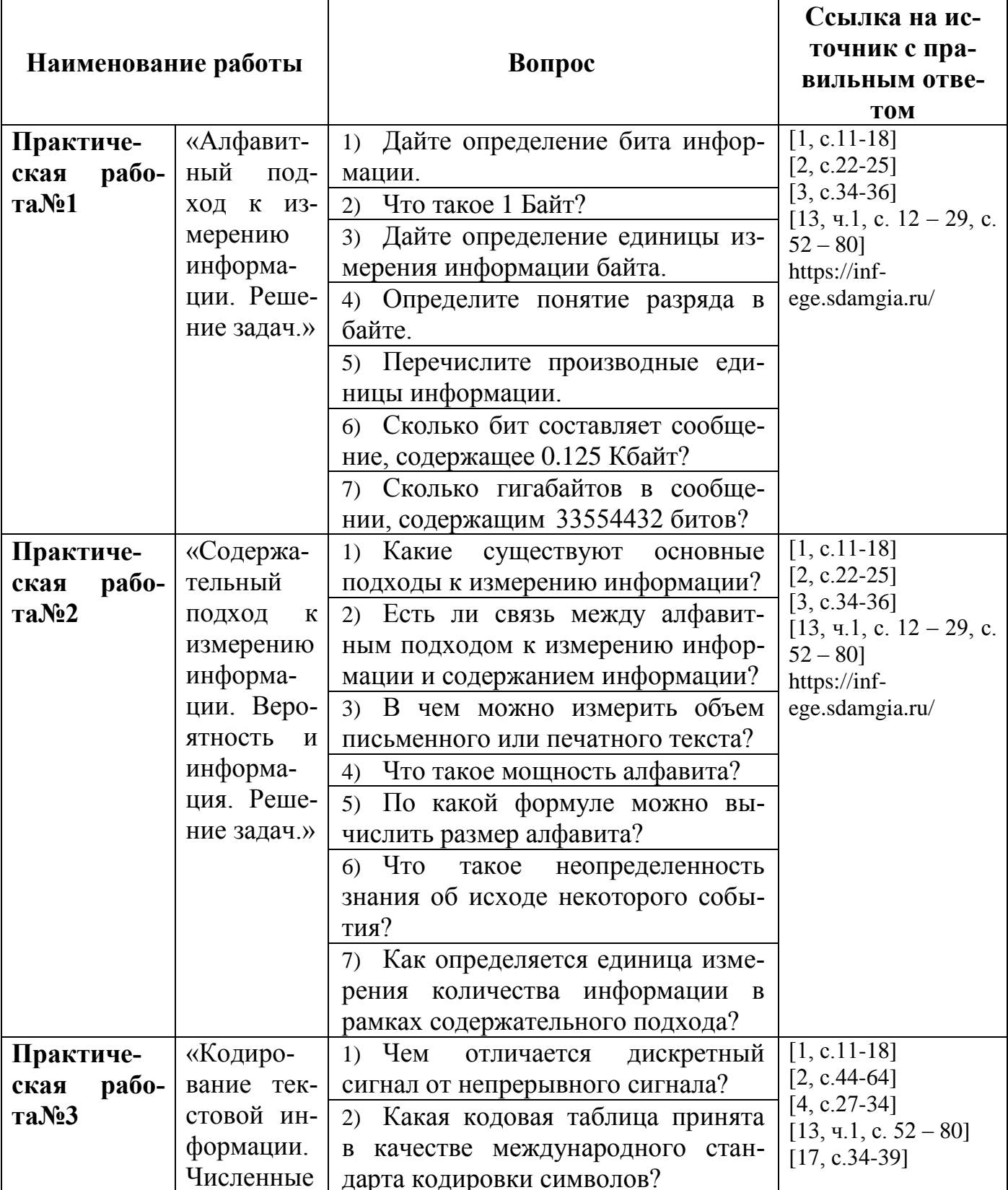

## Вопросы для подготовки к защите практических работ

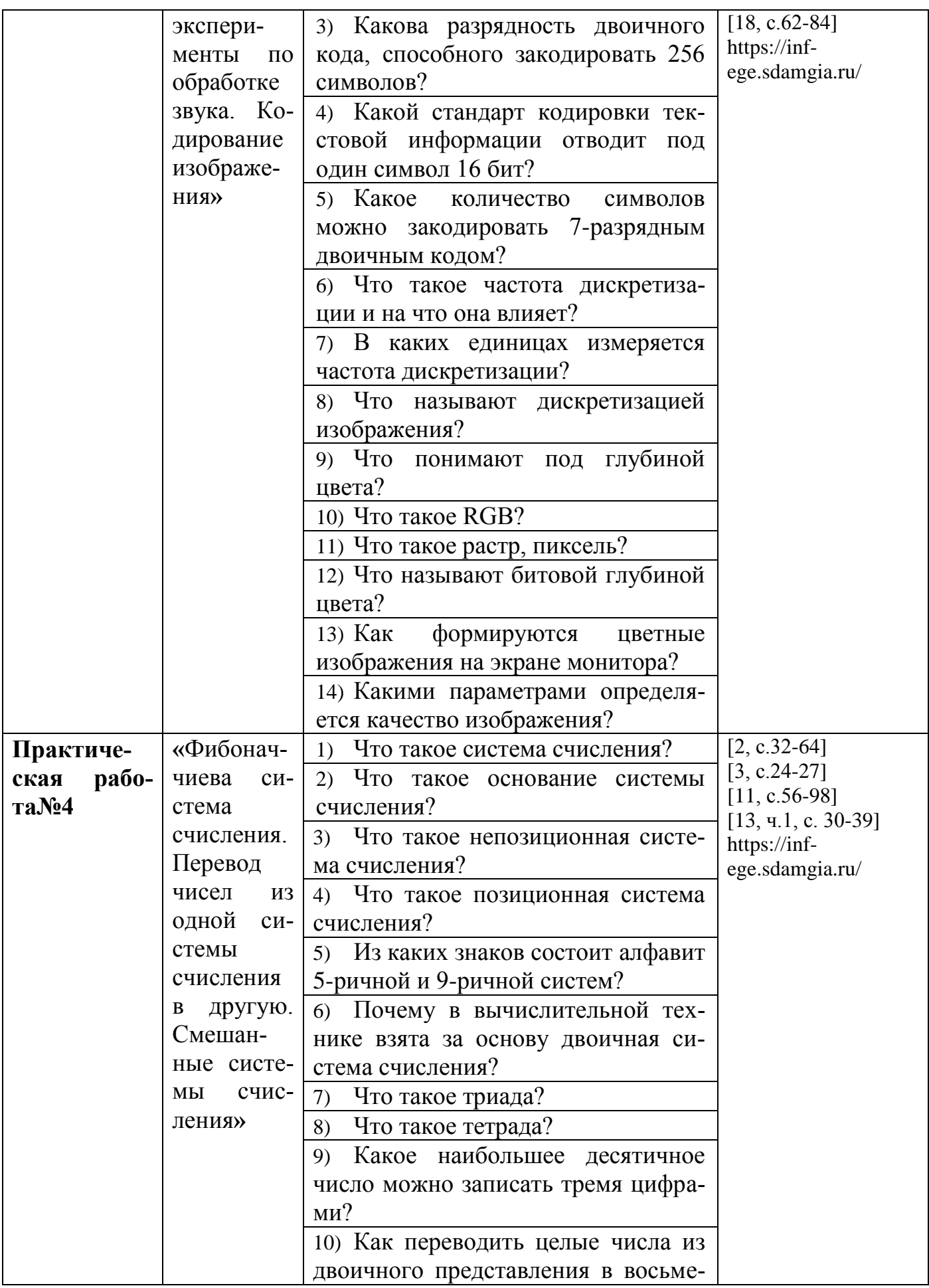

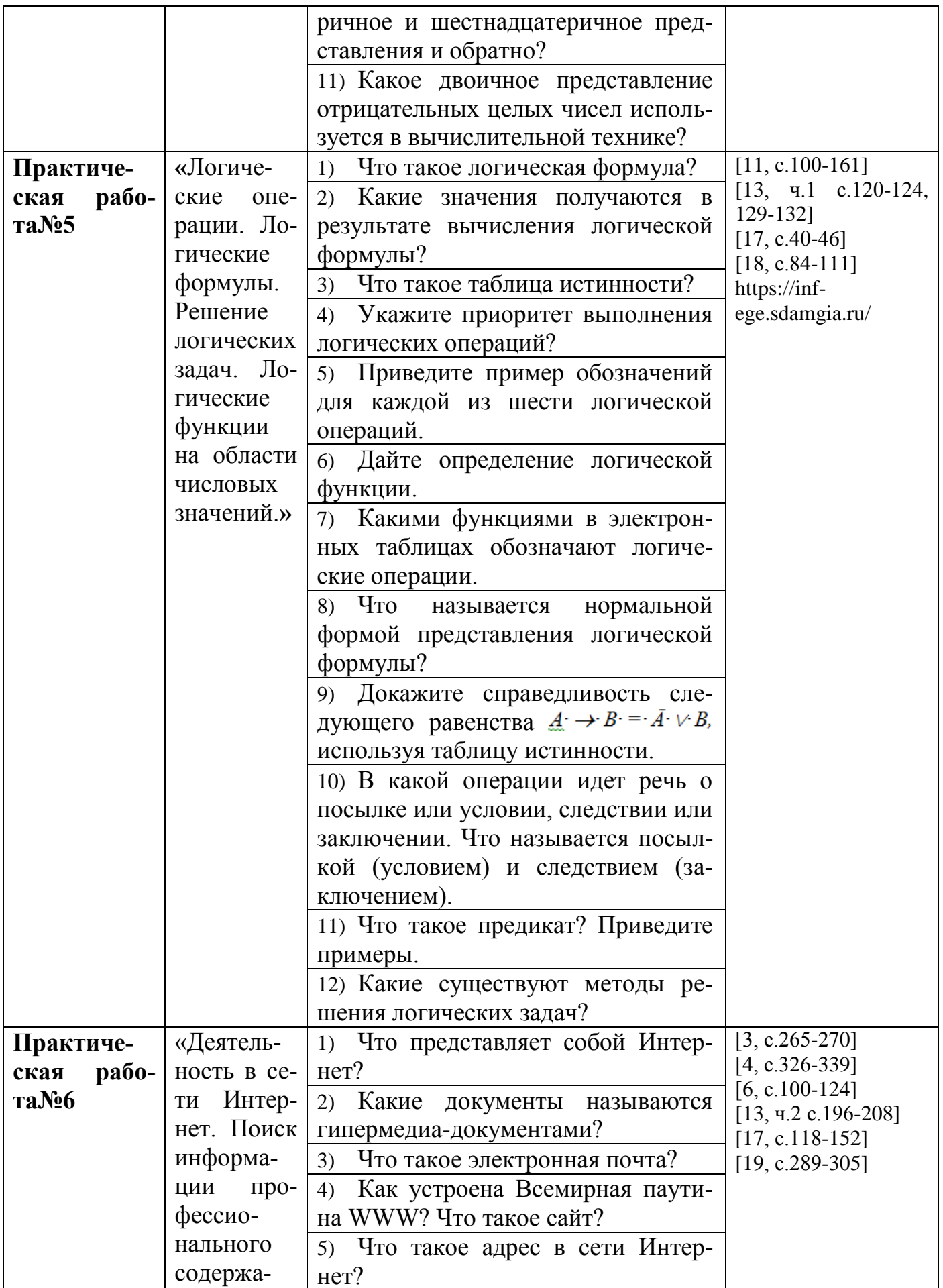

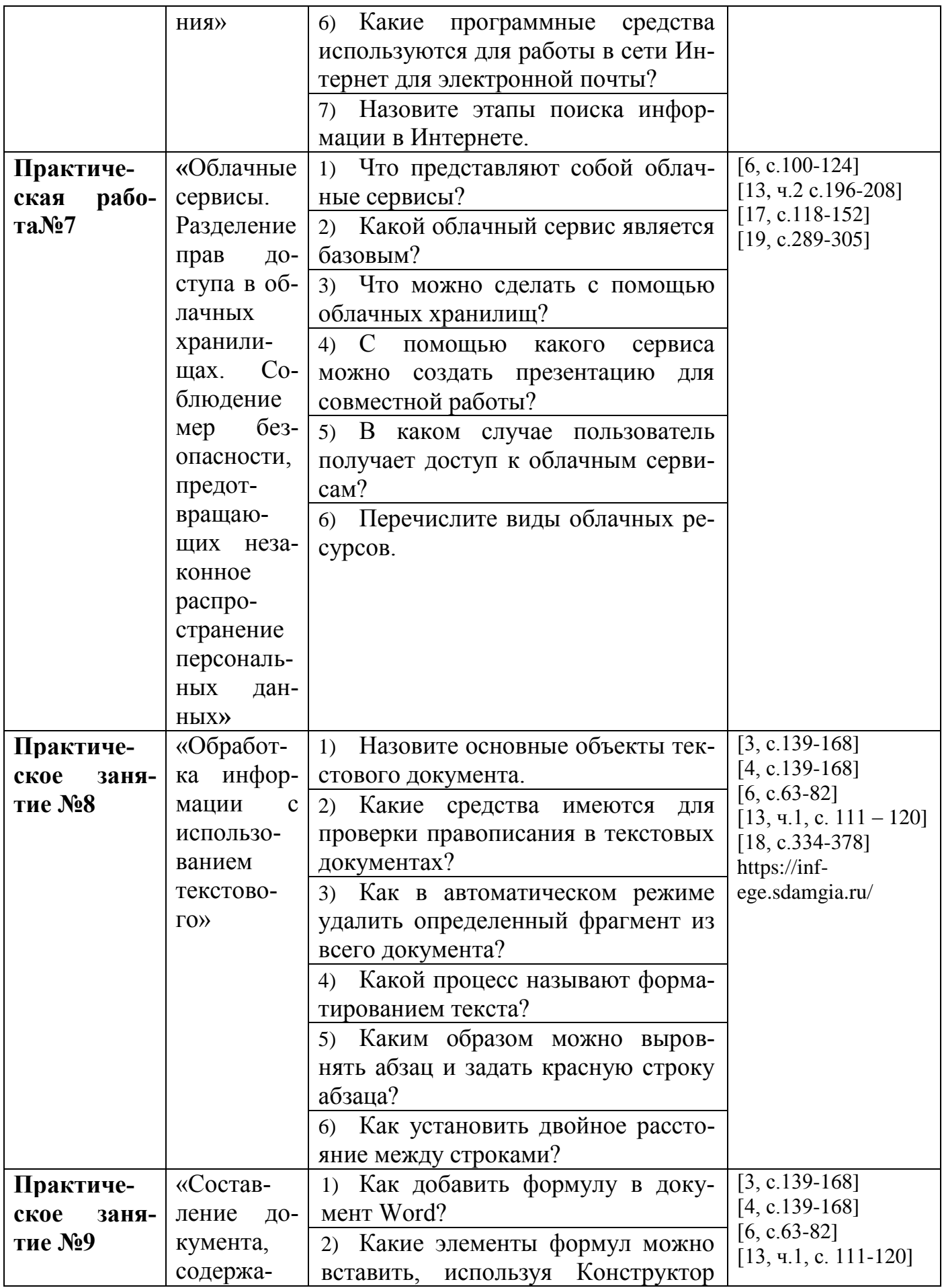

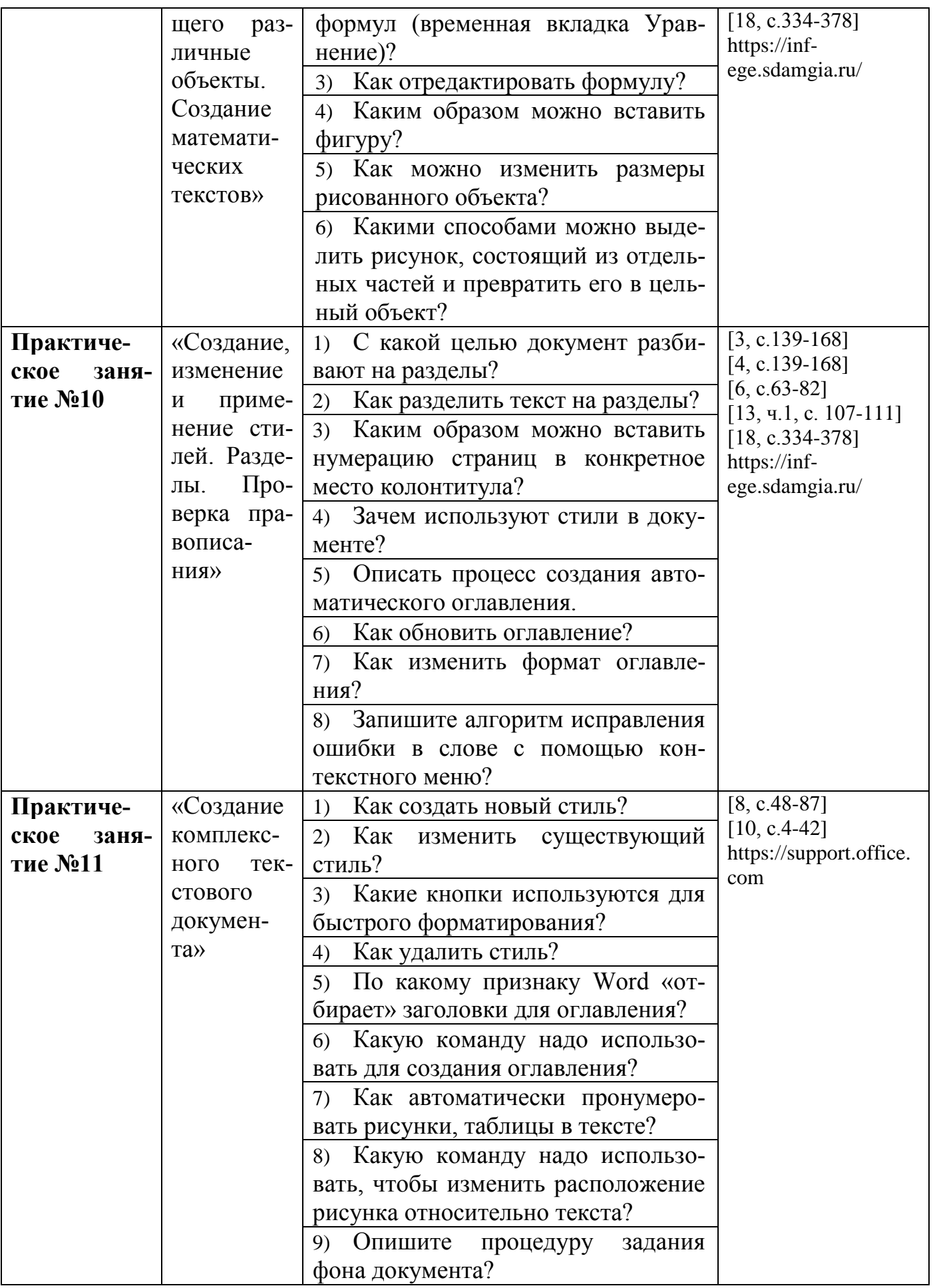

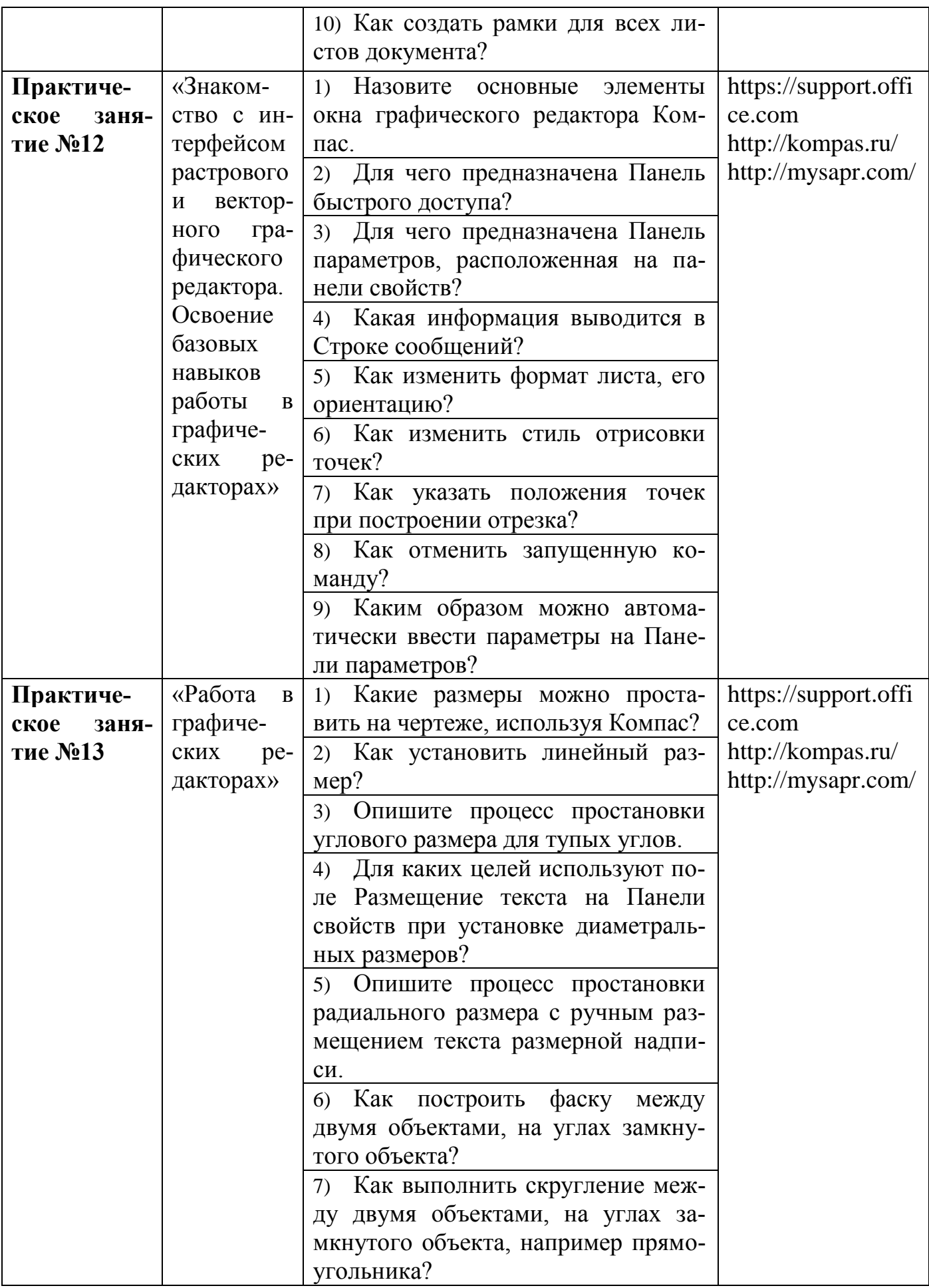

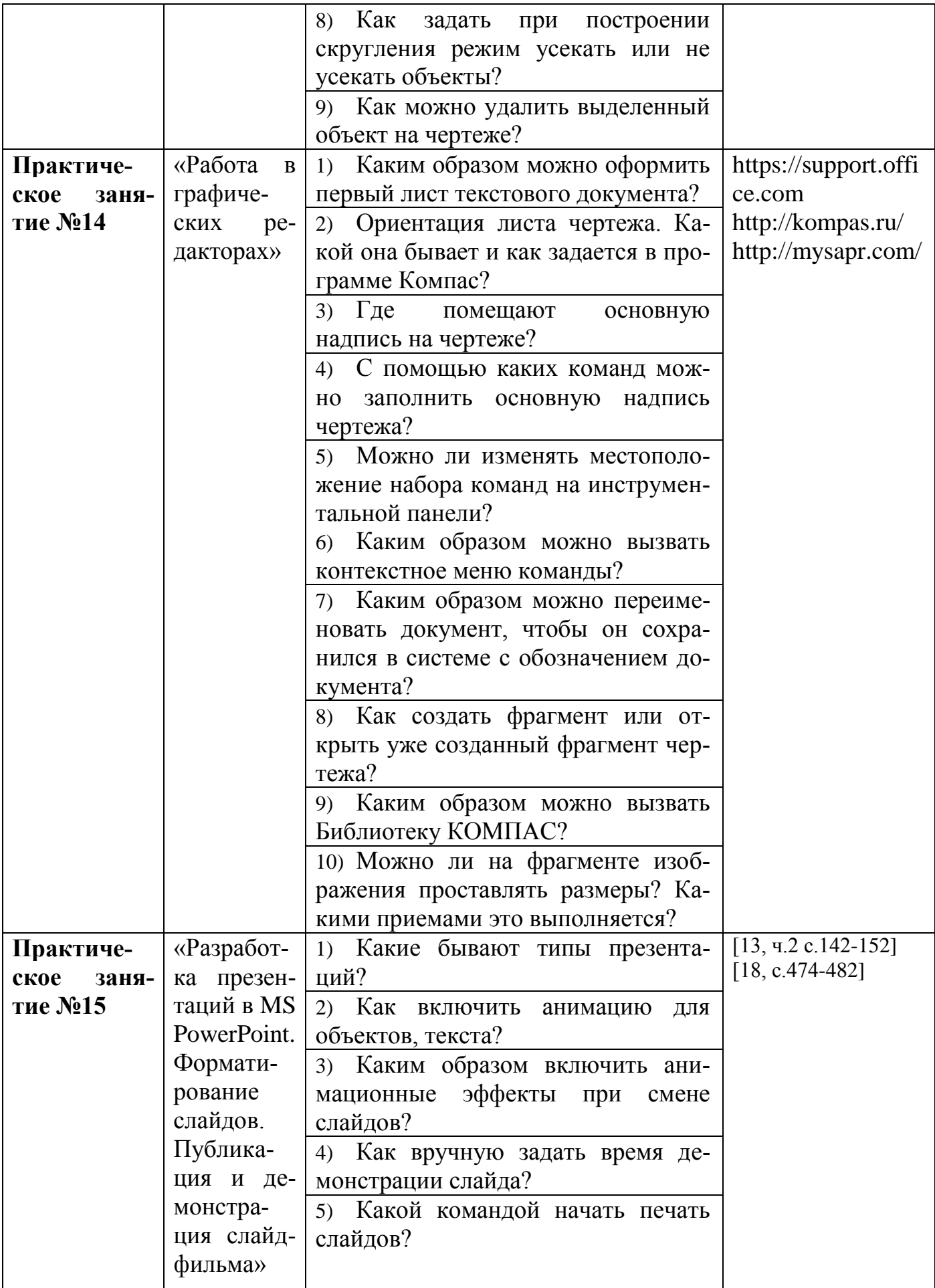

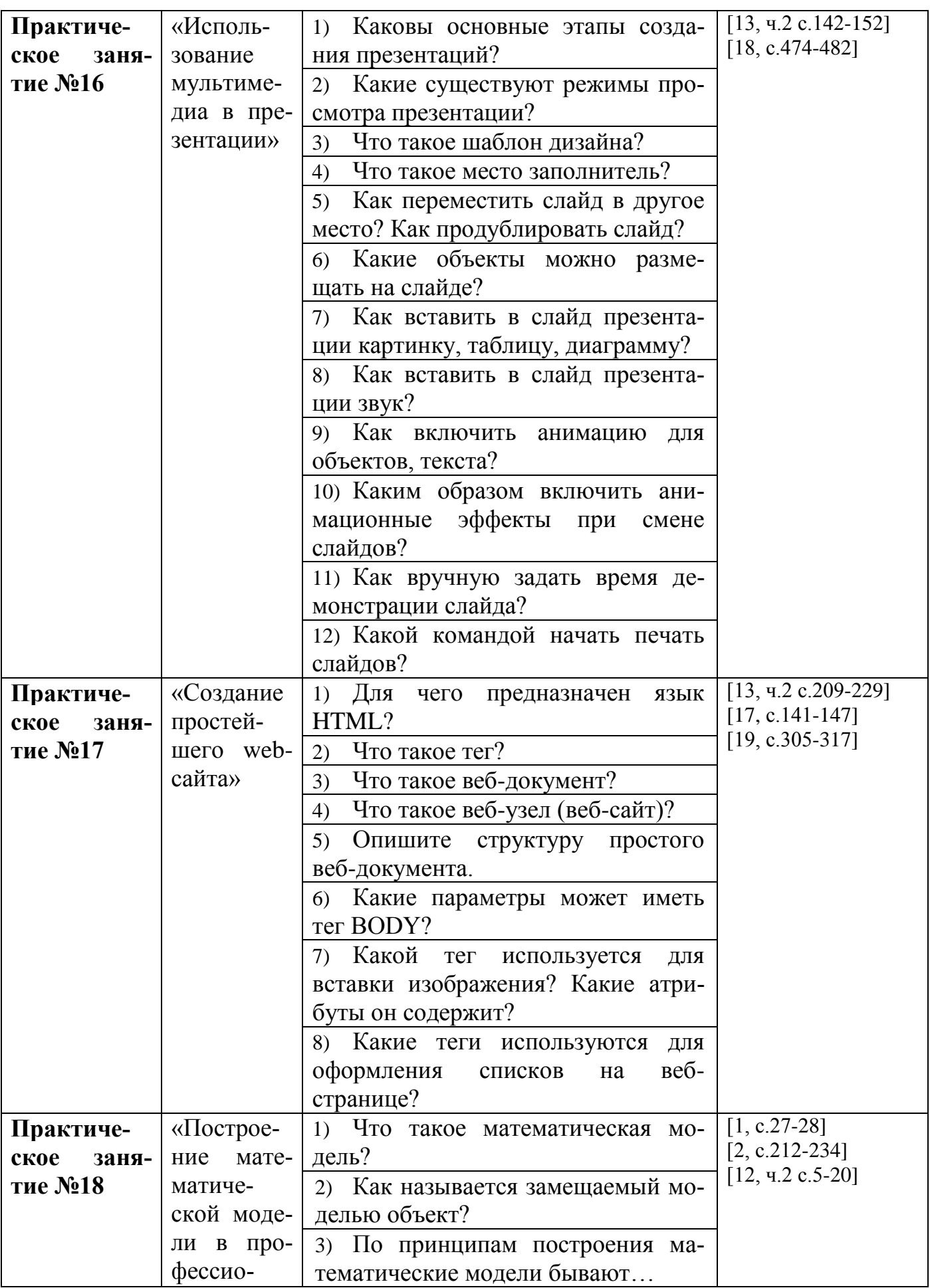

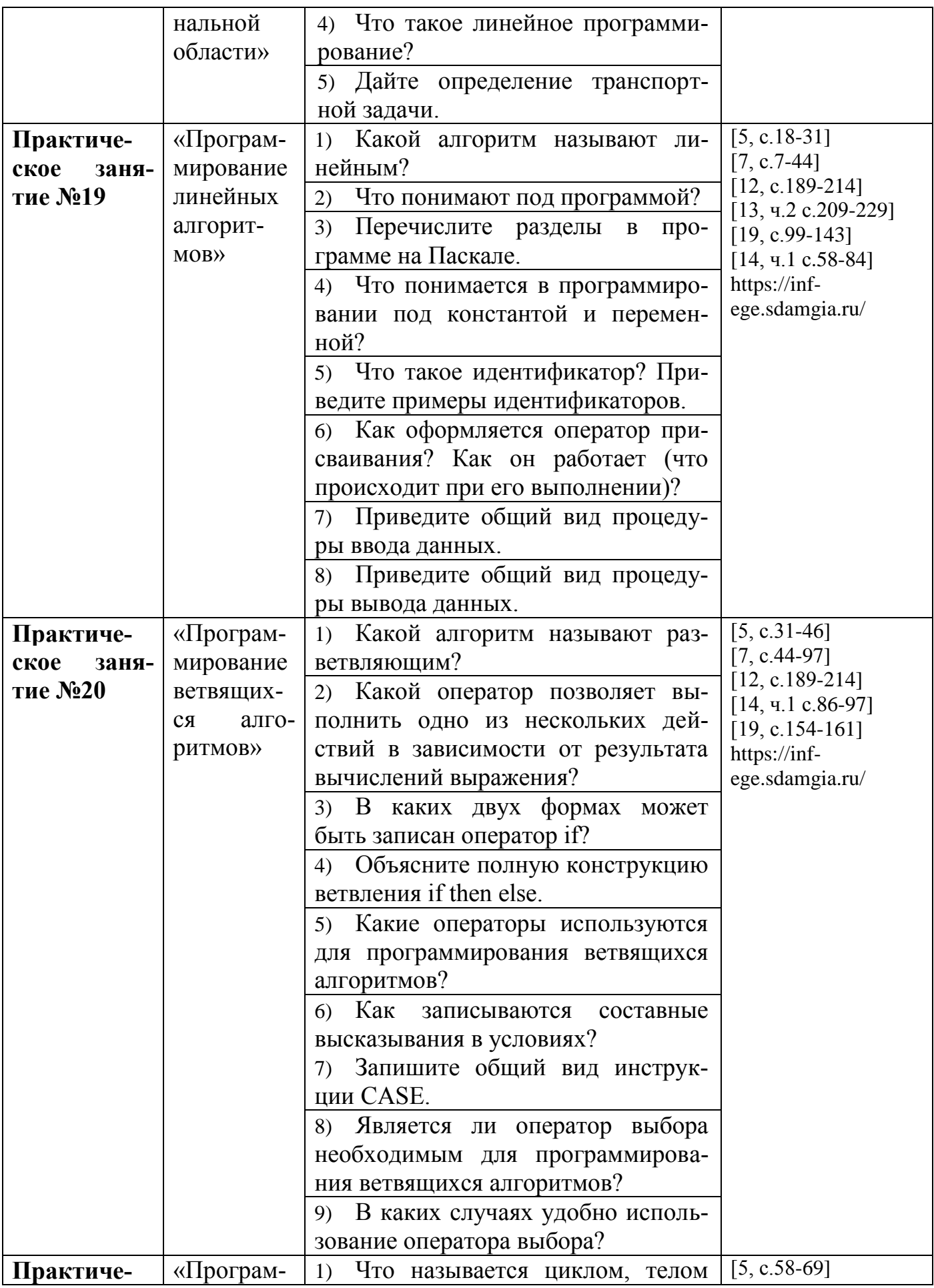

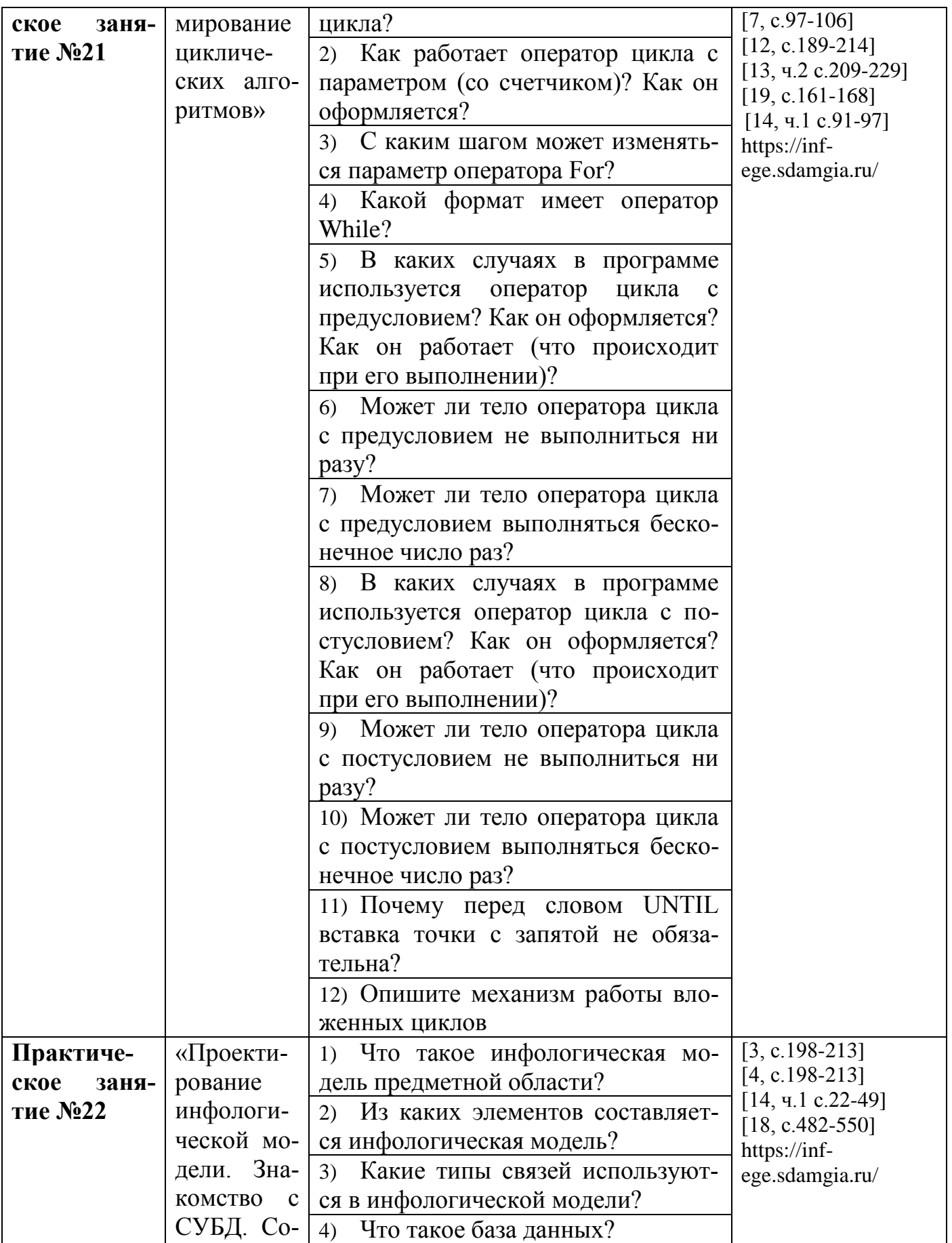

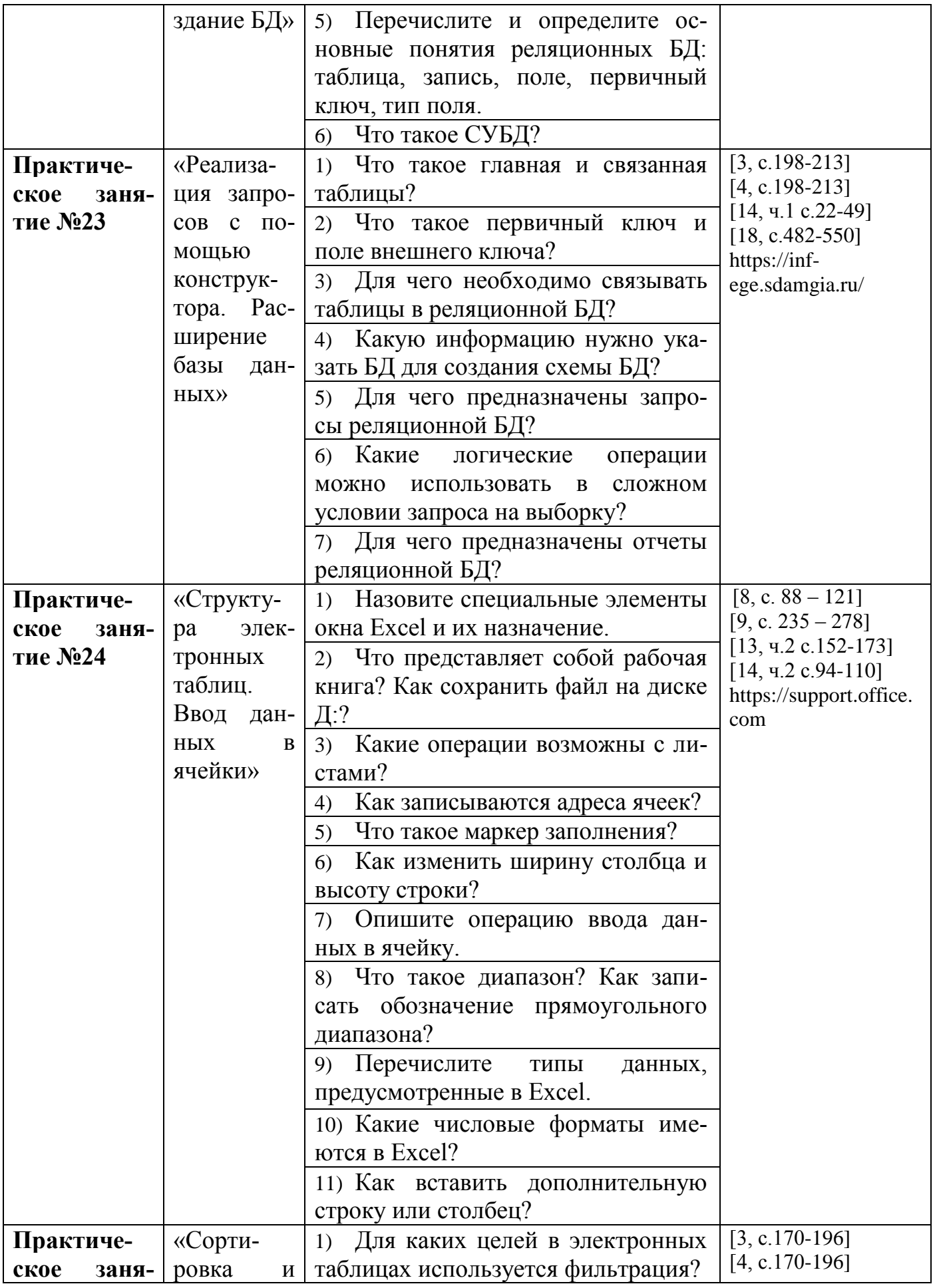

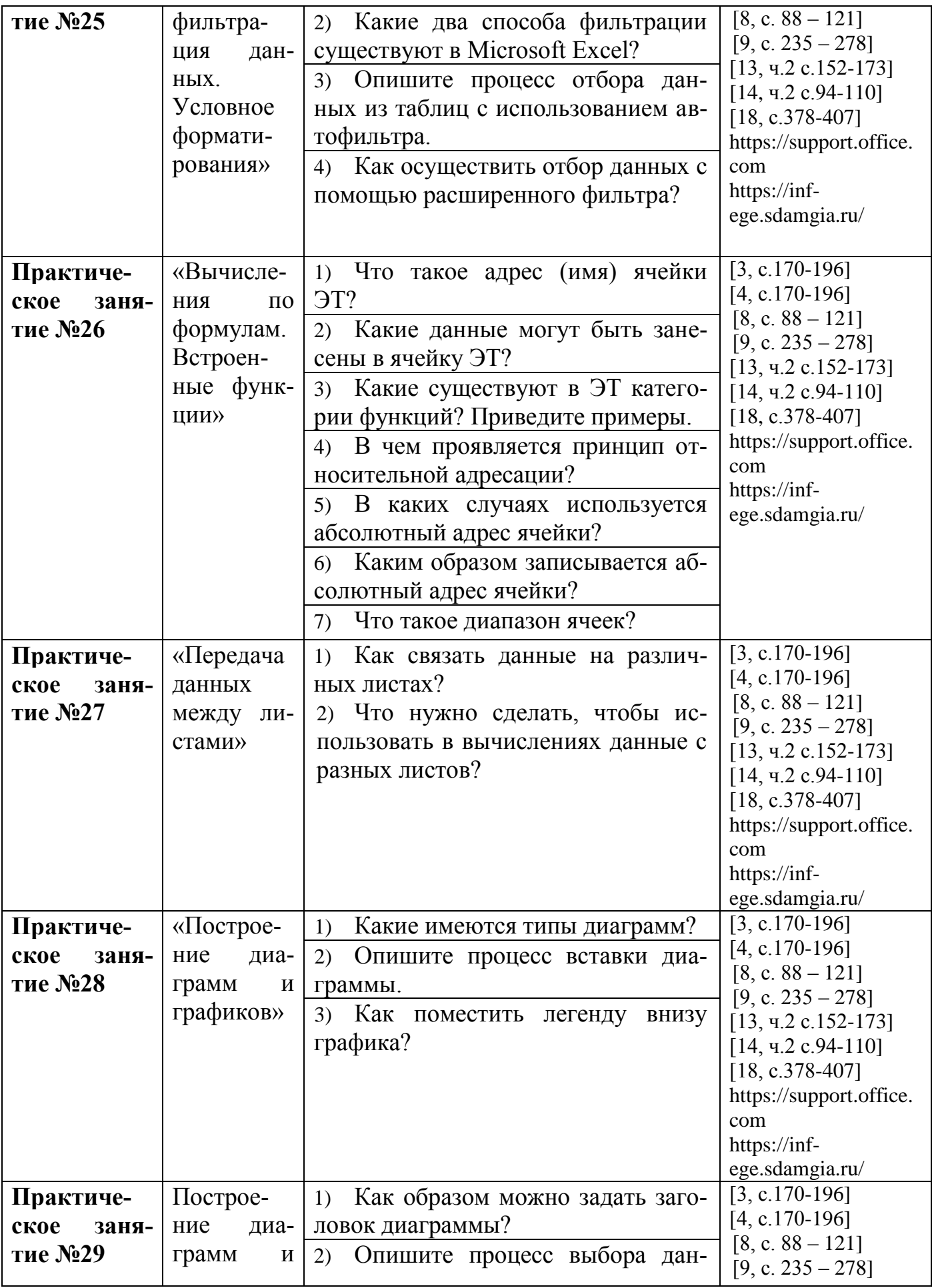

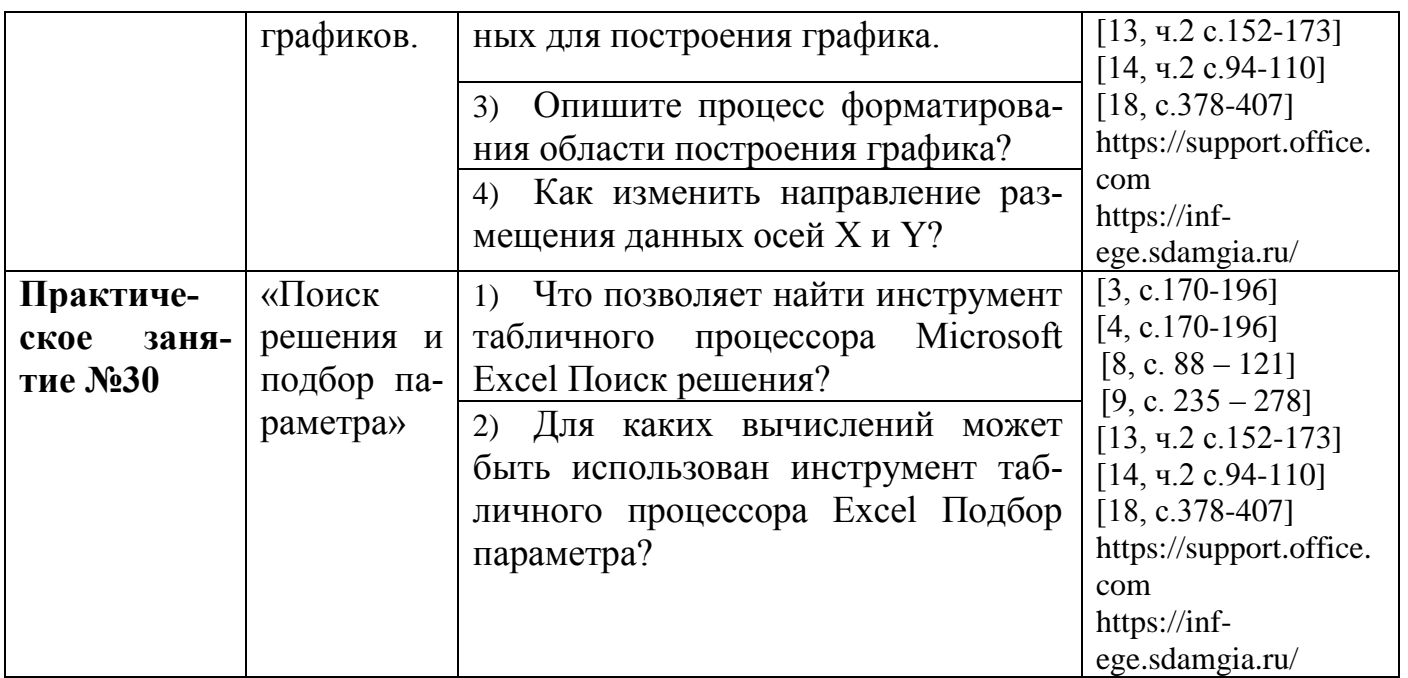

#### **Критерии оценивания практического занятия**

Преподаватель проверяет правильность выполнения работы студентом, контролирует знание студентом пройденного материала с помощью контрольных вопросов.

После выполнения работы студент должен представить отчет о проделанной работе с полученными результатами и в устной форме защитить.

В процессе защиты выявляется информационная компетентность в соответствии с заданием на работу, затем преподавателем дается комплексная оценка деятельности студента.

При отсутствии во время выполнения практической работы студент выполняет работу самостоятельно во внеурочное время и защищает на консультации по расписанию.

Оценка «отлично» выставляется, если студент имеет глубокие знания учебного материала по теме практической работы, показывает усвоение взаимосвязи основных понятий, используемых в работе, смог ответить на все уточняющие и дополнительные вопросы, самостоятельно выполнить дополнительные задания. Студент демонстрирует знания теоретического и практического материала по теме практической работы, определяет взаимосвязи между показателями задачи, даёт правильный алгоритм решения, определяет междисциплинарные связи по условию задания.

Оценка «хорошо» выставляется, если студент показал знание учебного материала, смог ответить почти полно на все заданные дополнительные и уточняющие вопросы. Студент демонстрирует знания теоретического и практического материала по теме практической работы, допуская незначительные неточности при решении задач, имея неполное понимание междисциплинарных связей при правильном выборе алгоритма решения задания.

Оценка «удовлетворительно» выставляется, если студент в целом освоил материал практической работы, ответил не на все уточняющие и дополнительные вопросы. Студент затрудняется с правильной оценкой предложенной задачи, даёт неполный ответ, требующий наводящих вопросов преподавателя, выбор алгоритма решения задачи возможен при наводящих вопросах преподавателя.

Оценка «неудовлетворительно» выставляется студенту, если он имеет существенные пробелы в знаниях основного учебного материала практической работы, который полностью не раскрыл содержание вопросов, не смог ответить на уточняющие и дополнительные вопросы. Студент даёт неверную оценку ситуации, неправильно выбирает алгоритм действий.

## ФОНД ОЦЕНОЧНЫХ СРЕДСТВ ДЛЯ ПРОВЕДЕНИЯ ПРОМЕЖУТОЧНОГО КОНТРОЛЯ

## Вид промежуточной аттестации: дифференцированный зачет

Дифференцированный зачет проводится во втором семестре изучения предмета на последнем, итоговом занятии.

Технология проведения дифференцированного зачета - прохождение комплексного теста по всем изученным темам.

Комплексное тестирование содержат 150 вопросов, из которых формируются 6 вариантов тестирования. Каждый вариант содержит 25 вопросов, в равной степени охватывающих весь материал. Время прохождения теста 40 минут.

#### Комплексное тестирование по предмету СОО.01.05 Информатика

## Вариант 1

### 1) Информатика - это наука, которая изучает

а) количественные отношения и пространственные формы действительного мира

б) структуру и свойства информации, а также закономерности и методы ее создания, хранения, передачи, поиска и обработки с использованием компьютерных технологий

в) процесс создания аппаратных средств для обработки и хранения информации

г) динамически развивающиеся системы

## 2) Вероятностный подход определяет количество информации как

- а) последовательность знаков определенной знаковой системы
- б) меру уменьшения неопределенности знания
- в) техническую систему
- г) динамически развивающуюся систему

## 3) Сумма чисел  $10101_2 + 1010_2$  равна

- a) 10011
- $6)$  11111
- $(B)$  11011
- $r)$  1001001

## 4) Аналоговый сигнал - это?

- а) сигнал, непрерывно меняющийся по амплитуде и во времени;
- б) сигнал, который может принимать лишь конечное число значений в конечном числе моментов времени;
- в) сигнал, который не изменяется никак с течением времени;
- г) нет правильного ответа.

#### 5) Какое из приведённых имен удовлетворяет логическому условию

Первая буква гласная ∧ Четвёртая буква согласная ∨ В слове четыре буквы?

- а) Сергей
- б) Вадим
- в) Антон
- г) Илья

6) Алгоритм решения некоторой подзадачи, выполняющийся обычно неоднократно, называется:

- а) линейным;
- б) ветвящимся;
- в) циклическим;
- г) вложенным.

7) К какому виду алгоритмических конструкций можно отнести данный фрагмент алгоритма?

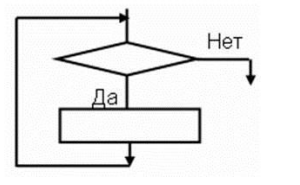

- а) разветвляющийся с полным ветвлением
- б) разветвляющийся с неполным ветвлением
- в) цикл с предусловием
- г) ЦИКЛ с постусловием

## 8) Группа проводов, по которой передается обрабатываемая информация, называется...

- а) шина данных;
- б) шина адреса;
- в) шина управления.
- 9) Драйверы устройств это ... программы:
	- а) системные
	- б) системы программирования
	- в) прикладные

#### 10) К операциям форматирования символов относятся:

- а) выравнивание, межстрочный интервал, задание отступа;
- б) начертание, размер, цвет, тип шрифта;
- в) удаление символов;
- г) копирование фрагментов текста.

## 11) Выберите правильный вариант набора текста:

- а). Часовые окликают: «Кто идет?» «Царевна!»
- б). «Может ли,-говорит,-быть такая красота?»

в). Если клавиша на панели утоплена (как бы вдавлена внутрь), значит этот режим включен.

г). «Спроси: куда мы едем? Я добренько скажу»

## 12) Мультимедийные технологии - это

- а) создание анимационной графики
- б) современные средства и программы для более полной передачи информации посредством информационной сети
- в) фото, видео, звук
## 13) Какое расширение не соответствует формату видеофайла?

 $a)$  .  $avi$  $\delta$ ) .bmp  $B)$  . mov  $\Gamma$ ) mpeg

## 14) Электронная таблица — это:

а). компьютерная программа, позволяющая проводить вычисления с данными, представленными в виде двумерных массивов, имитирующих бумажные таблицы:

б). прикладная программа для обработки кодовых таблиц;

в). устройство персонального компьютера, управляющее его ресурсами в процессе обработки данных в табличной форме;

г). системная программа, управляющая ресурсами персонального компьютера при обработке таблиц.

## 15) В ячейку электронной таблицы можно занести...

- а) Числа, формулы и текст;
- б) Только формулы;
- в) Только числа и текст.

16) Сетевой узел, содержащий данные и предоставляющий услуги другим компьютерам; компьютер, подключенный к сети и используемый для хранения информации

- а) сайт
- $6)$  cepsep
- $\mathbf{B}$ ) браузер

17) Какая из приведенных служб сети Интернет используется лля распространения программного обеспечения и передачи больших объемов файлов?

- а) служба передачи электронных писем
- б) служба обмена новостями и тематическими обсуждениями
- в) служба передачи файлов
- г) служба интерактивного общения

#### 18) Сайт, предназначенный для поиска страниц, которые содержат заданное слово или словосочетание или отвечают другим критериям, является:

- а) поисковой системой
- б) веб-каталогом
- в) поисковым каталогом

19) Какой тег из перечисленных встраивает изображение в файл?

- a).  $<$ TABLE>
- $6$ ). < $ALIGN$ >
- $B)$ . <IMG>

## 20) Что такое гипертекст?

- а). одна из служб сети Интернет;
- б). протокол сети;

в). нелинейный метод организации информации, содержащий переходы с одних элементов на другие;

## 21) Что такое автоматизированная информационная система?

а) Это часть системы, выделенная по какому-либо признаку.

б) Это система, которая предполагает в процессе обработки информации и человека и технических средств.

в) Это система, которая использует методы и средства, регламентирующие взаимодействие работников с техническими средствами.

г) Это система, которая выполняет все операции по переработке информации без участия человека.

## 22) Базы данных - это:

а) Информационные структуры, хранящиеся во внешней памяти

б) Программные средства, позволяющие организовывать информацию в виде таблиц

- в) Программные средства, обрабатывающие табличные данные
- г) Программные средства, осуществляющие поиск информации
- д) Информационные структуры, хранящиеся в оперативной памяти.

## 23) Система управления базами данных (СУБД) – это:

а) Программная система, поддерживающая наполнение и манипулирование данными в файлах баз данных;

б) Набор программ, обеспечивающий работу всех аппаратных устройств компьютера и доступ пользователя к ним;

в) Прикладная программа для обработки текстов и различных документов;

г) Оболочка операционной системы, позволяющая более комфортно работать с файлами.

## 24) Какое значение примет величина А после выполнения команды присваивания?

 $a:=(10-4*2)/2+7.3+sqrt(5)-sqrt(16)$ 

 $B)$  4.3+ $\sqrt{5}$ .

a)  $\sqrt{5} + 18.7$  $6) 29.3$ 

## 25) Какой оператор организует цикл с предусловием?

- a). while условие until <oneparop>;
- б). repeat  $\leq$ операторы > until условие;
- в). while условие do  $\leq$ оператор>;
- г). repeat  $\leq$ операторы > do условие;

## Вариант 2

## 1) Что представляет собой информация?

- а) процесс, в результате которого осуществляется прием, передача (обмен), преобразование и использование информации
- б) совокупность разнообразных данных, сведений, сообщений, знаний, умений и опыта, необходимых кому-либо
- в) количественные отношения и пространственные формы действительного мира
- г) язык, предназначенный для записи, разработки и изучения алгоритмов

## 2) Алфавитный подход определяет количество информации как

- а) последовательность знаков определенной знаковой системы
- б) меру уменьшения неопределенности знания
- в) техническую систему
- г) динамически развивающуюся систему

## 3) Сколько значащих нулей в двоичной записи числа 137?

- a)  $\overline{3}$
- $6) 8$
- $(B)$  5
- $r)$  6

## 4) Дискретный сигнал - это?

- а) сигнал, непрерывно меняющийся по амплитуде и во времени;
- б) сигнал, который не изменяется никак с течением времени;
- в) сигнал, который может принимать лишь конечное число значений в
- конечном числе моментов времени;
- г) нет правильного ответа.

## 5) Для какого имени истинно высказывание:

#### Третья буква гласная  $\rightarrow \neg$  (Первая буква согласная  $\lor$  В слове 4 гласных буквы)?

- а) Римма
- б) Анатолий
- в) Светлана
- г) Дмитрий

## 6) Укажите наиболее полный перечень способов записи алгоритмов:

а) словесный, графический, псевдокод, программный;

- б) словесный:
- в) графический, программный;

г) словесный, программный;

## 7) Суть такого свойства алгоритма как дискретность заключается в том, **что:**

а) алгоритм должен быть разбит на последовательность отдельных шагов;

б) записывая алгоритм для конкретного исполнителя, можно использовать лишь те команды, что входят в систему его команд;

в) алгоритм должен обеспечивать решение не одной конкретной задачи, а некоторого класса задач данного типа;

при точном исполнении всех команд алгоритма процесс должен  $\Gamma$ ) прекратиться за конечное число шагов, приведя к определенному результату;

исполнитель принимать  $\pi$ алгоритма He должен решения, He предусмотренные составителем алгоритма.

## 8) Количество битов, воспринимаемое микропроцессором как единое целое  $-3T0$ :

- а) разрядность процессора
- б) тактовая частота
- в) объем внутренней памяти компьютера
- г) производительность компьютера

## 9) Назовите устройства, входящие в состав процессора:

а) оперативное запоминающее устройство, принтер;

б) арифметико-логическое устройство, устройство управления;

- в) кэш-память, видеопамять;
- г) сканер, ПЗУ;
- д) дисплейный процессор, видеоадаптер.

**10) Часть страницы, на которой размещен постоянный текст, несущий справочную информацию, — это ...**

а) гарнитура; б) кегль; в) строка состояния; г) колонтитул.

## **11) Какой объект текстового документа имеет такие свойства: размер полей, колонтитулы, размер бумаги?**

- а). строка;
- б). абзац;
- в). страница;
- г). колонка

#### **12) Установите соответствие: Определите, какому виду относятся аппаратные средства мультимедиа**

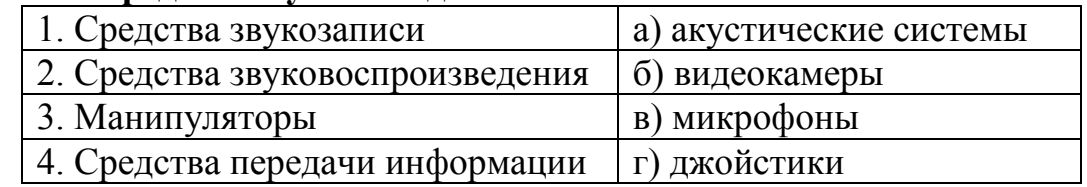

## **13) Клавиша F5 в программе Power Point соответствует команде …**

- а) Меню справки
- б) Свойства слайда
- в) Показ слайдов
- г) Настройки анимации

## **14) Запись математической формулы в электронной таблице не может включать в себя**

- а). знаки арифметических операций;
- б). числовые выражения;
- в). имена ячеек;
- г). текст.

## **15) Среди приведенных формул определите формулу для электронной таблицы:**

- а). A3B8+12;
- б). =A3\*B8+12.
- в).  $A1 = A3*B8+12$ ;
- г).  $A3*B8+12$ :

## **16) Сетевой протокол – это:**

- а) набор соглашений о взаимодействиях в компьютерной сети;
- б) последовательная запись событий, происходящих в компьютерной сети;
- в) правила интерпретации данных, передаваемых по сети;

## **17) Тип организации, которой принадлежит веб-ресурс, указывается:**

- а) в IP-адресе
- б) в протоколе
- в) в доменном имени

## 18) Поиск информации, по ключевым словам, предполагает...

- а) ввод словосочетания в строку поиска
- б) ввод словосочетания в адресную строку
- в) переход по гиперссылкам с первой загруженной страницы

## 19) Что означает аббревиатура HTML?

- а). графический формат для работы с видеоклипами в сети
- б). входящие документы электронной почты
- в). язык разметки гипертекстов
- г). программа для просмотра информации в WWW

# 20) Какой тег из перечисленных не является атрибутом тега <BODY>?

a).  $\langle$ HREF $>$ 

- $6$ ). <BGCOLOR>
- **B). <BACKGROUND>**
- $\Gamma$ ). <TEXT>

## 21) Что такое автоматическая информационная система?

- а) Это часть системы, выделенная по какому-либо признаку.
- б) Это система, которая выполняет все операции по переработке информации без участия человека.
- в) Это система, которая предполагает в процессе обработки информации и человека и технических средств.
- г) Это система, которая использует методы и средства, регламентирующие взаимодействие работников с техническими средствами.

## 22) В иерархической базе данных совокупность данных и связей между ними описывается:

- а) Таблицей
- б) Сетевой схемой
- в) Древовидной структурой
- г) Совокупностью таблиц

## 23) Почему при закрытии таблицы программа Access не предлагает выполнить сохранение внесенных данных:

- а) недоработка программы;
- б) потому что данные сохраняются сразу после ввода в таблицу;
- в) потому что данные сохраняются только после закрытия всей базы данных?

## 24) Процедура READ на языке Паскаль предназначена для:

- а) инициализации переменных
- б) объявления переменных
- в) вывода информации
- г) ввода информации

## 25) Запись sqrt(x) на языке Паскаль позволяет:

- а). возвести х в натуральную степень;
- б). извлечь корень четвертой степени из х;
- в). извлечь квадратный корень из х;
- $\Gamma$ ). ВОЗВести х в квадрат.

## Вариант 3

## 1) Информация по способу ее восприятия подразделяется на:

- а) социальную, технологическую, генетическую, биологическую
- б) текстовую, числовую, графическую, музыкальную, комбинированную
- в) зрительную, слуховую, тактильную, обонятельную, вкусовую
- г) научную, производственную, техническую, управленческую

## 2) Сообщение о том, что произошло одно из 16 равновероятных событий, несет информации:

- a)  $16<sub>HT</sub>$
- $6)$  2 бит
- $(B)$  3 бит
- $r)$  4 бит

## 3) Сколько единиц в двоичной записи числа 202?

- a)  $8$
- $6)$  4
- $(B)$  3
- $r)$  7

## 4) В качестве международного стандарта принята кодовая таблица:

- a) ASCII
- $6)$  CP1251
- B) MS-DOS
- $\Gamma$ ) KO $M8$ -P

## 5) В результате какой логической операции образовано сложное высказывание, если оно истинно, когда истинно хотя бы одно их входящих в него простых высказываний?

- а) Логического сложения:
- б) Логического вычитания;
- в) Логического умножения

#### 6) Суть такого свойства алгоритма как массовость заключается в том, что: а) алгоритм должен иметь дискретную структуру (должен быть разбит на последовательность отдельных шагов);

б) записывая алгоритм для конкретного исполнителя, можно использовать лишь те команды, что входят в систему его команд;

в) алгоритм должен обеспечивать решение не одной конкретной задачи, а некоторого класса задач данного типа;

г) исполнитель алгоритма не должен принимать решения, не предусмотренные составителем алгоритма.

## 7) Суть такого свойства алгоритма как результативность заключается в **ТОМ, ЧТО:**

а) алгоритм должен иметь дискретную структуру (должен быть разбит на последовательность отдельных шагов);

б) записывая алгоритм для конкретного исполнителя, можно использовать лишь те команды, что входят в систему его команд;

в) алгоритм должен обеспечивать решение не одной конкретной задачи, а

некоторого класса задач данного типа;

г) при точном исполнении всех команд алгоритма процесс должен прекратиться за конечное число шагов, приведя к определенному результату;

## 8) Основной характеристикой внутренней памяти является:

- а) объема флэш-памяти
- б) объем оперативной памяти
- в) объем постоянно запоминающего устройства.

## 9) Сканер – это

- а) устройство оптического ввода изображения в ПК.
- б) устройство вывода графической информации на бумагу.
- в) оборудование для снижения излучении от ПК.

## 10) Выберите правильный вариант набора текста:

- а) Астры, тюльпаны ; яблоки.
- б) Монитор клавиатура, системный блок.
- в) Пойди туда не знаю куда, принеси то не знаю что.
- г) Свинка золотая щетинка.

#### $11)$  O нажатии какой клавиши говорит непечатаемый символ? пост. для Бсего еврейского народа. Т

- - a). Home: B) Enter
	- г) Пробел  $(6)$ . Delete:

## 12) DVD, AVI, MOV, MP4, FLV - это форматы чего?

- а) Видеофайлов.
- б) Файлов,
- в) Аудиофайлов.

## 13) Какое расширение не соответствует формату видеофайла?

 $a)$  .  $avi$  $\delta$ ) .bmp  $B)$  . mov  $r)$  mpeg

## 14) Блок ячеек задается адресами двух угловых ячеек, разделенных символом:

- а). : (точка с запятой);
- $(6)$ . : (двоеточие);
- в).  $(3a\pi\pi a)$ .

## 15) Строка, которая служит для ввода и редактирования содержимого ячейки называется

- а) Строка формул;
- б) Строка состояния;
- в) Строка изменений.
- 16) Пропускная способность каналов передачи информации измеряется в: в) байт/с; a)  $merp/c$ ;  $6)$  бит/с; г) мбайт/с.

## 17) Поисковая система это - ...

а) всемирная система объединённых компьютерных сетей для хранения и передачи информации

б) система связи компьютеров или вычислительного оборудования (серверы, маршрутизаторы и другое оборудование)

в) программно-аппаратный комплекс с web-интерфейсом, предоставляющий возможность поиска информации

г) процесс поиска неструктурированной документальной информации, удовлетворяющей информационные потребности

## 18) Укажите наиболее правильный ответ. Электронная почта...

а) организует службу доставки, содержит почтовые ящики, адреса и письма б) организует службу передачи сообщений с помощью почтовых адресов пользователей

- в) организует доставку электронной почты
- г) обеспечивает поддержку почтовых ящиков и пересылку файлов
- 19) Какой тег из перечисленных не является атрибутом тега <BODY>?  $6)$  <BGCOLOR> B) <BACKGROUND> a)  $\langle$  HREF $>$  $r$  <TEXT>

#### 20) Какой тег из перечисленных является тегом перевода строки? a).  $\langle BR \rangle$

- $(6)$ ,  $\langle TT \rangle$
- $B)$ .  $\langle A \rangle$
- $\Gamma$ ).  $\langle P \rangle$

## 21)  $ACY - 3T0$

а) любой объект, который одновременно рассматривается и как единое целое, и как совокупность разнородных объектов, объединенных для достижения определенного результата

б) взаимосвязанная совокупность средств, методов  $\mathbf{M}$ персонала, участвующих в обработке информации

в) система автоматического управления, работающая без участия человека

г) автоматизированная система управления, работающая при участии человека

## 22) В реляционной базе данных информация организована в виде

- a) Сети
- б) Иерархической структуры
- в) Файла
- г) Дерева
- д) Прямоугольной таблицы

## 23) Наиболее точным аналогом реляционной БД может служить:

- а) Неупорядоченное множество данных
- б) Вектор
- в) Генеалогическое дерево
- г) Двумерная таблица

## 24) Укажите правильный вариант организации вывода на языке Паскаль:

- a)  $read(a,b);$
- $\delta$ ) write $(a,b)$ ;
- $\alpha$ ) read( $\alpha$ , ',b);
- $\Gamma$ ) writeln(a,b);

## 25) Процедура WRITE на языке Паскаль предназначена для:

а). инициализации переменных;

- б). ввода информации;
- в). объявления переменных;
- г). вывода информации.

## Вариант 4

#### 1) Информатика - это наука, которая изучает

а) количественные отношения и пространственные формы действительного мира

б) структуру и свойства информации, а также закономерности и методы ее создания, хранения, передачи, поиска и обработки с использованием компьютерных технологий

в) процесс создания аппаратных средств для обработки и хранения информации

г) динамически развивающиеся системы

2) Сколько байтов составит сообщение из 384 символов 16-символьного алфавита?

- а) 6144 байт
- б) 1536 байт
- в) 384 байт
- г) 192 байт

3) Какие цифры используются для записи чисел в восьмеричной системе счисления?

- a) 0, 1, 2, 3, 4, 5, 6, 7, 8, 9
- $6)$  0, 1, 2, 3, 4, 5, 6, 7
- $B)$  0, 1, 2, 3, 4, 5, 6, 7, 8

4) Объем видеопамяти 31,25 Кбайт. Разрешающая способность экрана 320\*200 пикселей. Каково максимальное количество цветов палитры?

- a)  $64$
- $60, 32$
- $B) 16$

#### 5) Основное правило операции отрицания:

а) Отрицание логической переменной истинно тогда и только тогда, когда сама переменная ложна и наоборот инверсия ложна, если переменная истинна

б) Отрицание двух логических переменных истинно тогда и только тогда, когда обе переменные истинны

в) Отрицание двух логических переменных ложно тогда и только тогда, когда обе переменные ложны

г) Отрицание двух логических переменных истинно тогда и только тогда, когда значения обеих переменных совпадают

#### 6) Суть такого свойства алгоритма как понятность заключается в том, что:

а) алгоритм должен иметь дискретную структуру (должен быть разбит на последовательность отдельных шагов);

б) записывая алгоритм для конкретного исполнителя, можно использовать лишь те команды, что входят в систему его команд;

в) при точном исполнении всех команд алгоритма процесс должен прекратиться за конечное число шагов, приведя к определенному результату;

## 7) Алгоритм — это:

а) правила выполнения определенных действий;

б) ориентированный граф, указывающий порядок исполнения некоторого набора команд:

 $_{\rm B}$ ) понятное  $\mathbf{M}$ точное предписание исполнителю совершить последовательность действий, направленных на достижение поставленных целей:

г) набор команд для компьютера;

## 8) Внутренняя память компьютера только для чтения - это

- a)  $\Pi 3y$ :
- $6)$  CD-ROM;
- $B)$  O3Y:
- г) гибкий диск.

#### 9) Поставьте соответствие между терминами и определениями (после цифры поставьте нужный термин определения).

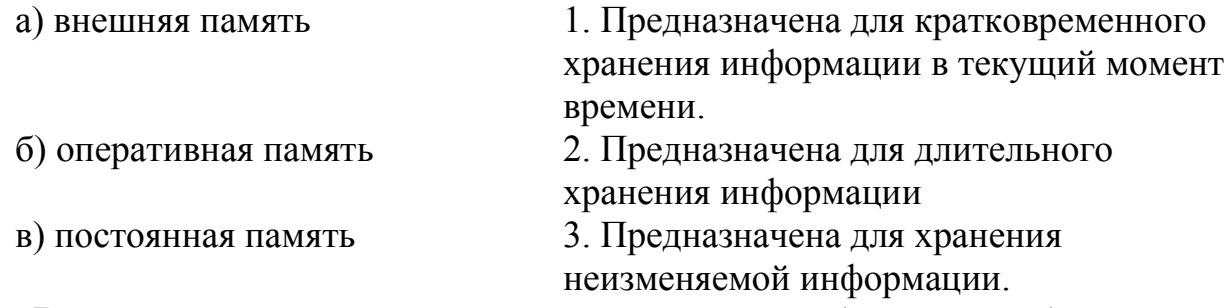

## 10) В процессе редактирования текста изменяется (изменяются):

- а) размер шрифта;
- б) параметры страницы;
- в) последовательность символов, слов, абзацев;
- г) параметры страницы.

## 11) Какой объект текстового документа имеет такие свойства: размер полей, колонтитулы, размер бумаги?

- а). строка;
- б). абзац;
- в). страница;
- г). колонка

## 12) WAV, MIDI, FLAG, MP3 - это форматы чего?

- а) Файлов,
- б) Видеофайлов,
- в) Аудиофайлов.

## 13) Установите соответствие между типами файлов, в которых можно сохранить презентацию MS PowerPoint, и расширениями файлов.

- 1) Демонстрация Power Point a) .htm
- 2) Веб-страница  $\overline{6}$ ) .jpg
- 3) Метафайл Windows  $B)$ .pps
- 4) Рисунок в формате JPEG  $r)$ .wmf

## 14) Какая формула содержит ошибку?

a) =  $2(A1+B1)$  $6) = N5 * N4$  $_{\rm B}) = F15^{2}$ 

 $15)$  При таблине перемещении или копировании электронной  $\mathbf{B}$ относительные ссылки:

 $r = (A1+B1)/(A2+B2)$ 

## а). преобразуются в зависимости от нового положения формулы.

- б). не изменяются;
- в). преобразуются вне зависимости от нового положения формулы.
- г). преобразуются в зависимости от длины формулы.

## 16) Сетевой ресурс - это

- а) любая папка нашего компьютера, находящаяся на локальном диске
- б) любое внешнее устройство, подключенное к нашему компьютеру

в) папка, диск или внешнее устройство на компьютере, к которой открыт обший сетевой лоступ для других компьютеров сети

## 17) Какой протокол применяется в Интернет?

- a)  $TCP/IP$ ;
- $5)$  IPX/SPX;
- B) VINES;
- r) NetBEUI.

## 18) Ниже приведены запросы к поисковому серверу. Выберите запрос, по которому будет найдено самое малое количество страниц

- а) музыка & классика & Моцарт
- б) музыка | классика | Моцарт

## 19) Какой из перечисленных атрибутов является обязательным для тега  $<$ IMG $>$ ?

 $B)$  <Border>  $a)$  < color >  $6$   $\langle$ Align $\rangle$  $r$   $\langle Src \rangle$ 

## 20) Что такое тэг?

- а). протокол сети
- б). программа для соединения и дозвона
- в). управляющая последовательность символов для создания веб-документов
- г). микросхема

## 21) Из чего состоит система?

- а) из объектов
- б) из субъектов
- в) из частей
- г) из кусков

## 22) В чем состоит особенность поля "счетчик"?

- а) служит для ввода числовых данных;
- б) служит для ввода действительных чисел;
- в) данные хранятся не в поле, а в другом месте, а в поле хранится только указатель на то, где расположен текст;
- г) имеет ограниченный размер;
- д) имеет свойство автоматического наращивания

#### 23) Примером иерархической базы данных является:

- а) Страница классного журнала
- б) Каталог файлов, хранимых на диске
- в) Расписание поездов
- г) Электронная таблица

24) Раздел описания переменных на языке Паскаль начинается со служебного слова:

a). var

 $\Gamma$ ). type

- $(6)$ . label
- B). uses

## 25) Укажите правильный вариант организации ввода на языке Паскаль:

- a). readln $(a,b)$ ;
- $6)$ . writeln $(a;b)$ :
- $\alpha$ ). write $(a, '', b)$ ;
- $r)$ . read(a,'',b);

#### Вариант 5

#### 1) Что представляет собой информация?

а) процесс, в результате которого осуществляется прием, передача (обмен), преобразование и использование информации

б) совокупность разнообразных данных, сведений, сообщений, знаний, умений и опыта, необходимых кому-либо

в) количественные отношения и пространственные формы действительного мира

г) язык, предназначенный для записи, разработки и изучения алгоритмов

#### 2) Сообщение о том, что произошло одно из четырех равновероятных событий, несет информации:

- а)  $16nT$
- $6)$ 2 бит
- в) 3 бит
- г) 4 бит

#### 3) Десятичная система счисления -

- а) позиционная
- б) непозиционная

#### 4) Один символ марсианского алфавита несет 4 бита информации. Какова мощность алфавита

- $a) 1$
- $6)$  8
- $B)$  16
- $\Gamma$ ) 32
- д) 256

## 5) Основное правило операции конъюнкция:

а) Конъюнкция логической переменной истинно тогда и только тогда, когда сама переменная ложна и наоборот конъюнкция ложна, если переменная истинна

б) Конъюнкция двух логических переменных истинна тогда и только тогда, когда обе переменные истинны

в) Конъюнкция двух логических переменных ложна тогда и только тогда, когда обе переменные ложны

г) Конъюнкция двух логических переменных истинна тогда и только тогда, когда значения обеих переменных совпадают

#### 6) Алгоритм называется линейным:

а) если он составлен так, что его выполнение предполагает многократное повторение одних и тех же действий;

б) если ход его выполнения зависит от истинности тех или иных условий;

в) если его команды выполняются в порядке их естественного следования друг за другом независимо от каких-либо условий;

г) если он включает в себя вспомогательный алгоритм.

7) К какому виду циклических конструкций можно отнести фрагмент алгоритма, представленный на схеме?

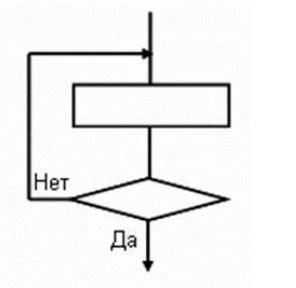

- $a)$ Цикл с известным числом повторений.
- $\overline{0}$ ) Цикл с предусловием.
- Цикл с постусловием.  $B)$
- Универсальный цикл.  $\Gamma$ )

#### Магистрально-модульный 8) Принцип архитектур компьютера подразумевает такую организацию аппаратных устройств, при которой:

а) каждое из устройств связано с другими напрямую;

б) каждое устройство связывается с другими напрямую, а также через центральную магистраль;

в) все устройства связываются друг с другом через магистраль, включающую в себя шины данных, адреса и управления;

г) связь устройств - друг с другом осуществляется через центральный процессор, к которому они все подключены.

## 9) Адаптер – это:

а) программа, необходимая для подключения к компьютеру устройств вводавывода;

б) специальный блок, через который осуществляется подключение периферийного устройства к магистрали;

- в) программа, переводящая языки программирования в машинные коды;
- г) кабель, состоящий из множества проводов.

#### $100$  O какой непечатаемый символ? нажатии клавиши **ГОВОРИТ**

 $\pi$ ост $\cdot$ пля $\cdot$ всего $\cdot$ еврейского $\cdot$ наропа.  $\P$ 

- Delete a) Home  $B)$
- $6)$  End  $\Gamma$ ) Enter

#### 11) К операциям форматирования абзаца относятся:

- а). выравнивание, межстрочный интервал, задание отступа
- б). начертание, размер, цвет, тип шрифта
- в). удаление символов
- г). копирование фрагментов текста

12) Что из перечисленного можно добавить к слайду с помощью макета слайла?

б) Дата и время а) Автофигура в) Диаграмма  $\Gamma$ ) Масштаб

13) Интерактивные средства, позволяющие одновременно Проводить изображениями, операции неподвижными видеофильмами,  $\mathbf{c}$ анимированными графическими образами, текстом, речевым и звуковым сопровождением, это ...

- а) Мультимедийные средства
- б) Гипертекстовые средства
- в) Поисковые средства
- г) GPRS-средства

#### 14) При перемещении или копировании в электронной таблице абсолютные ссылки:

- а). не изменяются;
- б). преобразуются вне зависимости от нового положения формулы;
- в). преобразуются в зависимости от нового положения формулы;
- г). преобразуются в зависимости от длины формулы.

## 15) В ячейку электронной таблицы можно занести...

- а) Числа, формулы и текст;
- б) Только формулы;
- в) Только числа и текст.

#### 16) Для хранения файлов, предназначенных для обшего доступа пользователей сети, используется:

- а) файл-сервер;
- б) рабочая станция;
- в) клиент-сервер;
- г) коммутатор.

#### 17) Протокол связи - это

- а) список абонентов компьютерной сети
- б) программа, приводящая полученное сообщение к стандартной форме

в) соглашение об единой форме представления и способа пересылки сообшений

- г) список обнаруженных ошибок в передаче сообщений
- д) маршрут пересылки сообщений

## 18) Какой способ организации информации используется во всемирной паутине WWW?

- а) цифровой
- б) аналоговый
- в) гипертекстовый
- г) цифро-аналоговый
- л) числовой

## 19) Какой тег из перечисленных встраивает изображение в файл?

 $6$   $\triangle$  ALIGN $>$  $B)$  <TABLE>  $r$  < OL > a)  $\langle$ IMG $\rangle$ 

## 20) Web-страницы имеют расширение:

- 
- $6)$ . \*.txt;
- $B)$ . \*.web;
- $\Gamma$ ). \*.exe:

## 21) Что такое система?

- а) совокупностью взаимосвязанных элементов
- б) последовательность выполняемых действий
- в) обособленная структура
- г) данные в определенном порядке взаимодействия

## 22) В поле реляционной базы данных могут быть записаны:

- а) Только номера записей
- б) Как числовые, так и текстовые данные одновременно
- в) Данные только одного типа
- г) Только время создания записей

## 23) База данных - это:

а) Специальным образом организованная и хранящаяся на внешнем носителе совокупность взаимосвязанных данных о некотором объекте;

б) Совокупность программ для хранения и обработки больших массивов информации

- в) Интерфейс, поддерживающий наполнение и манипулирование данными
- г) Определенная совокупность информации

## 24) Укажите правильно записанный оператор присваивания на языке Паскаль:

- a)  $z=7sqrt(x-2);$
- 6)  $z:=7*sqrt-x$ ;
- $B)$  z:=7\*sqrt(x-2);
- $r)$  z=7\*sqrt(x-2);

## 25) Какой оператор организует цикл с постусловием?

- a) while условие until <oneparop>;
- 6) while условие do  $\leq$  one parop>;
- $\beta$  repeat  $\alpha$  one paroper  $\alpha$  and  $\alpha$  verousing.
- г) repeat <oператоры > do условие;

## Вариант 6

## 1) Информация по способу ее восприятия подразделяется на:

- а) социальную, технологическую, генетическую, биологическую
- б) текстовую, числовую, графическую, музыкальную, комбинированную
- в) зрительную, слуховую, тактильную, обонятельную, вкусовую
- г) научную, производственную, техническую, управленческую

#### Сколько байтов составит сообщение из 16 символов 64-символьного  $(2)$ алфавита?

- а) 1024 байт
- $6)$  12 байт
- в)  $24.6a$ йт
- г) 256 байт

## 3) Значение цифры не зависит от ее положения в числе в:

- а) позиционных системах счисления
- б) непозиционных системах счисления

4) Для хранения области экрана монитора размером 256\*128 точек выделено 32 Кбайта видеопамяти. Определить максимальное количество цветов палитры.

- a)  $32$
- $6)$  128
- $(B)$  256

## 5) Основное правило операции дизъюнкция:

а) Дизъюнкция логической переменной истинна тогда и только тогда, когда сама переменная ложна и наоборот дизъюнкция ложна, если переменная истинна

б) Дизъюнкция двух логических переменных истинна тогда и только тогда, когда обе переменные истинны

в) Дизъюнкция двух логических переменных ложна тогда и только тогда, когда обе переменные ложны

г) Дизъюнкция двух логических переменных истинна тогда и только тогда, когда значения обеих переменных совпадают

## 6) Алгоритм называется циклическим:

а) если он составлен так, что его выполнение предполагает многократное повторение одних и тех же действий;

б) если ход его выполнения зависит от истинности тех или иных условий;

в) если его команды выполняются в порядке их естественного следования друг за другом независимо от каких-либо условий;

## 7) Алгоритм включает в себя ветвление, если:

а) если он составлен так, что его выполнение предполагает многократное повторение одних и тех же действий;

б) если ход его выполнения зависит от истинности тех или иных условий;

- в) если его команды выполняются в порядке их естественного следования друг
- за другом независимо от каких-либо условий;

## 8) Устройства для подключения к плате внешних устройств и управления ими:

а) регистры

б) контроллеры

9) При включении питания информация для загрузки компьютера считывается:

в) драйверы

- а) с диска С:
- б) с ПЗУ и диска С;
- в) с ОЗУ и клавиатуры;
- г) с ПЗУ и монитора.

#### 10) Какой параметр можно установить с помощью диалогового окна Параметры страницы?

- а). междустрочный интервал
- б). ориентация:
- в). интервал:
- г). гарнитура

## 11) Выберите правильный вариант набора текста:

- а). Часовые окликают: «Кто идет?» «Царевна!»
- б). «Может ли,-говорит,-быть такая красота?»

в). Если клавиша на панели утоплена (как бы вдавлена внутрь), значит этот режим включен.

г). «Спроси: куда мы едем? Я добренько скажу»

## 12) Установите соответствие между типами файлов, в которых можно сохранить презентацию MS PowerPoint, и расширениями файлов.

- 1) Структура, RTF a) mht
- 2) Презентация  $(6)$ .rtf
- 3) Веб-архив
- 4) Шаблон презентации  $r)$  .potx

#### 13) Выполнение команды Начать показ слайдов презентации программы Power Point осуществляет клавиша ...

- a)  $F5$
- $6)$   $F4$
- $B)$   $F3$
- $F$ )  $F$ 7

## 14) Адрес ячейки электронной таблицы - это:

- а). имя, состоящее из номера столбца и имени строки;
- б). имя, состоящее из номера столбца и номера строки;
- в). адрес байта оперативной памяти, отведенного под ячейку;

B) .pptx

г).имя, состоящее из имени столбца и номера строки.

## 15) Среди приведенных формул определите формулу для электронной таблины:

- a).  $A3B8+12$ :
- $(6)$ . = $A3*B8+12$ .
- $B)$ . A1=A3\*B8+12;
- $r)$ . A3\*B8+12;

## 16) Компьютер, предоставляющий свои ресурсы в пользование другим компьютерам при совместной работе, называется:

- а) станцией;
- $6)$  сервером;

17) Если к каждому компьютеру подходит отдельный кабель из одного центрального узла, то реализуется локальная сеть типа:

- $a)$ «кольцо»
- б) «звезда»
- в) «шина»

#### 18) Протокол http служит для

- а) передачи гипертекста
- б) передачи файлов
- в) управления передачей сообщений

## 19) Основной язык, который используется для кодировки Web-страниц.

- a)  $HTMI$ .
- $6)$  XML
- $B)$  PHP

## 20) Что заключается в контейнер <head></head>?

- а). тело веб-страницы;
- б). заголовок веб-страницы;
- в). входящие документы электронной почты;
- г). результат запроса базы данных.

#### 21) Как называются модели, описывающие процессы изменения и развития систем?

- а) статические информационные модели
- б) статические материальные модели
- в) динамические информационные модели
- г) динамические материальные модели

## 22) Система управления базами данных (СУБД) - это:

- а) Программная система, поддерживающая наполнение и манипулирование данными в файлах баз данных;
- б) Набор программ, обеспечивающий работу всех аппаратных устройств компьютера и доступ пользователя к ним;
- в) Прикладная программа для обработки текстов и различных документов;
- г) Оболочка операционной системы, позволяющая более комфортно работать с файлами.

## 23) Наиболее точным аналогом иерархической базы данных может служить:

- а) неупорядоченное множество данных;
- $6)$  BeKTOD;
- в) генеалогическое дерево;
- г) двумерная таблица.

## 24) Какой оператор используется для организации цикла?

- a) repeat  $\leq$  операторы  $>$  do условие;
- $\delta$ ) while условие until  $\delta$ оператор>;
- в) while условие <oneparop>;
- г) repeat <операторы > until условие;

25) Какое значение примет величина А после выполнения команды присваивания?

a) 
$$
\frac{43}{\sqrt{2}}
$$
;   
a)  $\frac{43}{\sqrt{2}}$ ;   
b)  $\frac{10}{\sqrt{2}} - 7$ ;   
c)  $\frac{1}{\sqrt{2}} - 7$ ;   
d) -4,5.

## Ключи к заданиям комплексного тестирования по предмету СОО.01.05 Информатика

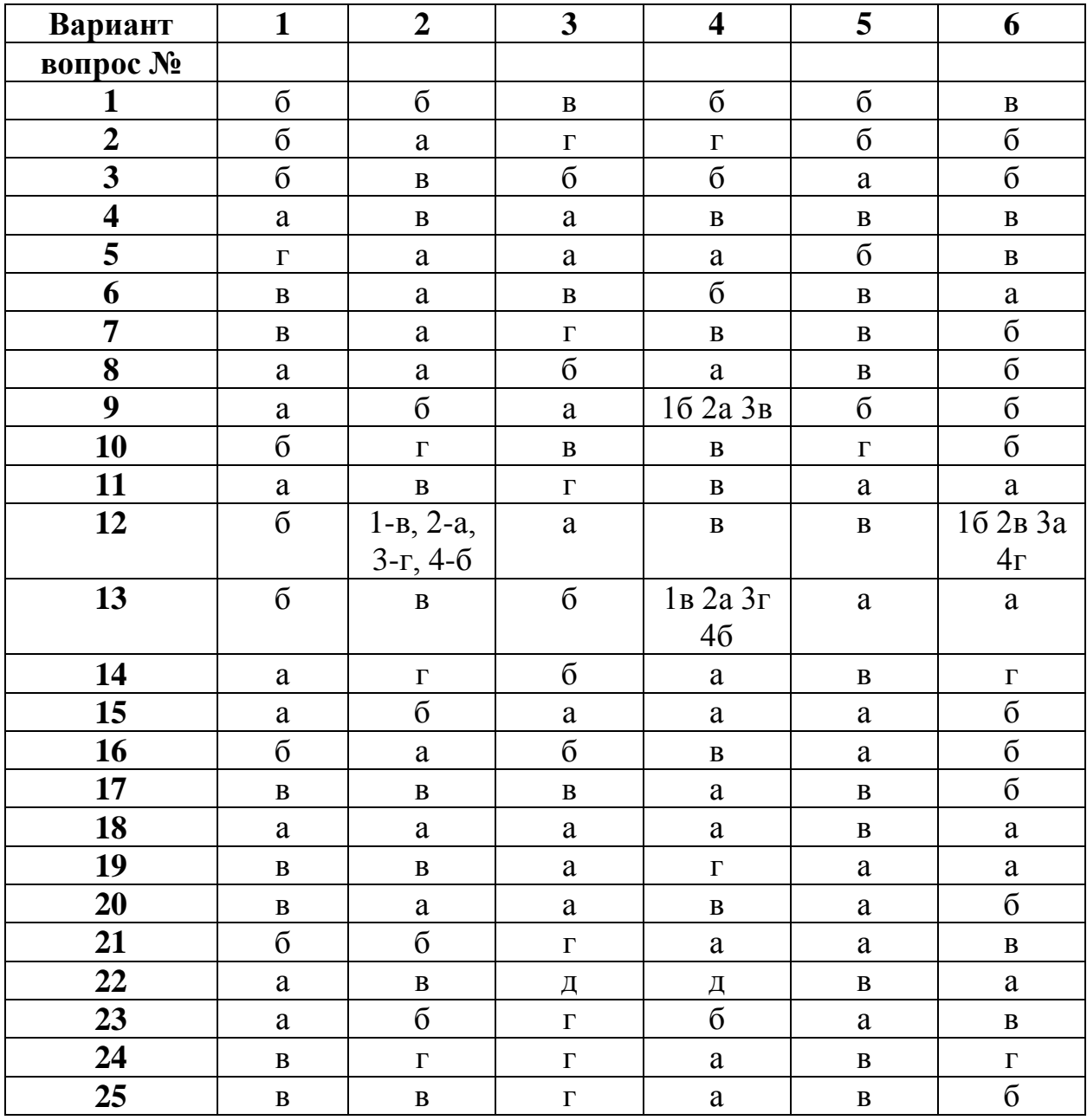

## **Критерии оценивания заданий комплексного тестирования по предмету СОО.01.05 Информатика**

Оценивание промежуточного тестирования осуществляется по номинальной шкале – за правильный ответ к каждому заданию выставляется один балл, за не правильный – ноль. Общая оценка каждого теста осуществляется в отношении количества правильных ответов к общему числу вопросов в тесте (выражается в процентах).

В процентном соотношении оценки (по четырёх бальной системе) выставляются в следующих диапазонах:

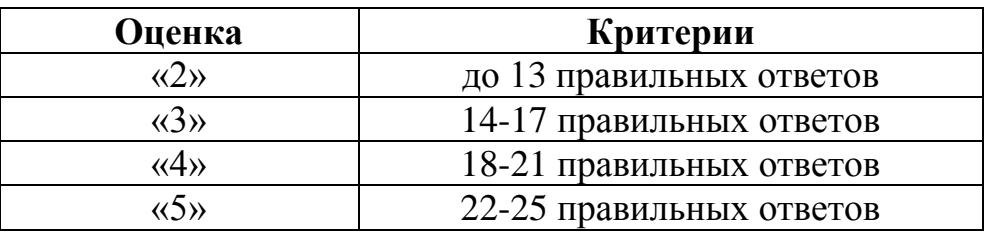

## **РЕКОМЕНДУЕМАЯ ЛИТЕРАТУРА:**

#### **Основная литература:**

1. Авакян, Н.А. Информатика/ Н.А. Авакян, С.В. Вахнина. – Москва: Эксмо, 2021. – 176 с.

2. Волк В.К. Информатика: учебное пособие для среднего профессионального образования / В.К. Волк. — Москва: Издательство Юрайт, 2023. — 207 с. — (Профессиональное образование). — ISBN 978-5-534-15149-7. — Текст: электронный // Образовательная платформа Юрайт [сайт]. — URL: https://urait.ru/bcode/519837.

3. Гаврилов М.В. Информатика. Базовый уровень. 10—11 классы: учебник для среднего общего образования / М.В. Гаврилов, В.А. Климов. — 5-е изд., перераб. и доп. — Москва: Издательство Юрайт, 2023. — 352 с. — (Общеобразовательный цикл). — ISBN 978-5-534-16226-4. — Текст: электронный // Образовательная платформа Юрайт [сайт]. — URL: https://urait.ru/bcode/530644

4. Гаврилов М.В. Информатика и информационные технологии: учебник для среднего профессионального образования / М.В. Гаврилов, В.А. Климов. — 5 е изд., перераб. и доп. — Москва: Издательство Юрайт, 2023. — 355 с. — (Профессиональное образование). — ISBN 978-5-534-15930-1. — Текст: электронный // Образовательная платформа Юрайт [сайт]. — URL: https://urait.ru/bcode/510331

5. Демин А.Ю. Информатика. Лабораторный практикум: учебное пособие для среднего профессионального образования / А.Ю. Демин, В.А. Дорофеев. — Москва: Издательство Юрайт, 2023. — 133 с. — (Профессиональное образование). — ISBN 978-5-534-07984-5. — Текст: электронный // Образовательная платформа Юрайт [сайт]. — URL: https://urait.ru/bcode/516857

6. Зимин В.П. Информатика. Лабораторный практикум в 2 ч. Часть 1: учебное пособие для среднего профессионального образования / В.П. Зимин. — 2 е изд., испр. и доп. — Москва: Издательство Юрайт, 2023. — 126 с. — (Профессиональное образование). — ISBN 978-5-534-11851-3. — Текст: электронный // Образовательная платформа Юрайт [сайт]. — URL: https://urait.ru/bcode/514893

7. Зимин В.П. Информатика. Лабораторный практикум в 2 ч. Часть 2: учебное пособие для среднего профессионального образования / В.П. Зимин. — 2 е изд. — Москва: Издательство Юрайт, 2023. — 153 с. — (Профессиональное образование). — ISBN 978-5-534-11854-4. — Текст: электронный // Образовательная платформа Юрайт [сайт]. — URL: https://urait.ru/bcode/514918

8. Михеева Е.В. Практикум по информационным технологиям в профессиональной деятельности: учебное пособие для студ. учреждений сред. проф. образования / Е.В. Михеева, О.И. Титова. – М.: Издательский центр «Академия», 2017.

9. Михеева, Е.В. Информатика: учебник для студ. учреждений сред. проф. образования – 5-е изд., стер. / Е.В. Михеева, О.И. Титова. – М.: Издательский центр «Академия», 2018.

10. Михеева, Е.В. Информационные технологии в профессиональной деятельности: учебное пособие / Е.В. Михеева. – М.: «Проспект», 2016.

11. Новожилов О.П. Информатика в 2 ч. Часть 1: учебник для среднего профессионального образования / О.П. Новожилов. — 3-е изд., перераб. и доп. — Москва: Издательство Юрайт, 2023. — 320 с. — (Профессиональное образование). — ISBN 978-5-534-06372-1. — Текст: электронный // Образовательная платформа Юрайт [сайт]. — URL: https://urait.ru/bcode/516248

12. Новожилов О.П. Информатика в 2 ч. Часть 2: учебник для среднего профессионального образования / О.П. Новожилов. — 3-е изд., перераб. и доп. — Москва: Издательство Юрайт, 2023. — 302 с. — (Профессиональное образование). — ISBN 978-5-534-06374-5. — Текст: электронный // Образовательная платформа Юрайт [сайт]. — URL: https://urait.ru/bcode/516249

13. Семакин И.Г. Информатика. Углубленный уровень: учебник для 10 класса в двух частях / И.Г. Семакин, Е.К. Хеннер, Т.Ю. Шеина. – М.: БИНОМ. Лаборатория знаний, 2014.

14. Семакин И.Г. Информатика. Углубленный уровень: учебник для 11 класса в двух частях / И.Г. Семакин, Е.К. Хеннер, Л.В. Шестакова. – М.: БИНОМ. Лаборатория знаний, 2014.

15. Стриганова Л.Ю. Основы работы в КОМПАС-3D: практикум / Л.Ю. Стриганова, Н. В. Семенова; [под общ. ред. Н. В. Семеновой]; Мин-во науки и высшего образования РФ. — Екатеринбург: Изд-во Урал. ун-та, 2020. — 156 с.

16. Уроки Компас 3d. Самоучитель по программе Компас 3d. Черчение и 3d моделирование в Компас 3d. [Электронный ресурс] – Режим доступа: http://mysapr.com/

17. Торадзе Д.Л. Информатика: учебное пособие для среднего профессионального образования / Д.Л. Торадзе. — Москва: Издательство Юрайт, 2023. — 158 с. — (Профессиональное образование). — ISBN 978-5-534-15282-1. — Текст: электронный // Образовательная платформа Юрайт [сайт]. — URL: https://urait.ru/bcode/519866.

18. Трофимов В.В. Информатика в 2 т. Том 1: учебник для среднего профессионального образования / В.В. Трофимов. — 3-е изд., перераб. и доп. — Москва: Издательство Юрайт, 2023. — 553 с. — (Профессиональное образование). — ISBN 978-5-534-02518-7. — Текст: электронный // Образовательная платформа Юрайт [сайт]. — URL: https://urait.ru/bcode/513264.

19. Трофимов В.В. Информатика в 2 т. Том 2: учебник для среднего профессионального образования / В.В. Трофимов. — 3-е изд., перераб. и доп. — Москва: Издательство Юрайт, 2023. — 406 с. — (Профессиональное образование). — ISBN 978-5-534-02519-4. — Текст: электронный // Образовательная платформа Юрайт [сайт]. — URL: https://urait.ru/bcode/513266

## **Электронные ресурсы:**

20. https://inf-ege.sdamgia.ru/

21. Компас - 3d v18 - официальный сайт САПР КОМПАС. [Электронный pecypc] - Режим доступа: http://kompas.ru/

22. https://www.pscraft.ru/kak-nastroit-glavnuyu-stranitsu-til-da/

23. https://help-ru.tilda.cc/folders